# EL ÁRBOL MÁGICO DEL DINERO **MARKETING DE AFILIACIÓN POR CORREO**

**Cómo crear un negocio pequeño que genere ingresos de 6 Cifras en 7 Pasos Sencillos.** 

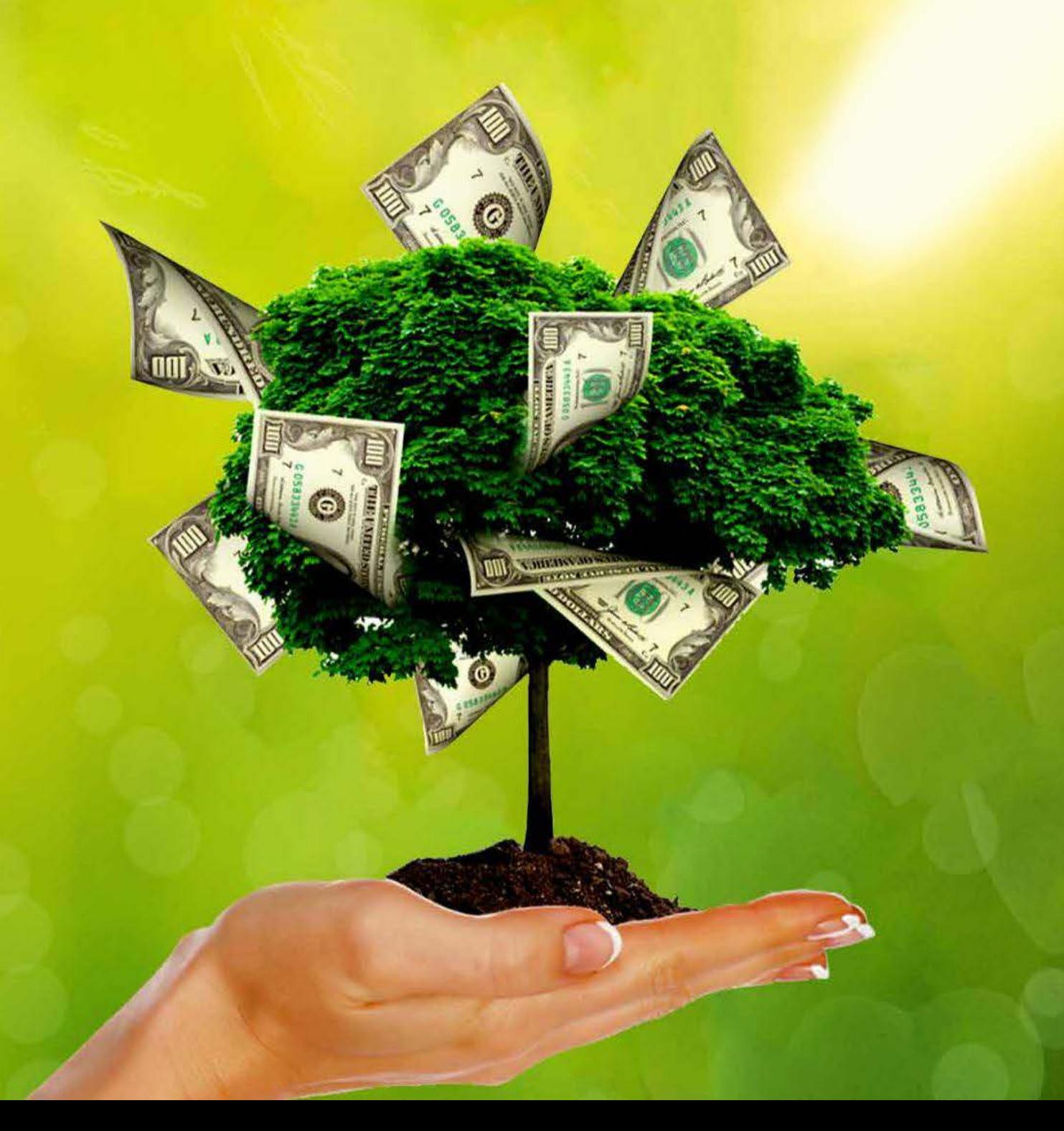

#### Copyright © Manifestationmagic.com

Todos los derechos reservados.

Publicado por John Cho

Ninguna parte de esta publicación puede ser reproducida, almacenada en un sistema de recuperación o transmitida en cualquier forma o por cualquier medio, electrónico, mecánico, fotocopiado, grabado, escaneado o cualquier otro, a excepción de lo permitido por la ley de derecho de autor canadiense, sin autorización previa por escrito del autor.

Aunque el autor y editorial de este libro hayan hecho los esfuerzos razonables para garantizar la fiabilidad y pertinencia temporal de la información aquí incluida, el autor y editorial no asumen ninguna responsabilidad con respecto a pérdidas o daños causados, o presuntamente causados, por confiar en cualquier información aquí incluida y renuncia a cualquiera y todas las garantías, expresas o implícitas con respecto a la precisión y fiabilidad de dicha información.

La editorial y el autor no otorga ninguna garantía ni realiza manifestación con respecto a la precisión o exhaustividad del contenido de esta obra y específicamente renuncian a todas las garantías. Es posible que los consejos y estrategias incluidos aquí no sean apropiados para todas las situaciones. Es completa responsabilidad del lector asegurarse de cumplir todas las leyes locales, regionales y nacionales.

Esta publicación está diseñada para brindar información precisa y acreditada en cuanto al tema tratado. Se vende bajo la comprensión de que ni el autor ni la editorial participan en la prestación de servicios profesionales. Si se requiere asistencia profesional legal, médica, psicológica o de otra naturaleza, se deben buscar los servicios de un profesional competente.

Las palabras incluidas en este texto que se consideran marcas registradas, logotipos de empresa, o que de otra forma cuenten con derechos de propiedad se han designado como tales con el uso de mayúscula inicial. La incorporación, exclusión, o definición de una palabra o término no busca afectar o expresar juicio sobre la validez del estatus legal de cualquier derecho de propiedad que se pueda alegar para una palabra o término específico.

El hecho de que una organización o sitio web se mencione en esta obra como cita y/o posible fuente de información adicional no significa que el autor o editor apoya la información que la organización o sitio web pueda suministrar o las recomendaciones que pueda hacer.

Además, los lectores deben tomar en cuenta que las páginas web mencionadas en esta obra pueden haber cambiado o desaparecido entre el momento en que se escribió este contenido y el momento en que es leído.

Los resultados individuales pueden variar.

Si no desea acatar lo mencionado anteriormente, por favor devuelva esta guía para recibir un reembolso completo.

Aviso de Relación Material Usted debe suponer que el autor y editorial tienen una relación de afiliación y/o otra relación material con los proveedores de bienes y servicios mencionados en esta guía y pueden recibir compensación cuando usted compra de un proveedor. Siempre debe realizar la diligencia debida antes de comprar bienes y servicios de cualquiera a través de internet o en tiendas físicas

## TABLA DE CONTENIDOS

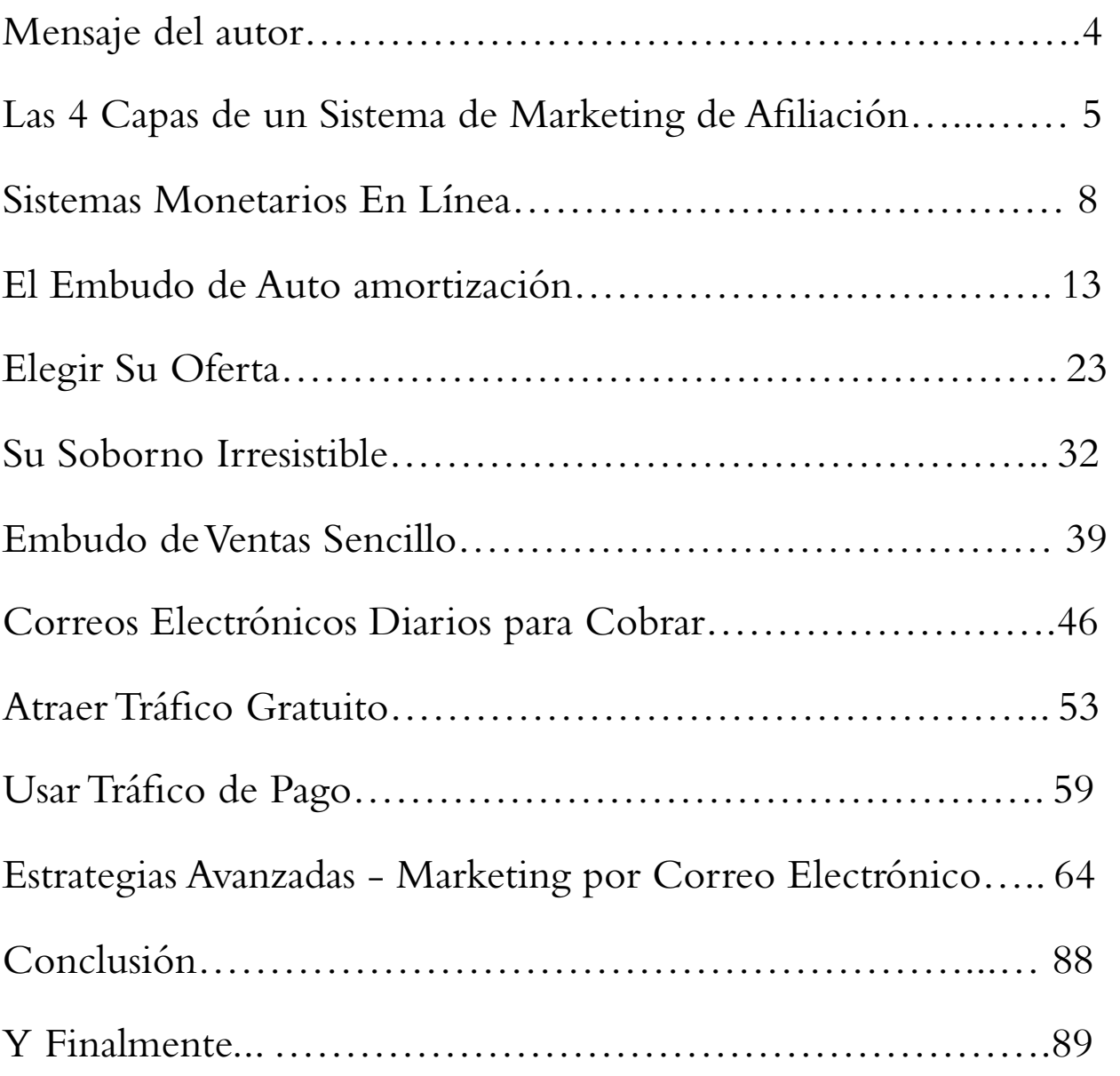

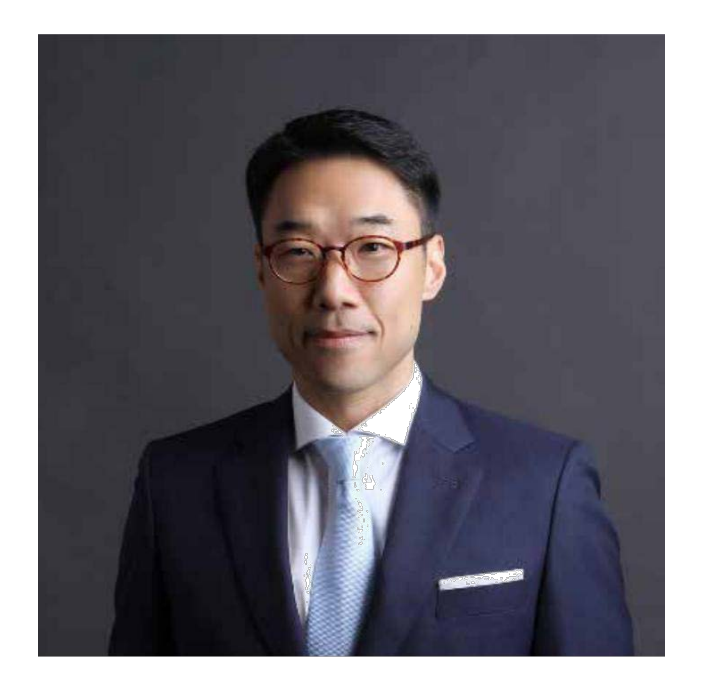

John Cho

## MENSAJE DEL AUTOR

¡Hola! ¡Bienvenido a la Serie del Árbol Mágico del Dinero: E-book de Marketing de Afiliación por Correo!

Me gustaría comenzar agradeciéndote por comprar este informe.

Has tomado una excelente decisión al tomar este informe, ya que aprenderás paso a paso cómo crear un negocio de ingresos pasivos que, yo uso personalmente para lograr una compenetración con mi lista de distribución, para convertirla en un grupo de personas con alto nivel de respuesta que te Conocen, les Gustas y Confían en ti.

...Y si actúas sobre cada uno de los puntos de este informe, crearás un negocio que puede generar ingresos automáticos con crecimiento estable para generarte más dinero a medida que pasa el tiempo.

¿Ya estás entusiasmado? ¡Comencemos a diseñar y crear tu negocio en línea!

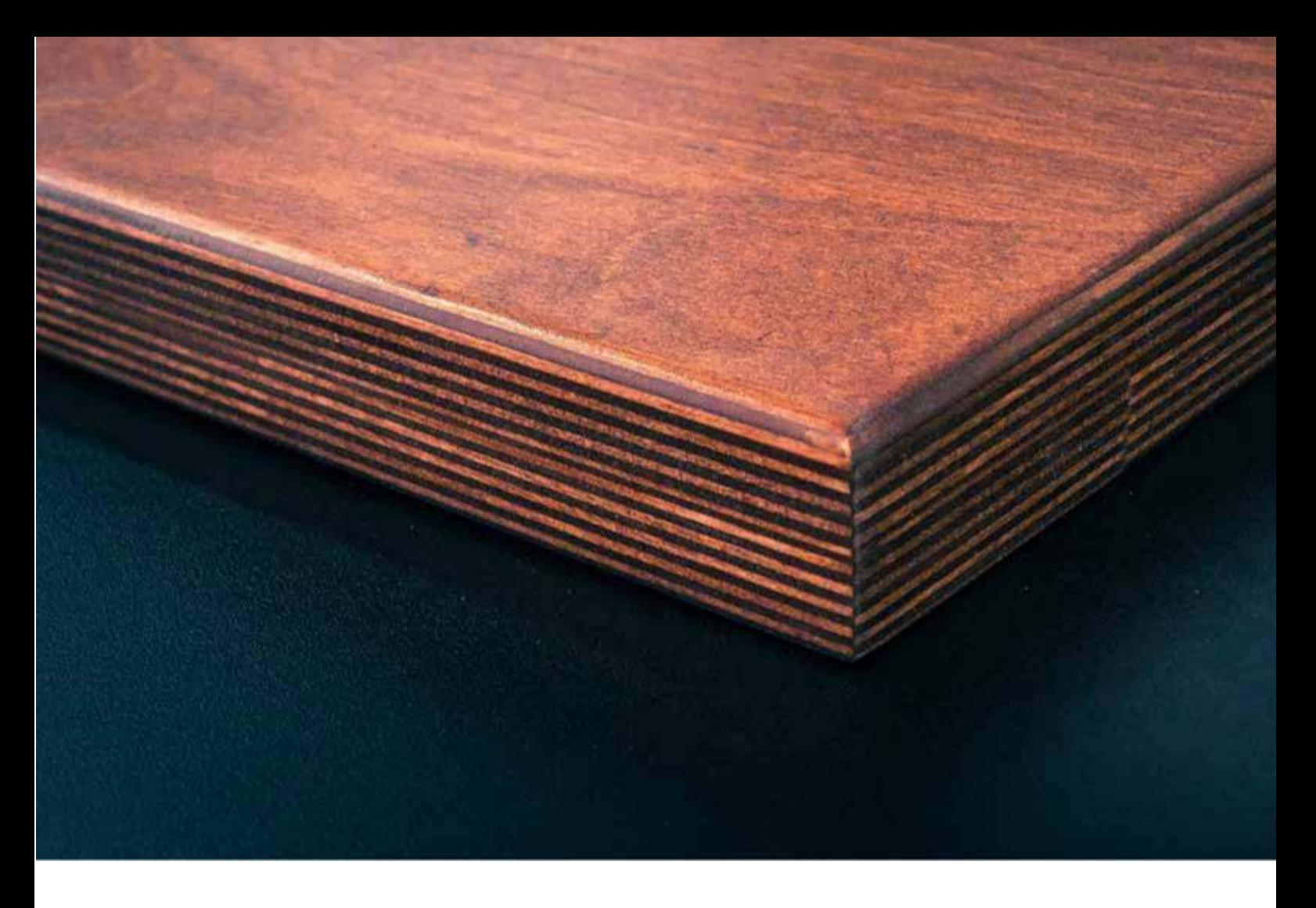

## LAS 4 CAPAS DE UN SISTEMA DE MARKETING DE AFILIADOS

No necesita un montón de membresías costosas o herramientas sofisticadas con una larga curva de aprendizaje para ganar dinero como afiliado en línea. Lo único que necesitas son cuatro conceptos básicos y sistemas para lograrlo.

### 1. ABUNDANTES OPORTUNIDADES DE AFILIACIÓN

No supongas que hay un programa de afiliación para cada tema de nicho que existe. Quieres tener abundantes oportunidades para elegir, no un solo producto mal concebido para promocionar que no tenga buena conversión o prácticamente no pague lo que vale tu tiempo.

Si vas a ClickBank o PayDotCom o a una red de CPA y encuentras solo 1 o 2 cosas para promocionar, entonces podría ser más sensato elegir un nicho diferente O elegir otro camino, uno que te haga crear tu propio

producto de información porque la competencia es mínima.

Haga esta investigación antes de comprar un dominio o invertir en contenido (ya sea tiempo o dinero).

#### 2. UN HOGAR EN LA WEB

Un buen afiliado necesita un área activa donde publicar su contenido y enlaces. Todos dirán que uses los sitios web gratuitos 2.0 como Blogger o Hub Pages, pero ahora mismo te digo, es mejor tener tu propio dominio.

Las páginas Web 2.0 son buenas para backlinks y el tráfico, pero cuando quieres establecerte normas y asegurarte de que no te despiertes y encuentres que toda tu página fue borrada sin previo aviso, entonces contar con un dominio es una necesidad, no un lujo.

#### 3. CONTENIDO CONFIABLE

Tu objetivo como afiliado próspero es atraer personas a tu sistema para repetir ventas, no comisiones únicas. Para atrapar a tu audiencia para el largo plazo, debes aprender cómo brindar un poco de autoridad y experiencia que los mantenga atentos a lo que tienes para decir, incluso si alguien más creó el producto y tú simplemente eres el intermediario.

### 4. UN SISTEMA DE COMUNICACIÓN

Tu comunicación con los clientes en línea se hace a través de un sistema automatizado que te deja con un negocio principalmente en el que principalmente no tiene que intervenir. Ese sistema automatizado se llama Respuesta automática.

Los sistemas de Respuesta automática son el método elegido por la mayoría de los vendedores porque puedes programar más de un año de correos para que salgan en piloto automático y que haga el trabajo por ti.

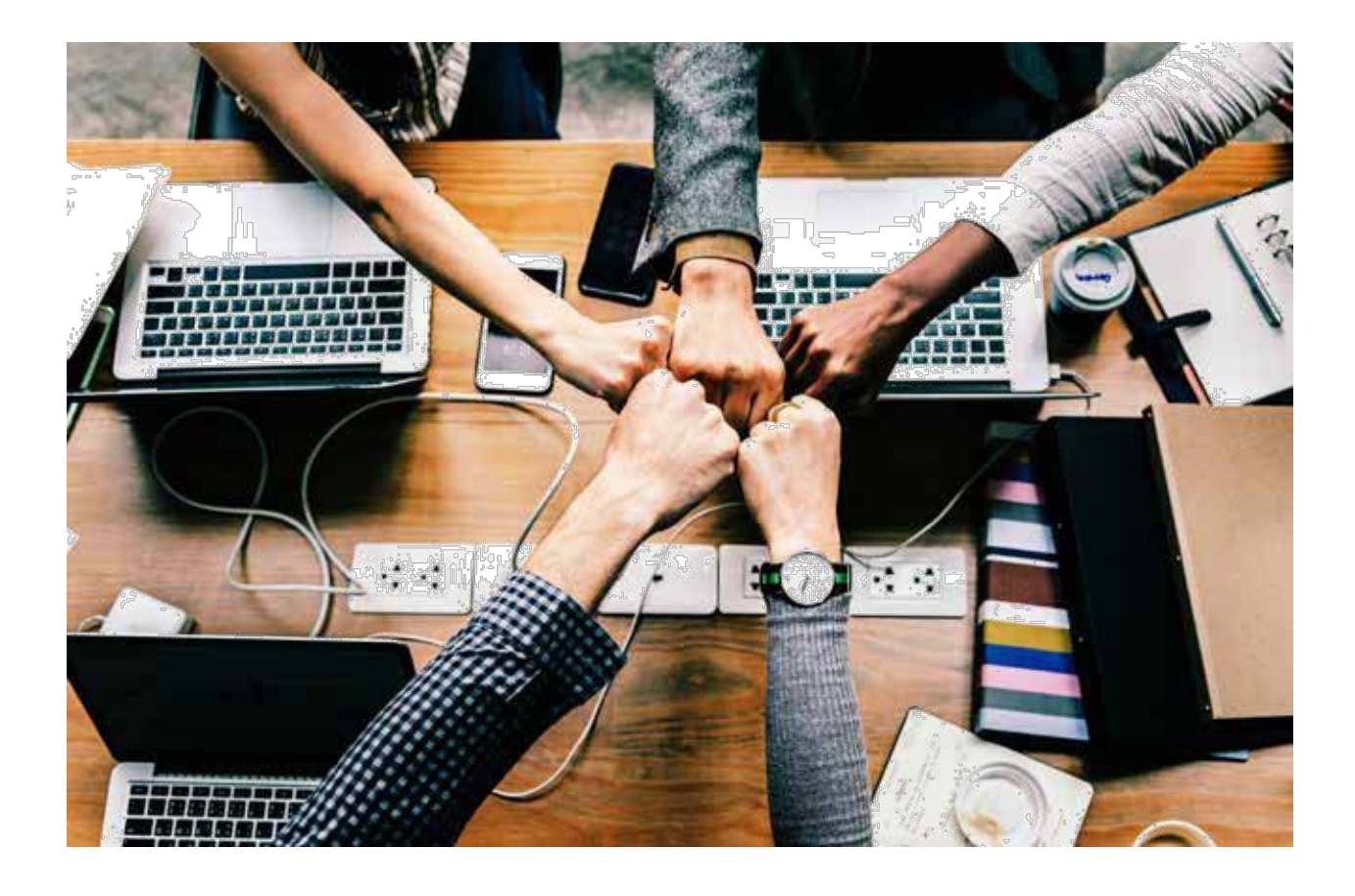

Esos 4 elementos son lo único que se necesita para crear un imperio de afiliados con seguridad financiera. Ahora es la forma en que uses estos cuatro componentes es donde yace la diferencia entre el éxito y el fracaso.

Este es el gran secreto que puedes llevarte ahora...

...¡no dejes que esta guía se quede en tu disco duro agarrando polvo digital!

Debes ACTUAR y poner en marcha el plan que estoy a punto de darte.

Es un proceso paso a paso, así que no te costará seguirlo. Así que comencemos, ¿vale?

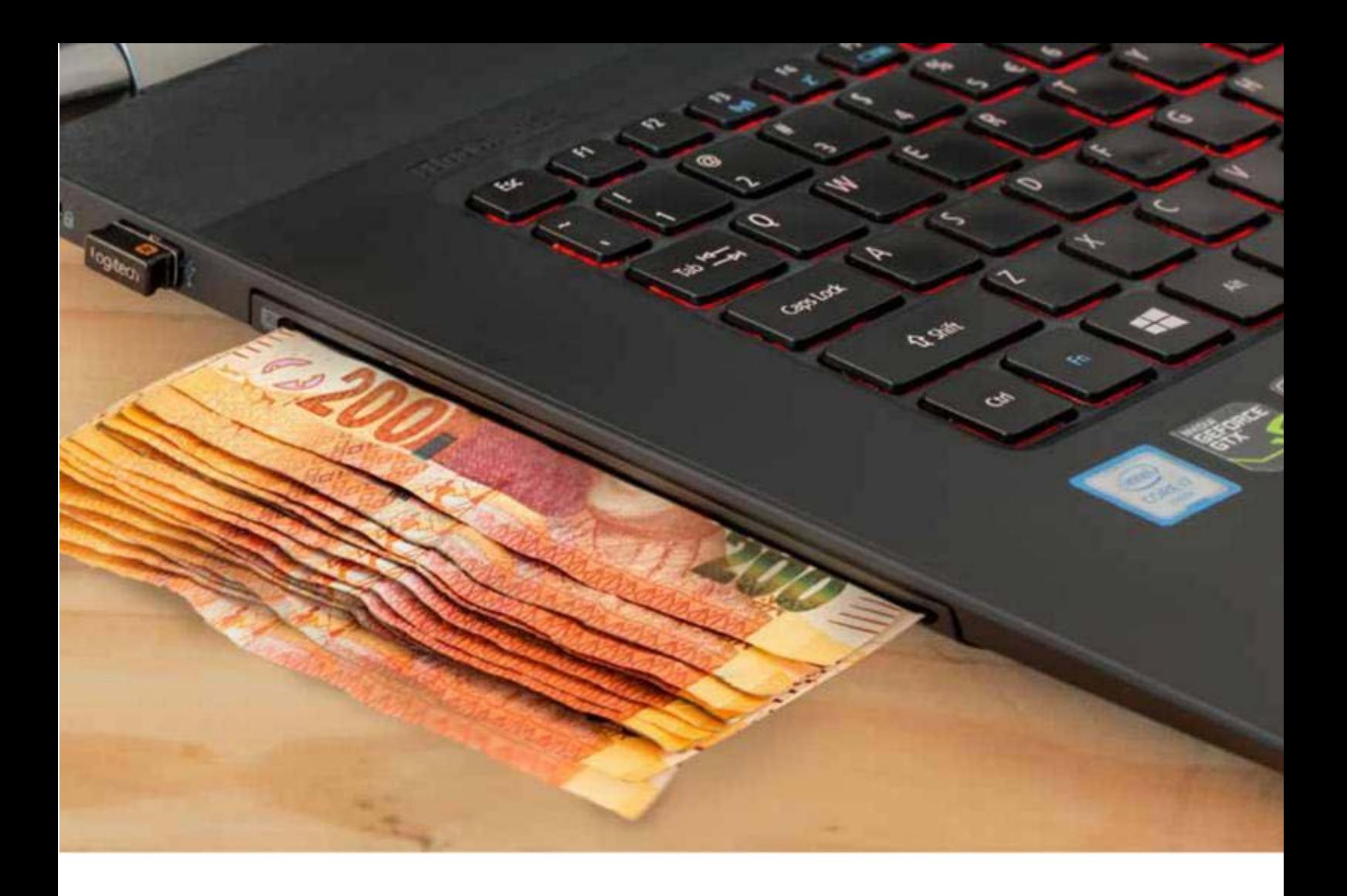

## SISTEMAS MONETARIOS EN LÍNEA

Quiero comenzar viendo los diferentes métodos de ganar dinero en línea, si acaso, para que tengas una idea de qué funciona y qué debes evitar.

Y la razón por la que hago esto es porque sé muy bien que te sentirás tentado por los sistemas 'mágicos' que se venden por internet todos los días.

Sí, 'parecen' sencillos. 'Parece' que funcionan (para los vendedores que le venden esto a los ingenuos).

Pero lo que no puedes ver es el esfuerzo que hay detrás de bastidores, y la 'forma real' en que estos vendedores ganan dinero de lo lindo.

Esta es la verdad (al menos como yo lo veo con más de 10 años en este negocio):

8 | El Árbol Mágico del Dinero Marketing de Afiliación por Correo

### CPA - COST PER ACTION (Costo por acción) O PPL - PAY PER LEAD (Pago por cliente potencial)

Esto parece una forma excelente de ganar dinero en línea. Solo te registras como afiliado a una o más redes CPA y diriges tráfico a sus ofertas y te pagan cada vez que alguien se registra.

Simple, ¿verdad?

Sí, bastante simple a primera vista. Y la gente sí gana dinero de esta forma. Pero, te diré: los vendedores que ganan dinero así han pasado años y años refinando sus sistemas, invirtiendo mucho dinero en el tráfico y optimizando sus métodos hasta perfeccionarlo.

Como novato te falta mucho para alcanzar sus tácticas especializadas. Porque el rendimiento está justo al borde de la pérdida. Y si no tienes mucho cuidado, ¡perderás todo con el CPA prácticamente de la noche a la mañana!

#### PÁGINAS DE RESEÑAS DE AFILIADOS DE NICHO

Principalmente hablo de Amazon aquí. Aunque, siendo justos, puedes usar todo tipo de páginas de reseñas y dirigirles tráfico.

Pero las personas que venden la fórmula de reseñas de Amazon son, de nuevo, maestros eligiendo el nicho correcto, encontrando las palabras clave correctas y trabajando mucho para escribir y publicar artículos reseñas y actualizaciones.

Nuevamente, puedes ganar dinero haciendo esto (yo gané un poco, durante un tiempo) pero, honestamente, es mucho más trabajo y pasan meses antes de comenzar a ver las ventas, ni hablar de ganancias.

### MARKETING DE AFILIACIÓN

A menudo conocido como marketing de ClickBank, ser un afiliado para el producto de otra persona parece genial, a simple vista.

No debes molestarte en crear productos, páginas web, recibir pagos, lidiar con quejas de clientes o manejar reembolsos.

Las 4 Capas de un Sistema de Marketing de Afiliación | 9

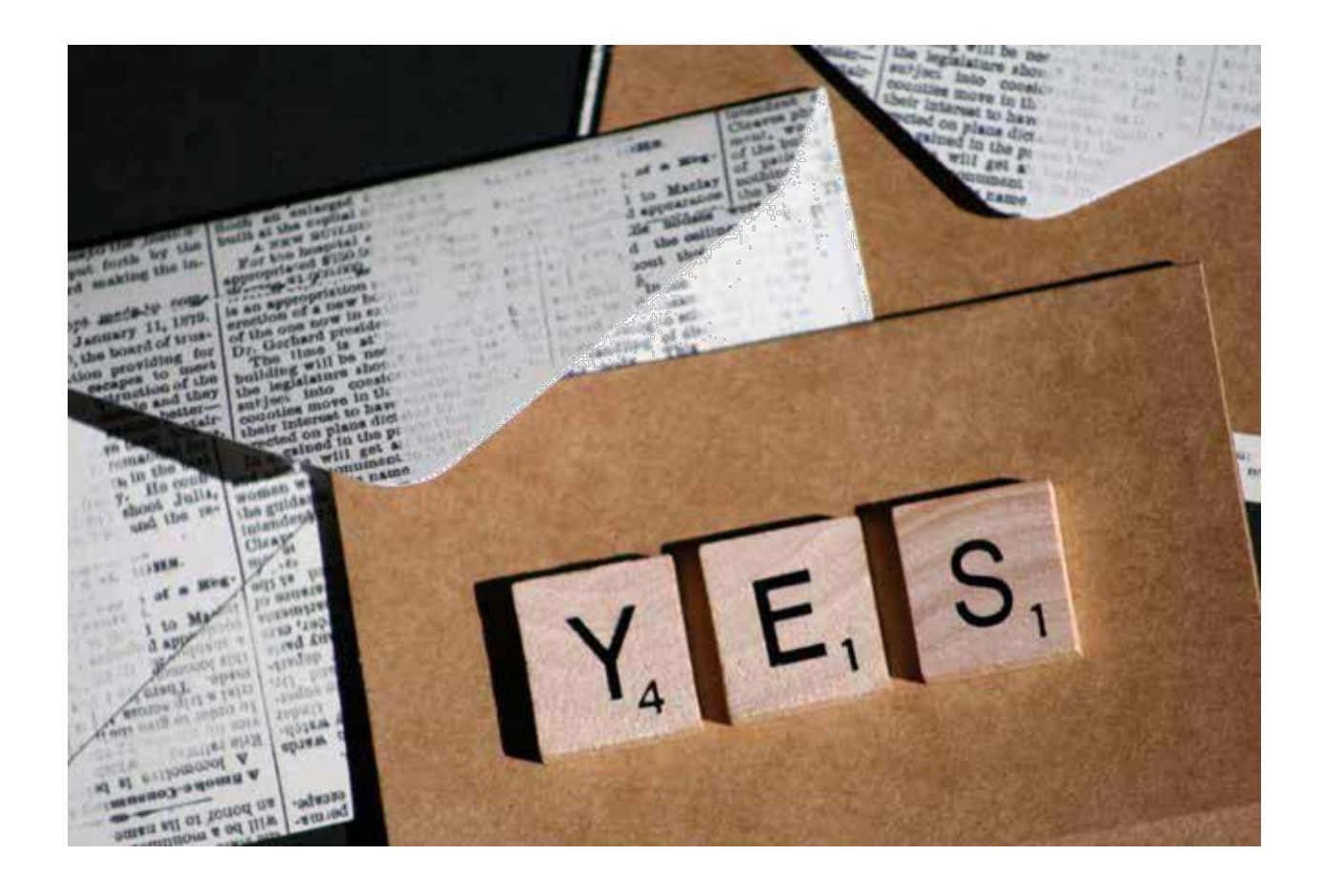

Solo diriges el tráfico específico a la página web del vendedor y esperas a recibir las comisiones de afiliado cada vez que alguien compra.

#### PRESTAR SERVICIOS

Esta última forma de ganar dinero en línea requiere mucho esfuerzo y muchas horas.

Podrías escribir artículos para otros vendedores, hacer diseño gráfico, escribir publicidad, crear páginas web para negocios (lo que se conoce como marketing fuera de internet) y un montón de cosas más.

Puedes promocionar tus servicios en páginas como fiverr.com o upwork.com o Warriors For Hire, o comunicarte con negocios locales por teléfono.

De cualquier forma, es trabajo arduo. El único beneficio que veo es que eres tu propio jefe en tu negocio de servicios (aunque, desde mi punto de vista, tus verdaderos jefes son las personas que te contratan).

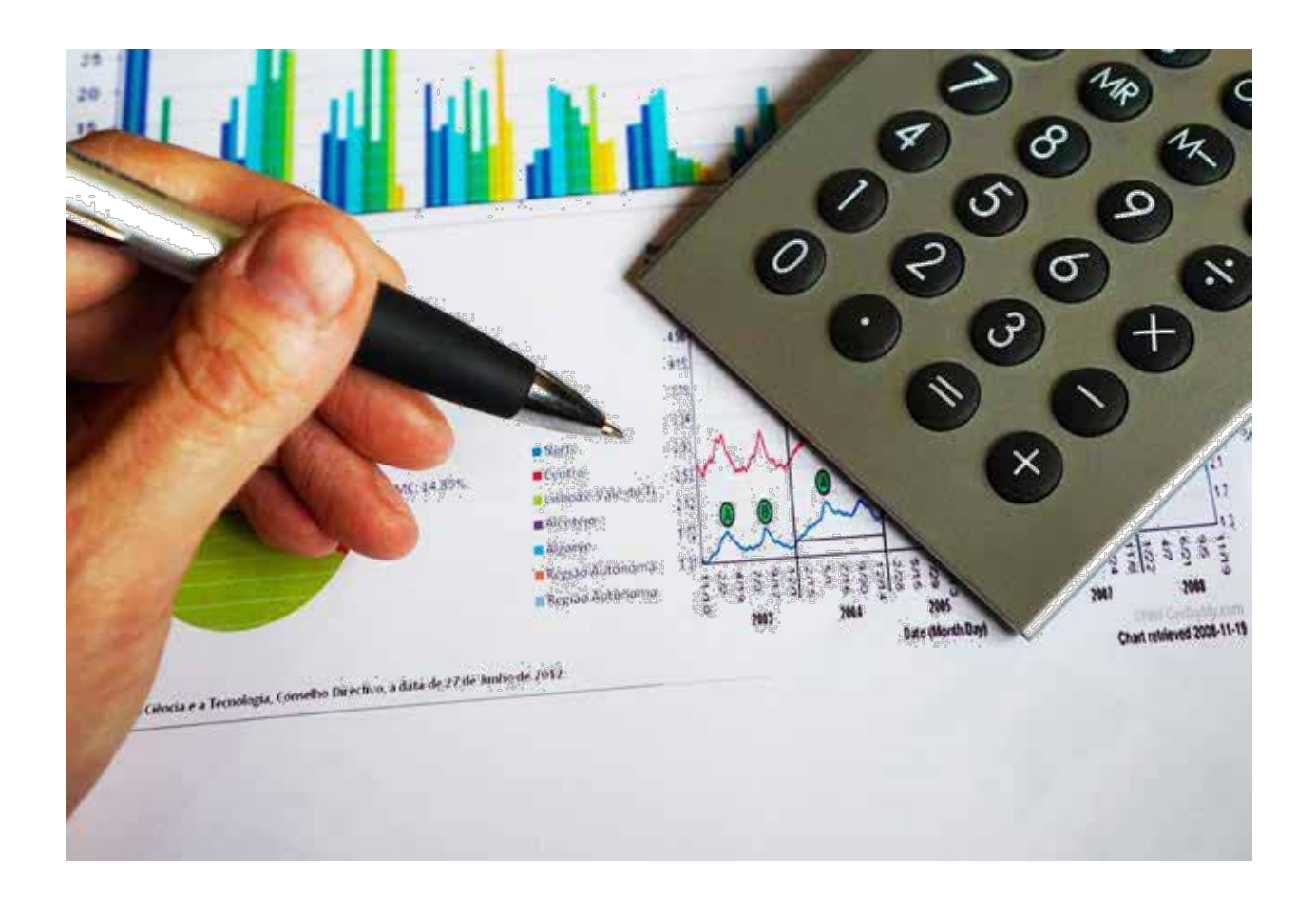

### EL AFILIADO HOLGAZÁN

Después de años tratando que la mayoría de estos métodos funcionara, llegué rápidamente a la conclusión de que o era muy arriesgado o mucho esfuerzo ganarme la vida en línea de esta forma.

Por eso se me ocurrió lo que entre risas llamé el método del 'Afiliado Holgazán'.

¿Por qué 'afiliado holgazán'?

Porque, como dije, cuando hayas establecido esto, literalmente puedes dejarlo navegar en piloto automático y esperar el dinero.

Lo único que necesitarás es transferir dinero de tu cuenta PayPal a tu cuenta bancaria periódicamente.

Es posible que debas hacer un poco de mantenimiento una vez a la semana, por decir algo. Y, si usas el método del tráfico, querrás divertirte un poco durante 30 - 60

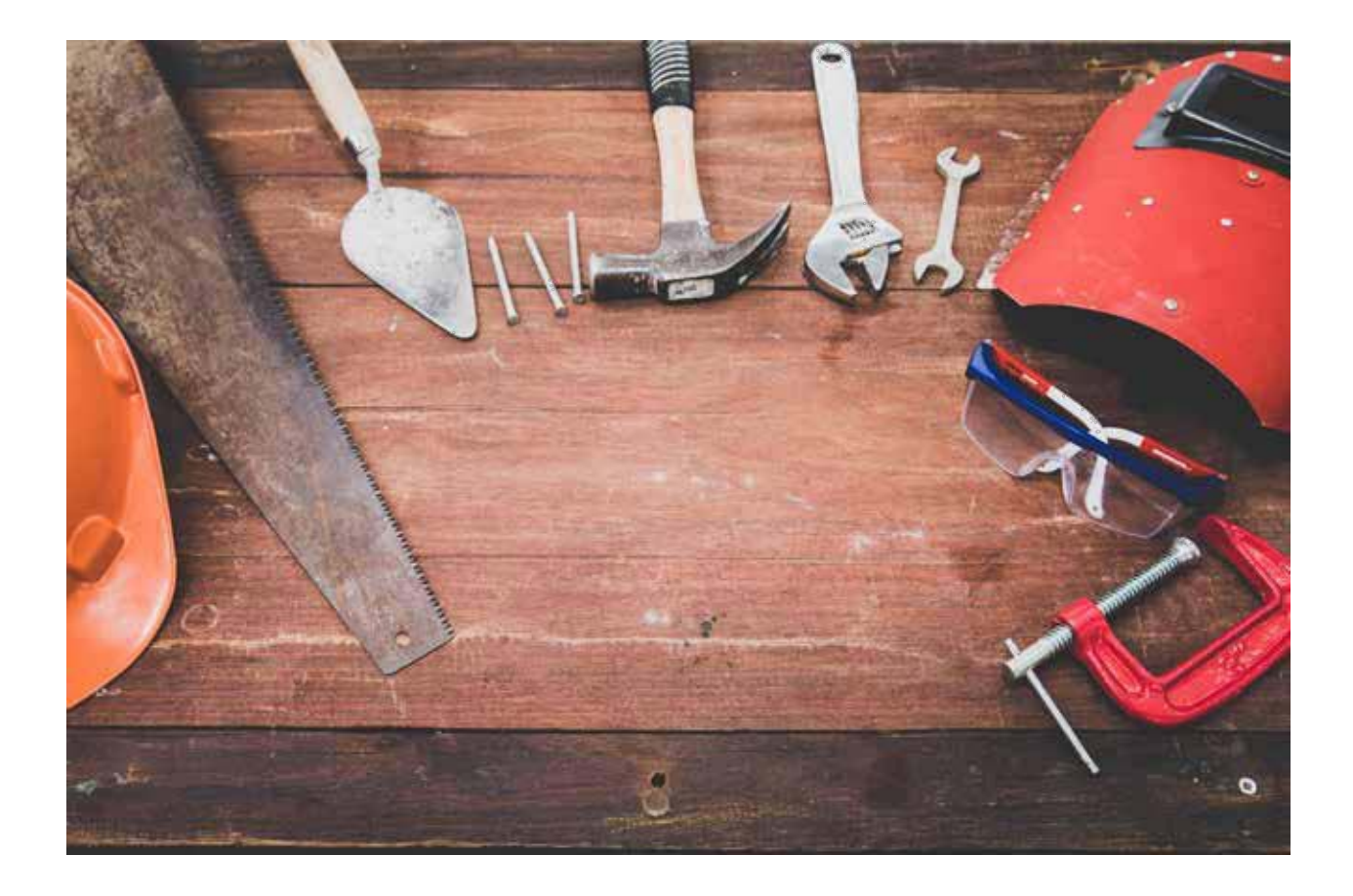

minutos al día en tu tiempo libre. Pero, en realidad, este sistema es lo más parecido al ingreso pasivo que puedes conseguir.

¿Interesado?

¡Eso pensé!

Funciona así:

Presentando...

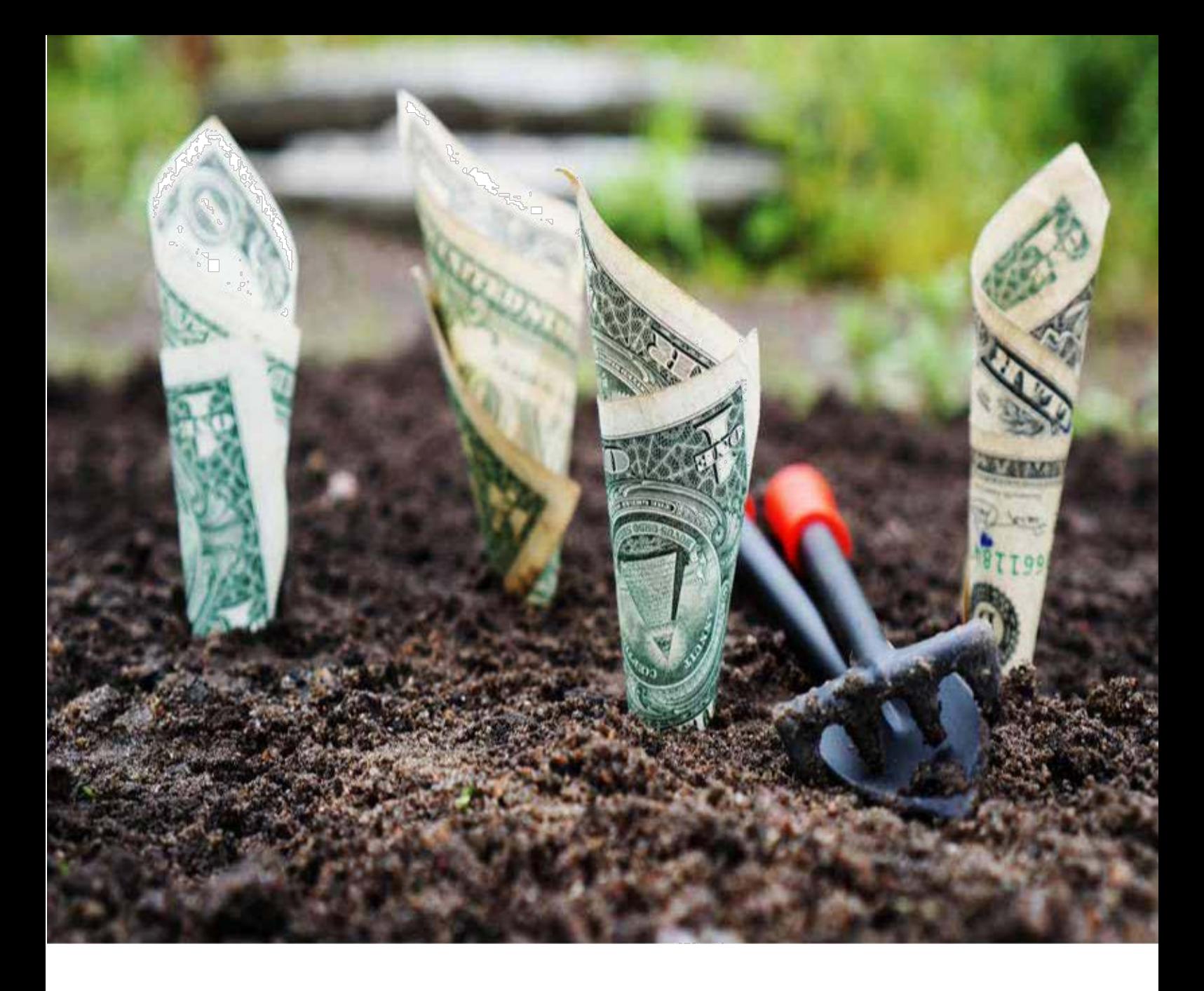

## EL EMBUDO DE AUTO AMORTIZACIÓN

Ahora, debo admitir que la idea de este túnel no es mía. Ahora es una forma clásica de ganar dinero. Todos los vendedores exitosos hacen esto.

Que es lo que deberías hacer tú también. Después de todo,

"si no está roto, ¿por qué arreglarlo?"

Esta es la descripción de los pasos en este túnel:

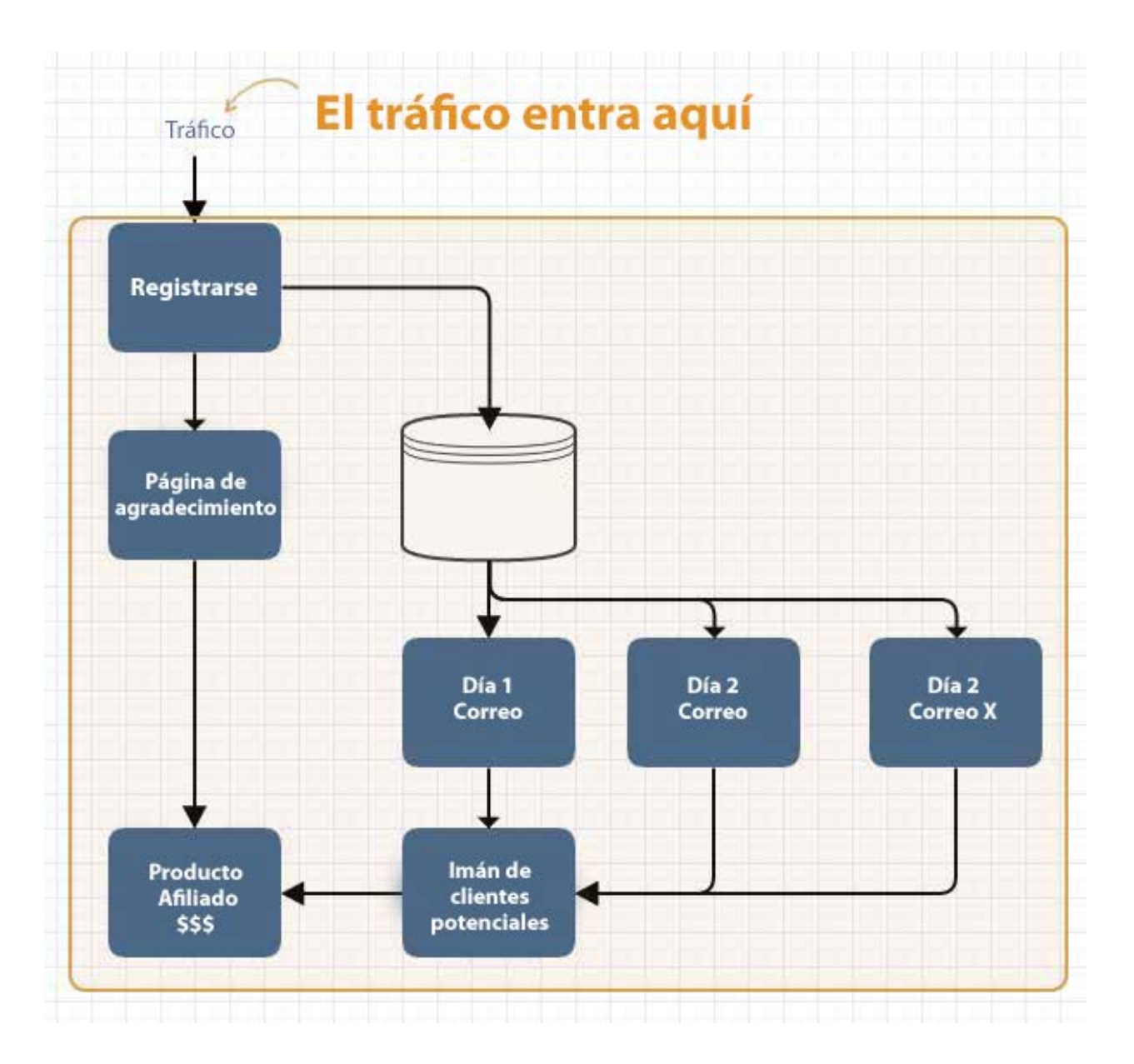

Y si parece complicado, déjame asegurarte que no lo es.

Los pasos son muy sencillos. Pero quizás no sabes qué es un embudo de ventas. No importa, aquí está un diagrama que muestra lo básico:

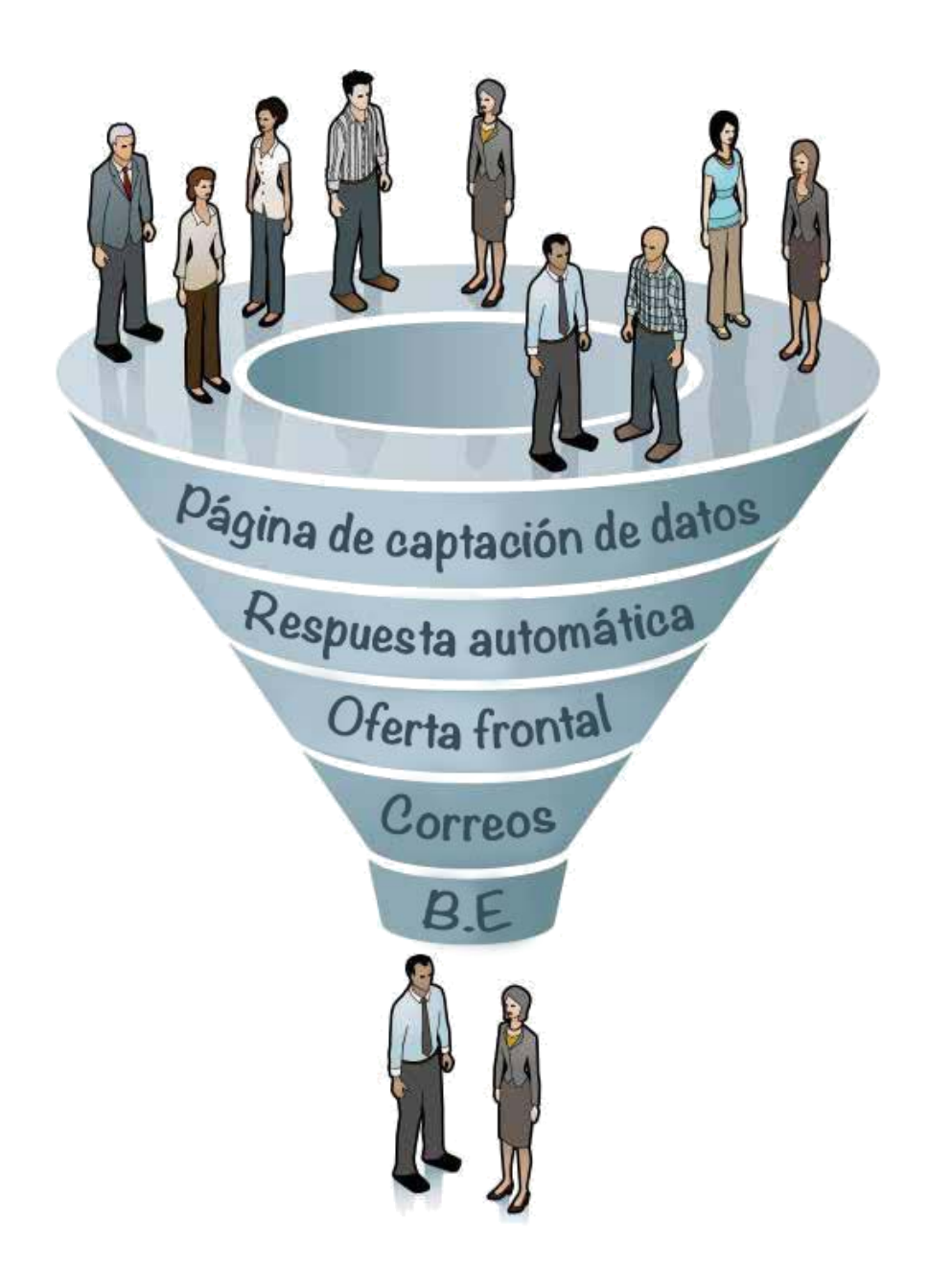

Como puedes ver, tráfico (visitantes a tu página de captación de datos) está de primero. Luego, cuando tu visitante se registra en tu página de captación de datos se agrega a tu lista del sistema de respuesta automática.

Después de eso, los manda a la página de ventas, esta es tu Oferta Frontal.

No te preocupes, no debes crear un producto, puedes simplemente enviarlos a un producto del que seas afiliado.

Después de que tu sistema de respuesta automática envíe una serie de correos que, si no compraron tu oferta frontal la primera vez, los anima ir a ver la oferta de nuevo.

Compren la oferta o no (algunos lo harán, otros no) puedes seguir enviándoles correos con otras ofertas, de las que seas afiliado, y hacer una venta complementaria.

Lo realmente ingenioso del embudo de ventas es que un pequeño porcentaje de personas comprará todo lo del embudo y seguirá comprándote más adelante.

### ¿POR QUÉ NECESITO HACER ESTO?

Quizás te estés preguntando...

"John, ¿por qué debe ser así de complicado? ¿Por qué no puedo simplemente dirigir tráfico a una oferta de afiliado directamente?"

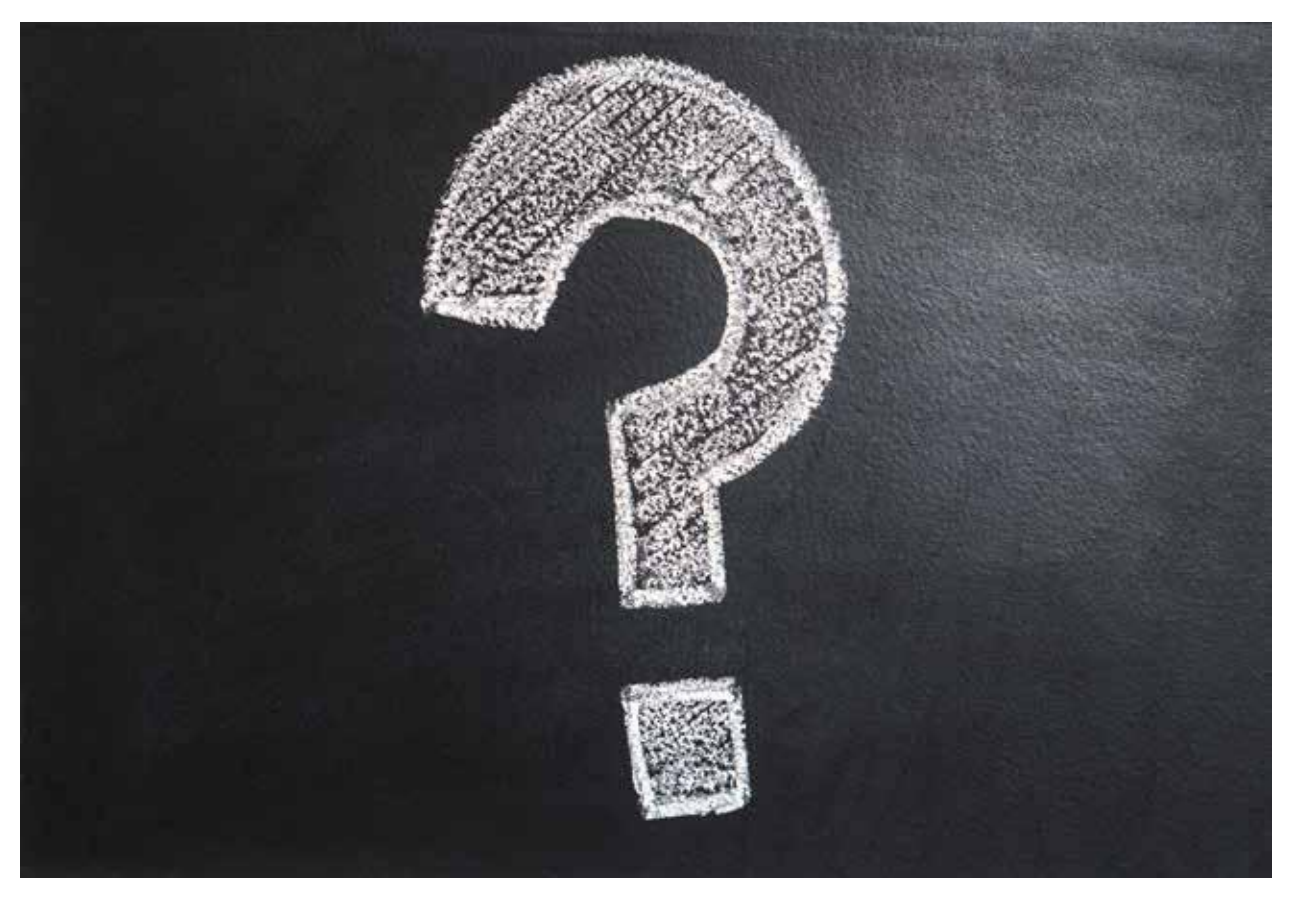

16 | El Árbol Mágico del Dinero Marketing de Afiliación por Correo

Es una pregunta completamente razonable. Y es donde se equivocan la mayoría de los nuevos vendedores.

Considera esto:

99% de las visitas a una página de producto de venta salen sin comprar.

Es impactante, lo sé, pero es un hecho.

Hay muchas razones de por qué es esto, pero lo principal en lo que quiero que pienses es esto...

Si pudieras captar el correo electrónico de todos esos visitantes y señalarles, con un mensaje, por qué deberían reconsiderar la oferta y cómo el producto podría ayudarles, ¿crees que un porcentaje de ellos volvería a la página de ventas y compraría?

Sí, probablemente lo hagan.

Pero, hay más...

...incluso si no están interesados en esta oferta, también puedes recomendar algún producto alternativo o relacionado que les pueda ayudar.

Y sin duda verás que un porcentaje comprará al menos uno de esos.

Digamos que haces 10 ventas de productos que recomiendas. Ahora has cambiado la probabilidad de 1 de 100 a 1 de 10 de que alguien compre.

La alternativa es dejar que esos 99 de 100 visitantes se vayan ¡y no vuelvas a verlos nunca!

### LA LISTA DE CORREOS

Entonces, ¿cómo captas los correos electrónicos de estos visitantes? Bueno, una de las formas es usar una página de captación de datos con una ventana emergente de salida en la página de ventas (y muchos vendedores lo hacen).

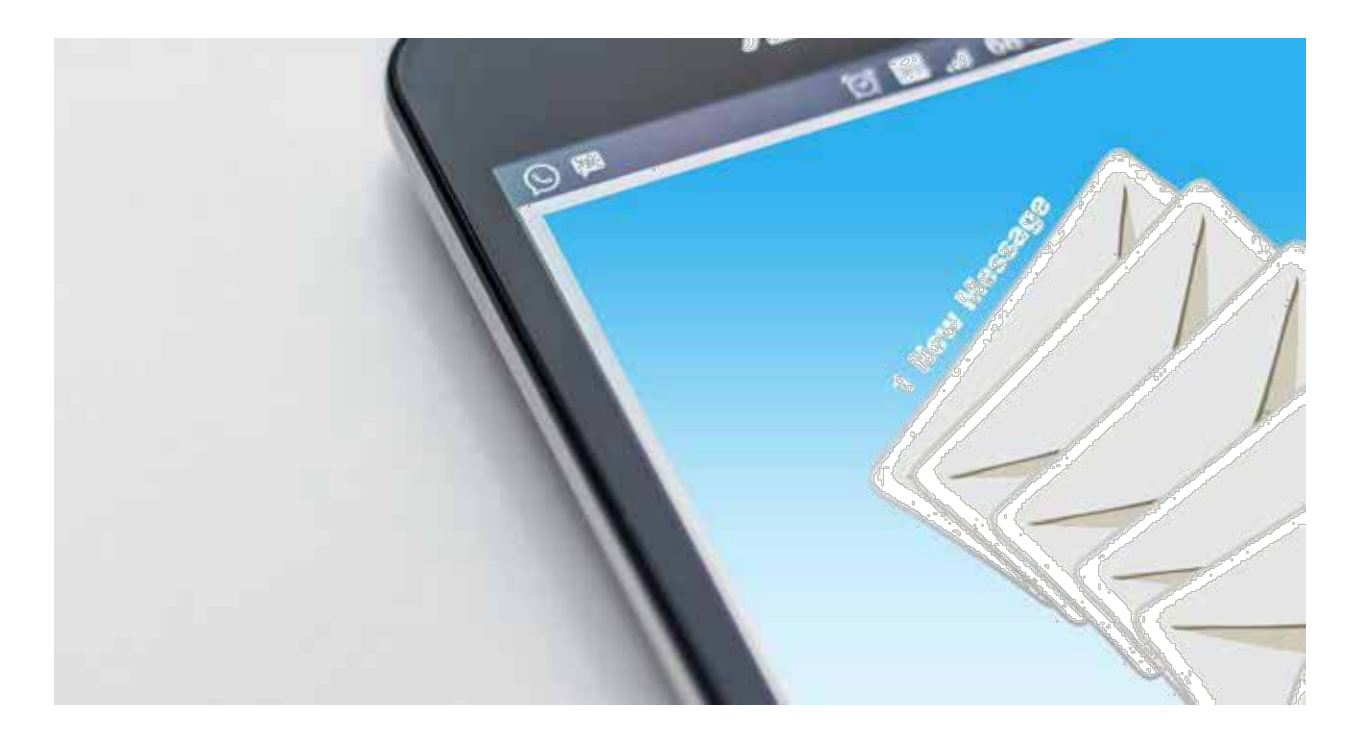

Pero, como afiliado, por supuesto que no puedes hacer eso.

Sin embargo, como tú eres quien dirige tráfico a la página de ventas, tú tienes la oportunidad de captar los correos de estas personas incluso antes de que visiten la página de ventas.

Y la forma de hacer esto es descubrir qué necesitan y ofrecerles una oferta gratuita relacionada con lo que están buscando, a cambio de su correo electrónico.

### IMÁN DE CLIENTES POTENCIALES O 'SOBORNO ÉTICO'

A esta oferta le llamamos Imán de Clientes Potenciales (porque los atrae a registrarse). Si prefieres, es un 'soborno ético' que los anima a darte su dirección de correo electrónico.

Puede ser sobre cualquier cosa que quieras, una ficha de ayuda, un informe corto, un video, una infografía, no importa, siempre y cuando ayude a la gente a obtener lo que necesita.

Por ejemplo, si estás enfocado a madres que quieren perder peso después del embarazo, podrías hacer un informe corto o ficha de referencia o infografía que ofrezca los

#### 18 | El Árbol Mágico del Dinero Marketing de Afiliación por Correo

'5 alimentos que deberías comer después del embarazo para perder las libras no deseadas, mientras te mantienes sana y también a tu bebé'

Me parece bastante atractivo, ¡y ni siquiera soy una embarazada!

Pero, Peter, si les digo todo en el informe gratuito, ¿qué queda para vender?

Sí, te entiendo. Y yo solía preocuparme por esto también. Hasta que descubrí esto...

...diles qué hacer, no cómo hacerlo.

Así que si tu imán de clientes potenciales tiene por título

'Cómo Ganar \$100 Diarios Usando Este Truco Raro'

puedes mostrarle a la gente que, al elegir la oferta Pay Per Lead (PPL, Pago por Cliente Potencial), pueden dirigir tráfico a una oferta y ganar una comisión de \$3.50 por cada persona que se afilie.

Pero no les dices:

Cómo elegir una buena oferta PPL

Cómo tener la aprobación para la oferta afiliada

Dónde conseguir tráfico

Cómo enviar la oferta a las personas

Así que al leer tu informe corto o, preferiblemente para este tipo de carnada, ver tu video, terminas con un enlace a una guía o serie de videos que les muestre el método sencillo, paso a paso de cómo hacerlo.

Y en tus correos de seguimiento que promocionan este producto, es recomendable que cumplas con todos estos puntos:

Esta guía increíble te mostrará...

La forma sencilla de elegir un PPL con buena conversión

Qué debes hacer para que te aprueben como afiliado

Dónde están los mejores candidatos y cómo llamar su atención

La táctica de persuasión ingeniosa que los hará rogarte que les muestres la oferta

¿Lo ves?

Al mostrarles **qué hacer**, en tu imán para clientes potenciales, les has abierto el apetito de querer el producto para poder aprender **cómo hacerlo**.

Así que cuando presentas el producto que sí les muestra cómo hacerlo, están más inclinados a comprar que si solo los mandas directamente a la carta de venta.

Por eso es por lo que tu tasa de conversión (visitantes que se convierten en clientes) es mucho mejor usando este método que solo poniendo el enlace.

Por eso todos los vendedores exitosos usan un embudo de ventas. ¡Y tú también deberías!

### ¿AUTO AMORTIZACIÓN?

#### ¿De qué rayos se trata esto de la auto amortización?

Buena pregunta.

Auto amortización significa que, aunque te cueste, por ejemplo, 50 centavos llevar a un visitante a la página de captación de datos, inmediatamente le presentas una oferta que cubrirá ese costo.

Y la forma de hacerlo es darles, en la página de agradecimiento a la que los mandas después de registrarse, una buena razón por la que deberían comprar la oferta y lo que puede ayudarlos cuando lo hagan.

Haz eso y tus conversiones serán mucho más altas que simplemente mandarlos directo a la oferta.

Llamamos a esto 'preventa de la oferta' y esta página de preventa aumentará las conversiones y pagará por el tráfico.

Así que apenas alguien se registre para recibir tu soborno ético, tu imán de clientes potenciales, los mandas a una página de descarga o una donde puedan ver el video que les prometiste.

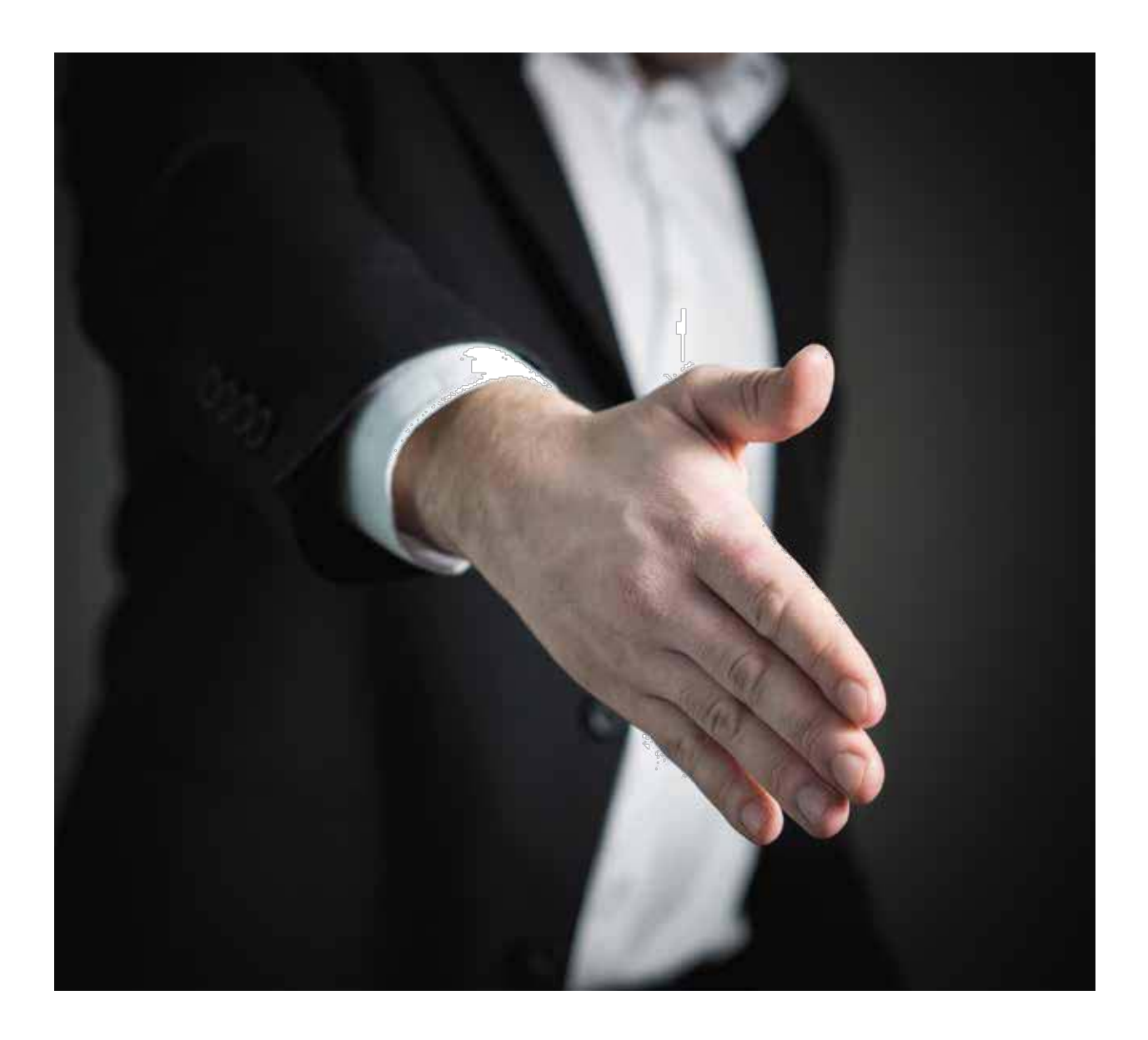

Y, en esa página, comienzas con una frase como...

'Hola, un placer conocerte. Soy (tu nombre) y tu informe se está enviando en este momento.

Pero, mientras esperas que llegue, invierte un momento en ver esta oferta especial que encontré para ti. Porque creo que realmente ayudaría (a resolver su gran problema).

Solo haz clic aquí para obtener más información (enlace a la página de ventas)'

 $\Omega$ 

Si tu imán de clientes potenciales es un video…

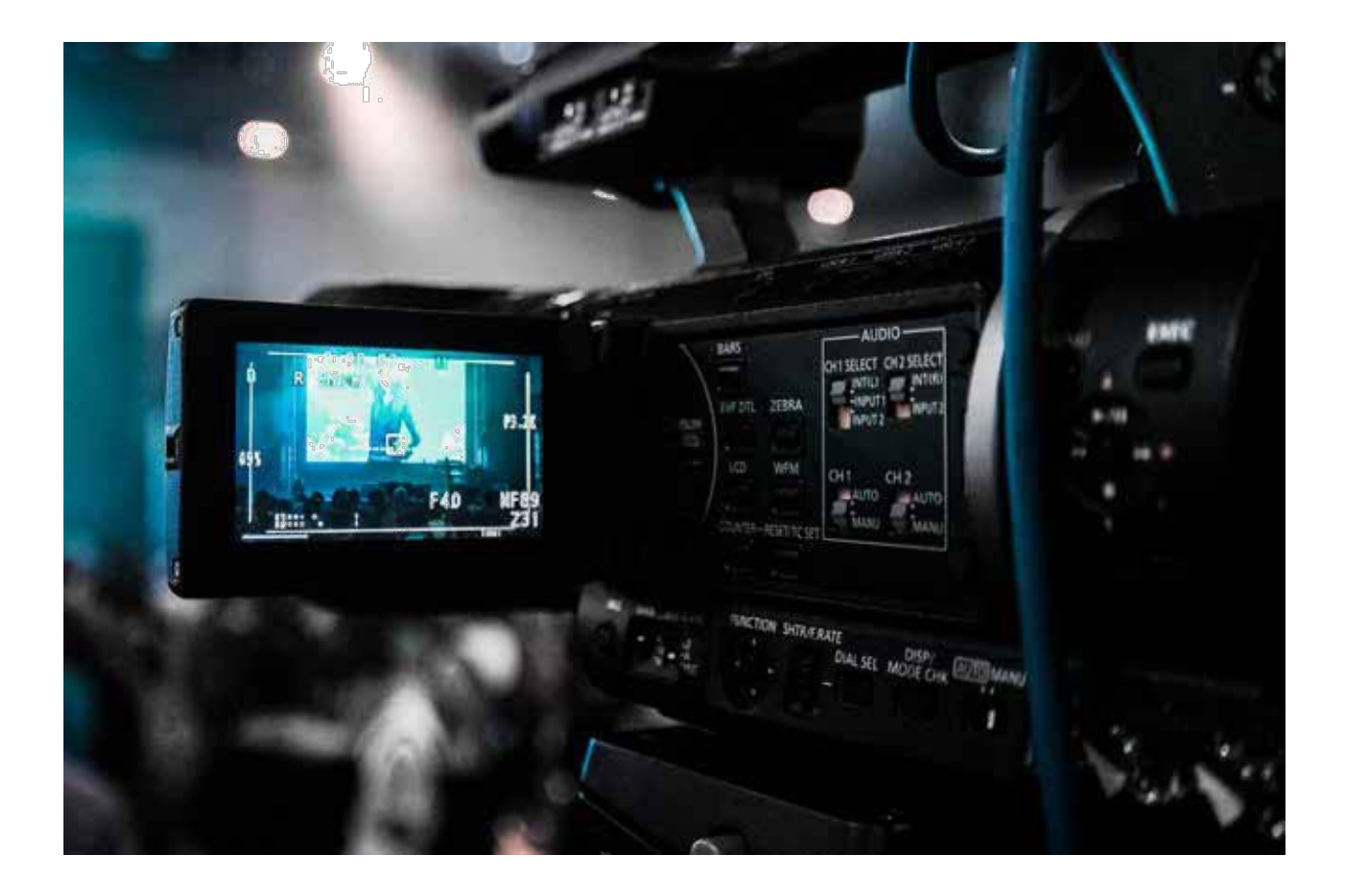

'Hola, como ya viste el video que te muestra cómo puedes (la solución a su gran problema), encontré una oferta buena para un producto especial que te muestra la forma sencilla de (cómo resolver exactamente el gran problema) en solo tres pasos fáciles de seguir.

Solo haz clic aquí para obtener más información (enlace a la página de ventas)'

En este caso tu video imán de clientes potenciales debería mostrarles lo que el producto puede hacer sin mostrarles cómo hacerlo.

El punto de este ejercicio es que aumentes la expectativa, estás sembrando en su mente que, sin duda, definitivamente tienes la solución a su gran problema. Y luego lo único que tienen que hacer es clic en el enlace para obtener la solución.

¿Lo ves?

Bien. Eso realmente se hace así.

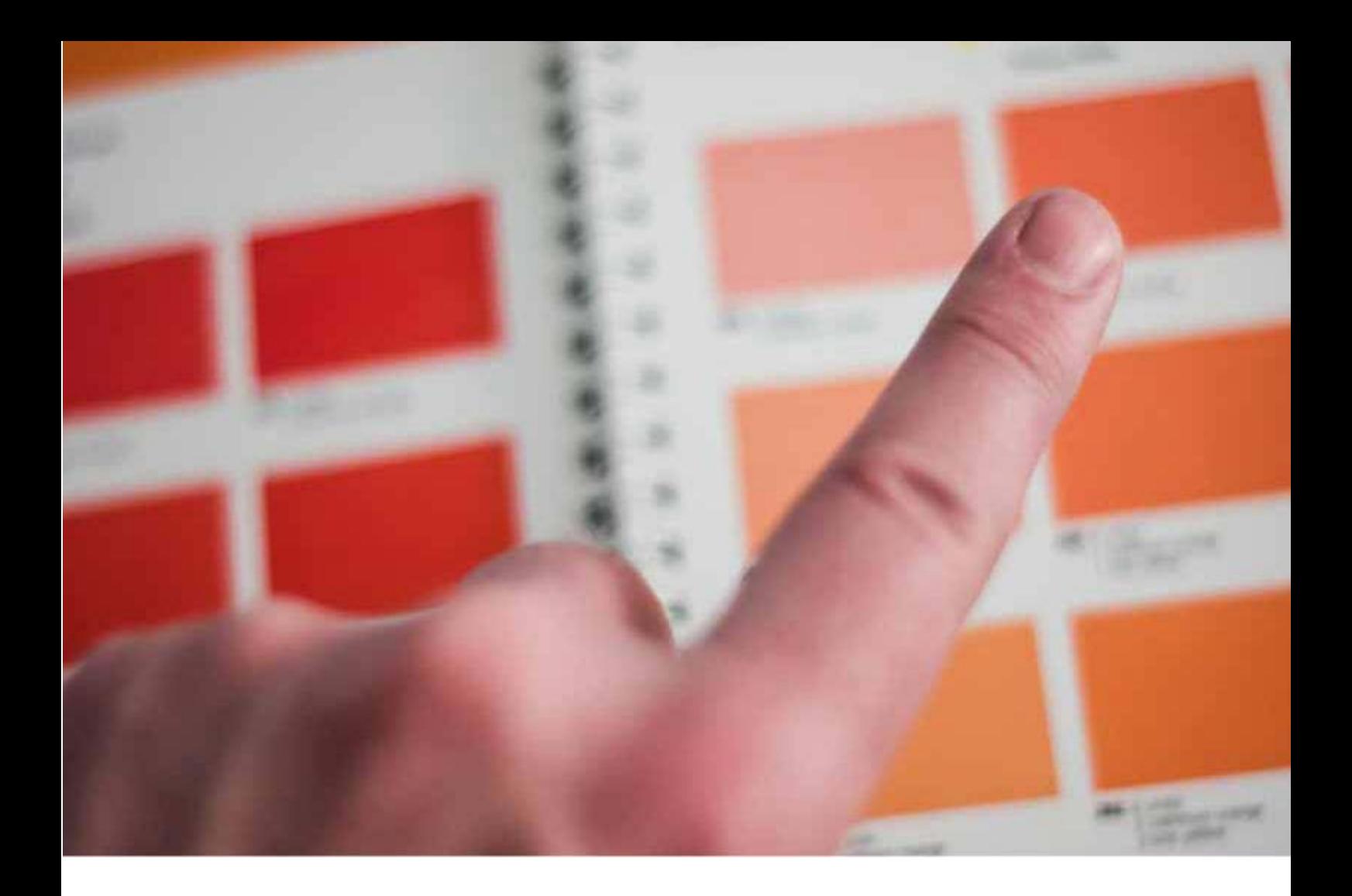

## ELIGE TU OFERTA

Primero, buscaremos la oferta a promocionar.

Lo ideal es algo atractivo para las personas que son nuestro público objetivo y que ayude a resolver su mayor problema pero que no es tan costoso que no verán el atractivo inmediato.

Dónde encontrarás ese producto dependerá del nicho con el que quieres trabajar.

Ahora las tres categorías en las que la gente gasta más dinero son:

Salud

Riqueza

Relaciones

En Salud puedes elegir de una amplia variedad de nichos como 'Cómo deshacerse del acné' hasta 'Cómo aliviar el dolor de espalda'. Y, por supuesto, hay toda una sección sobre perder peso, o ganar músculos.

En Riqueza puedes elegir de nichos como el clásico 'Gana Dinero En Línea' hasta 'Cómo Invertir Mejor'.

Y las Relaciones van desde 'Cómo conquistar chicas' hasta 'recuperar a mi ex' y 'que te propongan matrimonio'. Además, por supuesto, todos los aspectos sexuales de las relaciones, algunas que se solapan en la categoría Salud.

Recuerda, estas tres categorías principales no son nichos. Un nicho es un área muy específica, a menudo muy reducido, que se enfoca en las personas con una serie de problemas específicos.

Así que 'perder peso' no es un nicho como tal. 'Perder peso después del embarazo' describe un área mucho más reducida y es lo que usualmente buscamos de un nicho, un problema específico para el que podemos brindar una solución.

#### CLICKBANK

Clickbank es la plataforma de afiliación más grande para un amplio espectro de categorías y es donde deberías comenzar a buscar de todo lo que no es el sector 'Hacer Dinero En Línea'.

Puedes registrarte como afiliado de Clickbank de forma gratuita aquí:

https://Clickbank.com

Cuando hayas hecho eso, puedes ver ese mercado para encontrar ofertas adecuadas, pero, honestamente, creo que hay un lugar mejor para buscar y es...

#### CBEngine.com

CBEngine organiza los productos de forma mucho más directa que el mercado de Clickbank. Facilita encontrar los más vendidos de cualquier categoría.

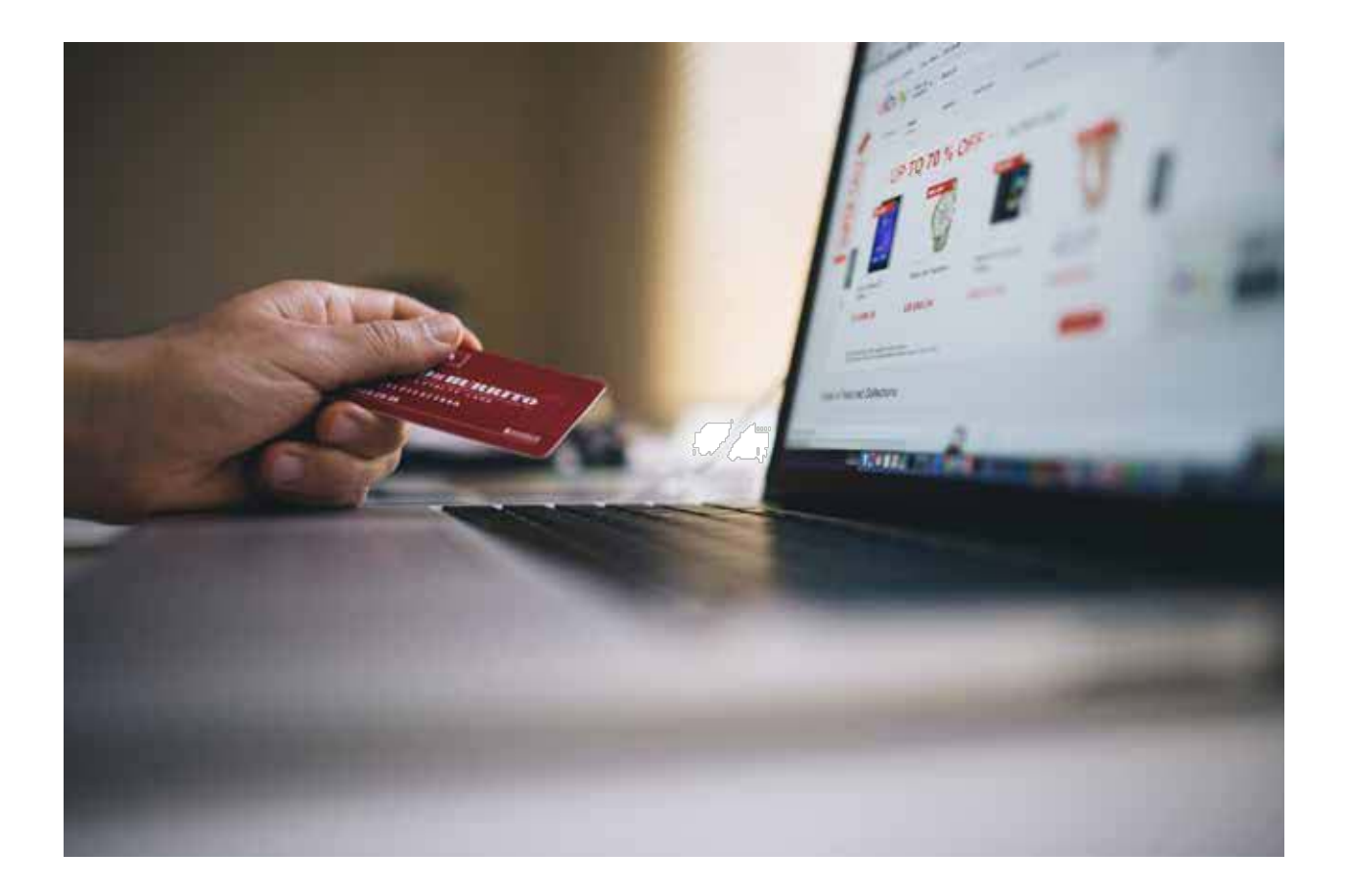

Tomando nuestro ejemplo de 'Perder peso después del embarazo' evidentemente debemos buscar dietas.

- **1.** A la derecha en CBEngine verás una casilla para Buscar Productos. Allí, escribe "salud" en la casilla de Categorías principales y "dietas" en la segunda casilla de Categoría.
- **2.** Ahora elige Top 100 del menú desplegable y luego Ordenar por 'gravedad' y 'descendiente'.
- **3.** Aplica esa búsqueda y recibirás una serie de resultados. Junto con el menú que está sobre los resultados, haz clic en 'Promedios' y verás una lista de los productos con mejor conversión.

'Gravedad' es solo un término que usa Clickbank para mostrar a los afiliados qué productos se venden bien. Puedes ver una columna de Gravedad y las cifras te indicarán cuántas ventas se están logrando.

Después de hacer la búsqueda, haz clic en 'Promedios' y verás resultados como este...

#### Health & Fitness : Diets & Weight Loss

3 Ads by Google ( Diet Health) ( Diet Plan) ( O 2 Week Diet) ( G Gerd Diet)

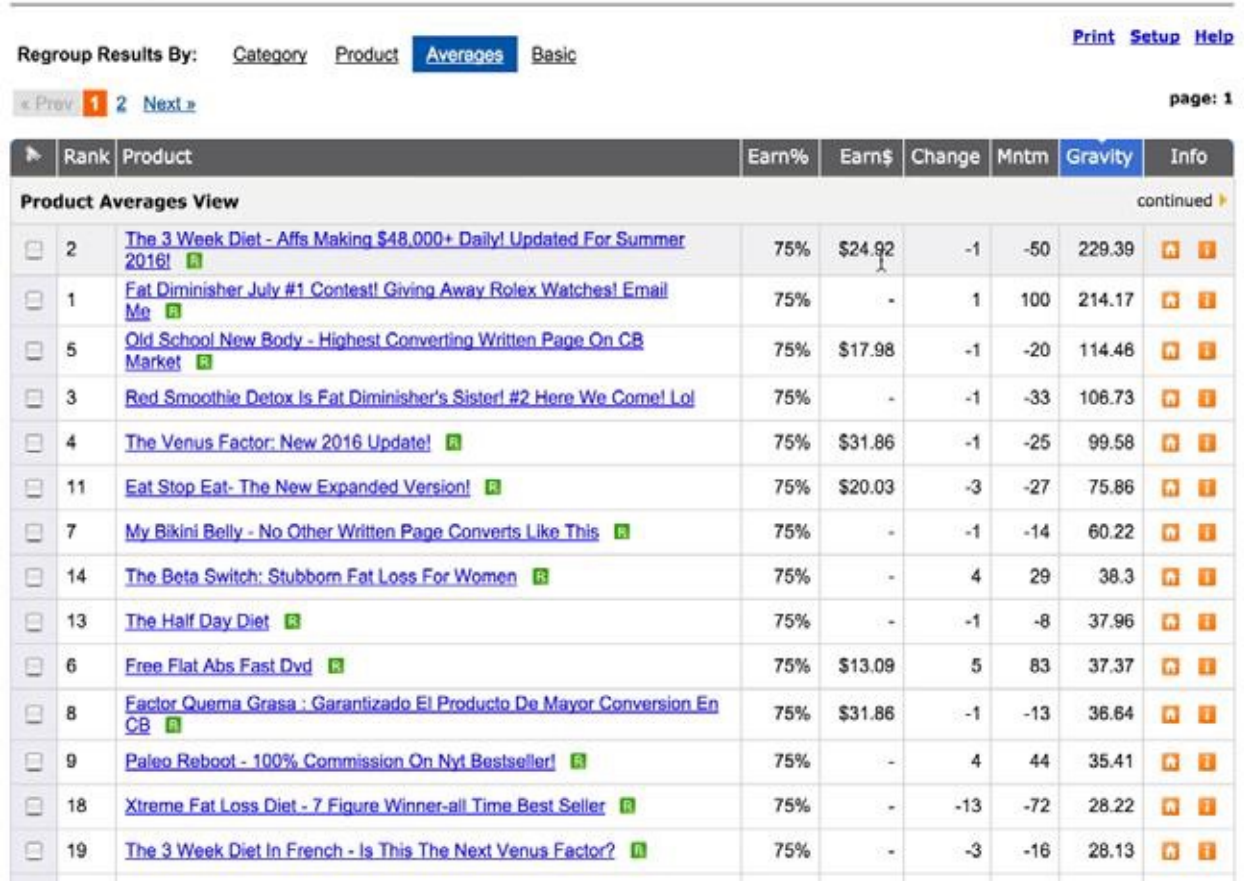

En cuanto a Gravedad, cualquier cifra mayor a 50 es buena, así que no te preocupes por los números aquí.

Lo que debes hacer es visitar la carta de Ventas de cada producto y ver los videos de ventas para luego elegir los mejores factores de venta y semejanzas entre ellos.

#### Luego puedes usar eso en tus campañas por correo.

¿Cuáles son los beneficios que prometen? ¿Qué enseñan en sus videos de ventas? ¿Qué datos presentan, qué soluciones proponen y a qué objeciones abordan?

Revisa los 5 primeros productos y anota datos y beneficios y las pruebas que usan para convencer al cliente de comprar.

Básicamente es hacer ingeniería inversa a su carta de ventas para poder usar información que le presentan al cliente y mostrársela a nuestros suscriptores.

#### OFERTA ESPECIAL

Muchos vendedores de productos muestran un precio de oferta especial en la parte inferior de la página, usualmente presentando una sensación de escasez (por ejemplo, este precio especial es exclusivo para hoy).

Busca esto, porque es lo que le prometeremos a nuestros suscriptores nuevos, una oferta especial.

Entonces, además de una oferta atractiva, una oferta especial le pone un ingrediente más al producto para que te vaya bien con él.

Si puedes ponerte en los zapatos del visitante que llega a la página de ventas, eso te ayudará a decidir si la oferta es atractiva o no.

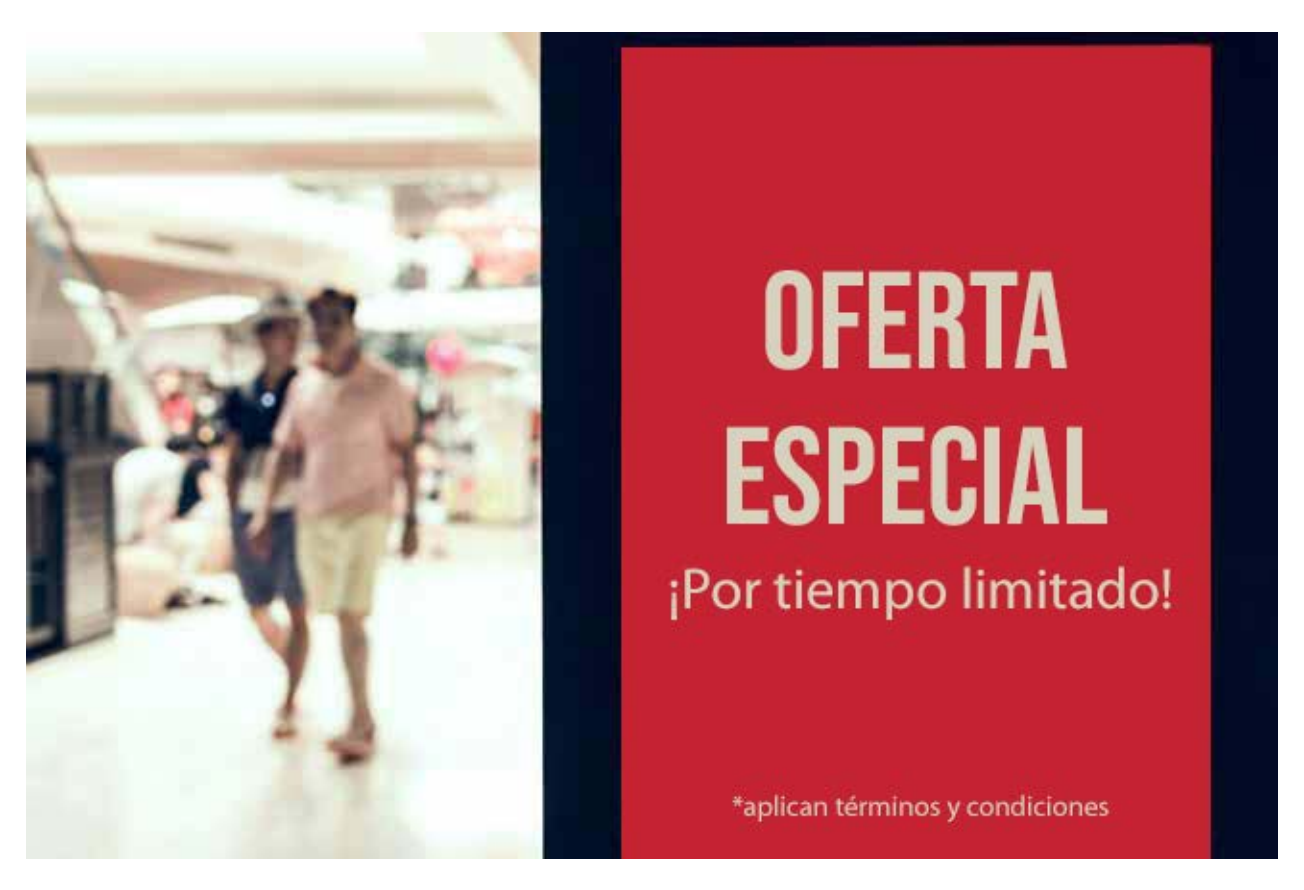

Ve el video o lee la carta de ventas y decide si, al final, realmente quieres darle clic al botón de comprar (no como tú, sino como un visitante nuevo que tiene un problema que necesita resolver desesperadamente).

¿El video o carta de venta describe y hace énfasis en su problema?

¿Describe los beneficios del producto?

¿Ofrece una solución convincente?

La probabilidad es que si el producto tiene alta gravedad puedes decir que sí a la mayoría de estos puntos. Sin embargo, a veces veo un producto que tiene una carta de venta terrible y no atrae inmediatamente y presumo que los afiliados están haciendo un buen trabajo con la preventa a su lista. Sin embargo, no debería ser muy difícil encontrar un producto que consideres que tiene un atractivo inmediato. Ese es el que le presentas a tus suscriptores después de registrarse.

#### MUNCHEYE

Si buscas en el sector Ganar Dinero En Línea, muncheye.com es el lugar donde verás todos los nuevos lanzamientos de productos.

La ventaja de un lanzamiento nuevo es que a menudo hay precios de lanzamiento para quienes compren primero, y estos son productos que se eligen fácilmente porque tienen integrado un elemento de escasez.

Otra página de la que estar pendiente es...

#### JVNOTIFY PRO

La ventaja de registrarse en *jynotifypro.com* es que recibirás actualizaciones semanales por correo de los nuevos lanzamientos de productos para que no debas ir a buscarlos.

Muchos proveedores solo anuncian en muncheye.com, sin embargo, así que no dependas solamente de estos correos.

Por supuesto, necesitarás cambiar la oferta en tu página de agradecimiento cada varios días para mantenerte actualizado con los últimos lanzamientos (y el precio para primeros compradores).

No hay problema si eres un afiliado activo.

Pero si quieres irte por la forma holgazana de los afiliados y hacer todo en piloto automático deberías buscar las ofertas permanentes en:

#### WARRIORPLUS

WarriorPlus es el lugar principal en el que buscar WSO es el centro de afiliados para ver los productos que se lanzan en la sección del Foro Warrior de Ofertas Especiales.

Regístrate como afiliado de WarriorPlus aquí:

https://warriorplus.com/wsopro/affiliate/

Lo mejor de WarriorPlus es que, como afiliado, puedes ver inmediatamente qué productos se venden bien, cuánto ganas por venta, e incluso cuál es la tasa de reembolso.

### JVZOO

JVZoo.com es uno de los lugares donde debe estar si quieres encontrar productos no perecederos que mantienen su atractivo.

Regístrate aquí como afiliado:

https://www.jvzoo.com/affiliates

De nuevo, busca por los precios de oferta especial. Muchos proveedores usan escasez falsa u ofertas de bonos para seguir vendiendo después del período de lanzamiento del producto.

#### TU ENLACE DE AFILIADO

Cualquiera que sea el producto que hayas encontrado, ahora necesitas un enlace de afiliado que te acredite cuando promociones y alguien compre después de haber hecho clic en tu enlace que los lleva a la página de ventas automáticamente.

Dónde encontrar este enlace depende del sistema de afiliado que uses. Así que, por ejemplo, en CBEngine.com el enlace de afiliado (llamado HopLink

en Clickbank) se puede encontrar haciendo clic debajo del botón 'Visitar Página Web', junto al 'ID del Proveedor':

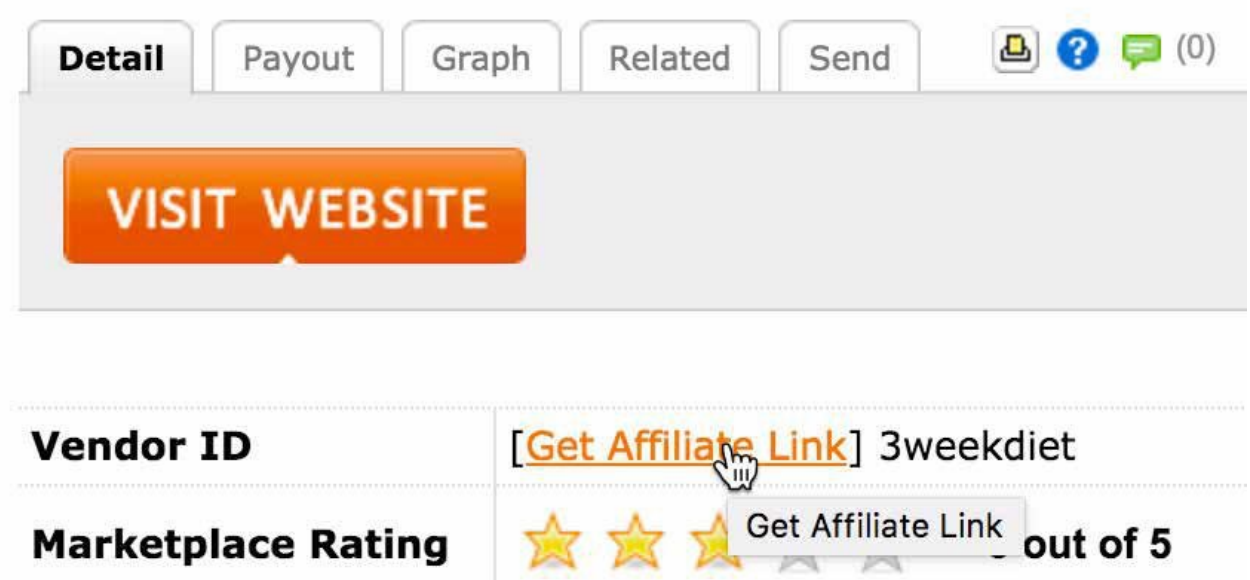

Luego deberás ingresar tu Apodo de Clickbank, el nombre que elegiste como afiliado al registrarte, además de cualquier ID de Rastreo que quieras usar. Por ejemplo, yo puse 'informe' como ID de Rastreo porque quiero saber cuántas ventas vinieron porque las personas hicieron clic en el enlace de mi informe.

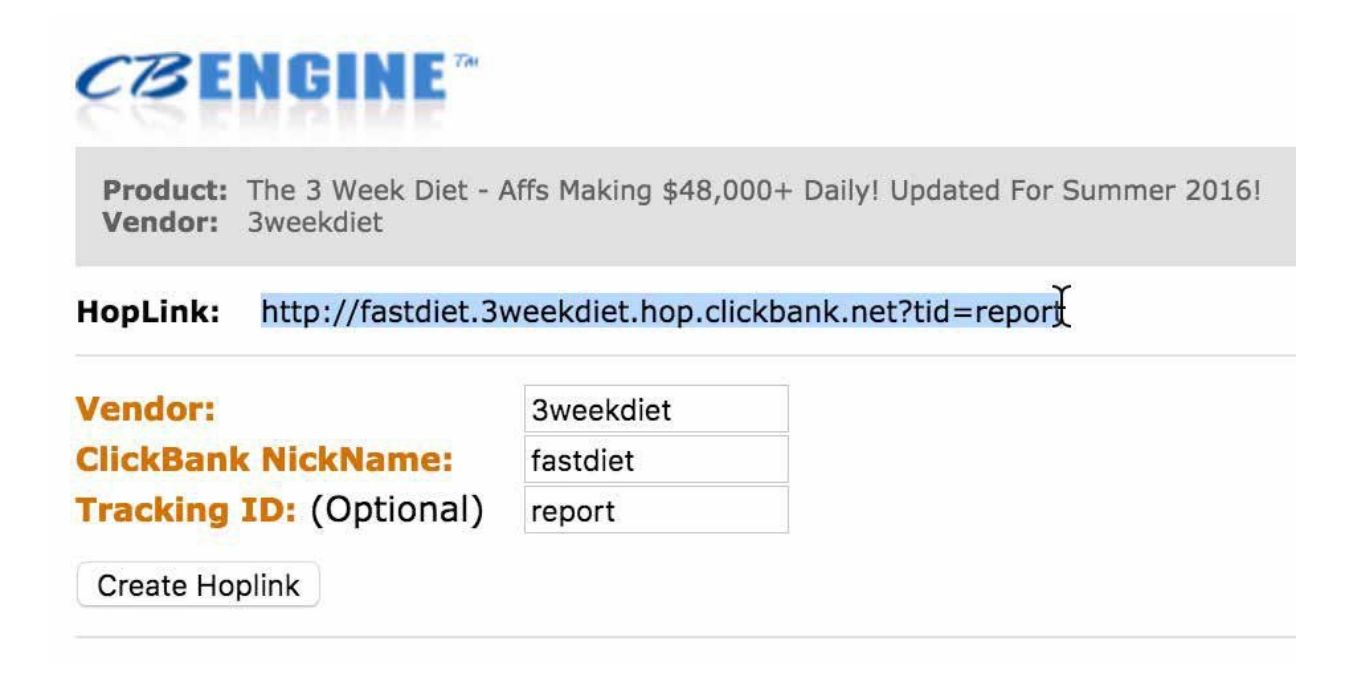

Para WarriorPlus, ve a Afiliados/obtener enlaces y verás un botón de 'Obtener enlace' junto a cualquier oferta que te hayan aprobado como afiliado.

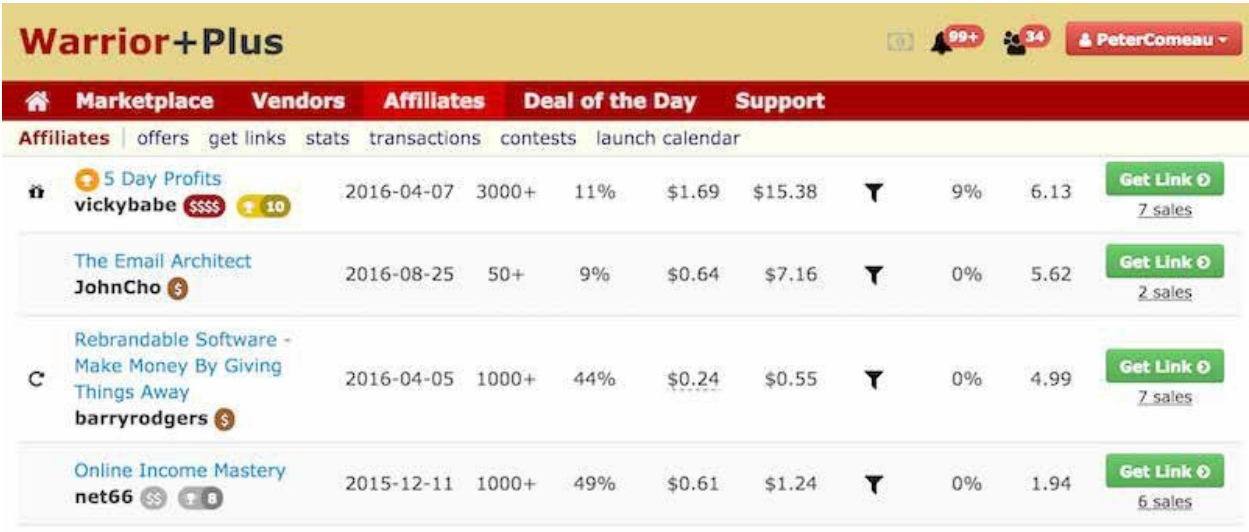

**En JVZoo** ve a Afiliados/Productos Aprobados y, de nuevo, verás el botón 'Obtener Enlaces' junto a las ofertas que te hayan aprobado.

Toma nota de tu enlace de afiliado copiándolo y pegándolo en un Block de notas o, incluso mejor, una hoja de cálculo en la que guardes los detalles de todos tus productos de afiliado. ¡Pronto lo necesitarás!

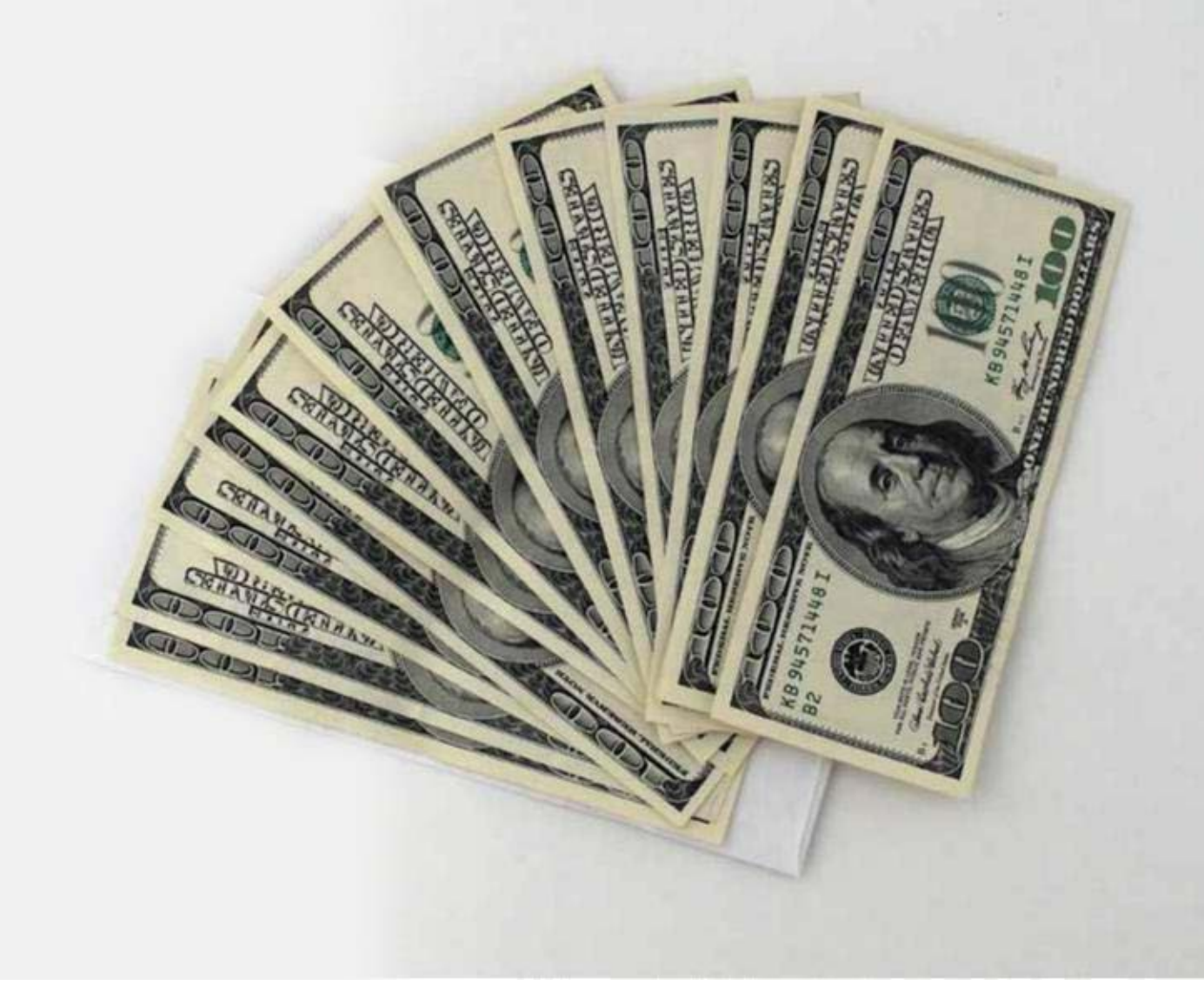

## TU SOBORNO IRRESISTIBLE

Bien, ahora que encontraste la oferta que vas a promocionar, necesitas encontrar un soborno ético que la acompañe.

Y esto es clave para un embudo de ventas exitoso: debes armar un soborno irresistible para usar de carnada con tus posibles clientes para que se registren en tu lista.

Luego vas a enviarlos, en la página de agradecimiento, directo a una oferta especial de la que básicamente les hiciste preventa.

> La clave para todo esto es que tu carnada, tu soborno ético, sea congruente con la oferta especial que les presentarás después de que se registren.

32 | El Árbol Mágico del Dinero Marketing de Afiliación por Correo

Por ejemplo, no está bien armar un informe que les muestre a las nuevas madres cómo hacer dieta para perder el peso que aumentaron durante el embarazo ¡y mandarlas a una oferta especial sobre cómo jubilarse millonario!

En lugar de esto, su informe debería decir algo como '20 Tips para Perder Peso' y luego los mandas a una oferta especial de 'Cómo perder esas libras no deseadas de una vez por todas en solo 21 días'.

¿Ves cómo funciona? Los preparaste con tu método lento con 'tips' sobre cómo perder peso, pero tarda meses de dietas estrictas. ¿Quién puede esperar tanto? Así que, ofréceles la oportunidad de deshacerse de ese peso ganado con el embarazo en solo 21 días e irán corriendo.

El resultado es, queremos comenzar a buscar algo que combine con nuestra oferta especial, un informe que les muestre a las personas parte de la solución, de forma gratuita, pero que promocione la solución completa que da la oferta especial.

Ahora puedes comenzar a escribir ese informe o a hacer el video. A veces hago eso. Pero, a menudo no tengo mucho tiempo.

Cuando he seleccionado la oferta, quiero armar la página de captación de datos tan pronto como sea posible, no quiero pasar días en el informe gratuito, necesito hacerlo en una hora máximo.

Este es mi método simple para crear un informe gratis en menos de 30 minutos:

Primero, voy a mi biblioteca de derechos de préstamo público (PLR) favorita en: http://idplr.com

Luego simplemente uso 'La Opción de Búsqueda' para buscar una palabra clave o frase que me da informes con derecho de préstamo público con base en el nicho en el que estoy trabajando. Marco solo la casilla de Derechos PLR para filtrar todo lo que no sean PLR.

Usando nuestro ejemplo de Dieta, buscaré 'Dieta'...

y eso da resultados como este…

Total: 270 resultados encontrados. Refina tu búsqueda por sección. Avanzado (270)

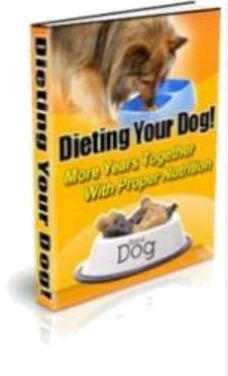

#### Dieta Para Tu Perro!

¡Tu perro se merece la mejor dieta! Nunca había sido más importante comenzar a pensar en la dieta de tu perro. Sea un cachorro o un adulto, nunca es demasiado tarde. Ahora dale un vistazo imparcial a los alimentos comerciales para perro y luego a la dieta cruda para perros. Te dará suficiente información para que saques tus conclusiones sobre... Categoría: Master Resale Rights eBooks | Fecha: Sábado, 23 de agosto de 2008

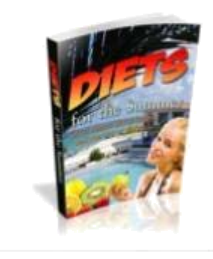

#### 2. Dietas para Verano

¡Excelentes Dietas Para Verano Para Ayudarte A Verte Bien! La pirámide de alimentación saludable es una herramienta esencial que nos orienta para comer comida nutritiva. Esta pirámide te permite saber sobre comidas básicas que ayudan a tu cuerpo a desarrollarse. Como todas las necesidades y gustos de cada individuo son diferentes, la pirámide alimenticia da detalles de los alimentos que puedes combinar o cocinar en varios sabores...

Categoría: Master Resale Rights eBooks I Fecha: Sábado, 27 de octubre de 2008

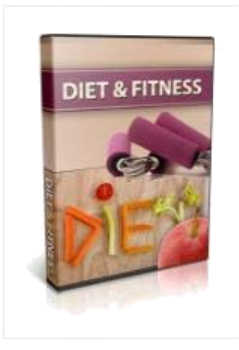

#### 3. Dieta y Fitness

El Paquete de Dieta y Fitness viene con 5 videos y 10 artículos sobre fitness. Dentro encontrarás: Hacer dieta con diabetes, Fitness y la dieta, Tips para perder peso rápido, ¡y Mucho más! ¡Con derechos de préstamo público!

Categoría: Videos con Derecho de Préstamo Público I Fecha: 19 de septiembre de 2012 I Coincidencias: 2

Básicamente, descargo todo lo que encuentro porque es posible que necesite copiar y pegar segmentos de cada uno para crear mi informe único.

Ahora tuve suerte. ¿Por qué? Porque el primero que abrí 'Boletín de Dieta para Pérdida de Peso' contiene una serie de 12 mensajes que puedo editar para cargarlos a mi sistema de respuesta automática y que salgan diariamente.

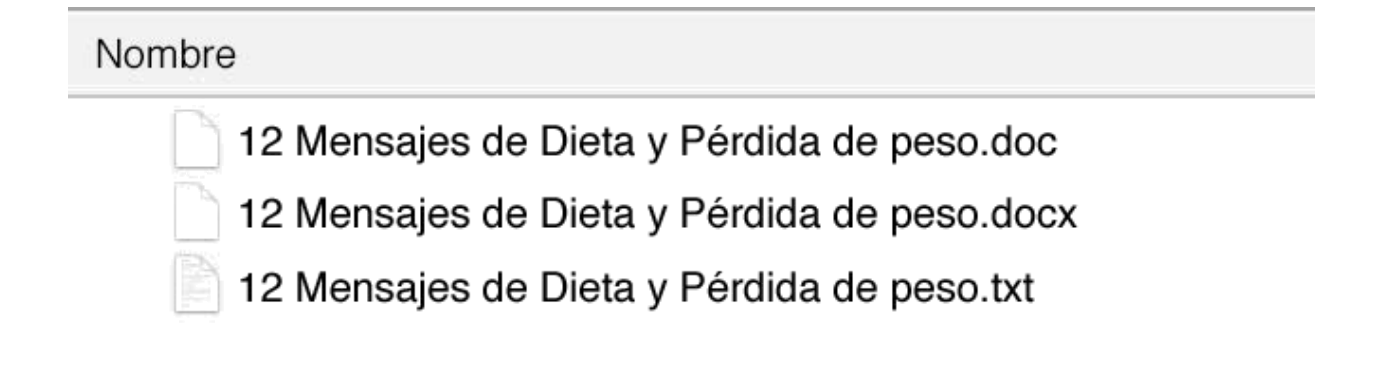

El siguiente, 'Plan de Dieta para el Embarazo' resultó ser un informe sobre cómo mantenerse saludable durante el embarazo. Ese no lo usaré, pero es una idea para otro nicho, ¿cierto?

El último '20 Secretos para el Éxito de las Dietas' es perfecto para mi objetivo. Da 20 tips que llevan a un estilo de vida saludable, lo que es genial si te encanta beber 7 a 8 litros de agua diarios, vivir del apio españa y evitar los pasteles, pero ¡qué mamá quiere hacer eso!

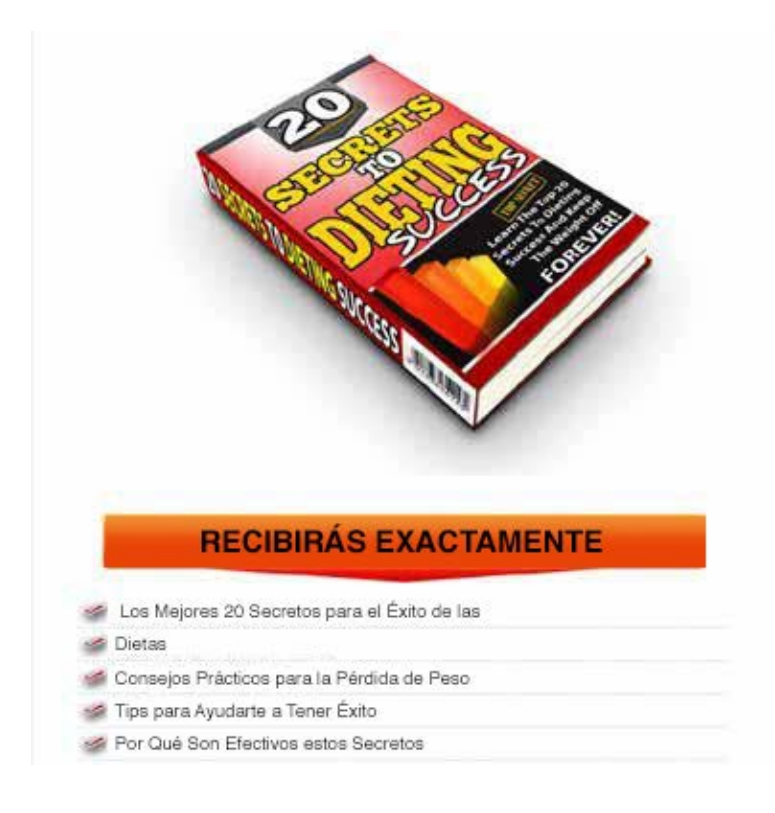

Así que es un informe genial para enviar porque, aunque da 20 tips, solo es una solución parcial que tarda en dar resultados.

Eso significa que, al final del informe, puedo incluir un enlace a mi Oferta Especial.

Eso me da otra oportunidad de realizar la venta, incluso si mi cliente potencial no compró en la página de agradecimiento.

#### EDITAR EL INFORME PLR

Cuando tengas listo tu informe, y a menudo es algo sencillo de hacer y solo debes editar agregando tu nombre, quiere agregar un Llamado a la Acción al final para fomentar que el lector vuelva y le dé otro vistazo a tu Oferta Especial.

¿Recuerdas que te dije que anotaras tu enlace de afiliado? Lo necesitas aquí.

Al final de tu informe escribe un Llamado a la Acción adecuado, un texto que básicamente le diga al lector que haga clic aquí para obtener más información sobre cómo resolver su problema de forma rápida y sencilla.

Este es el texto que usé al final de mi libro de 20 Tips para Dieta:

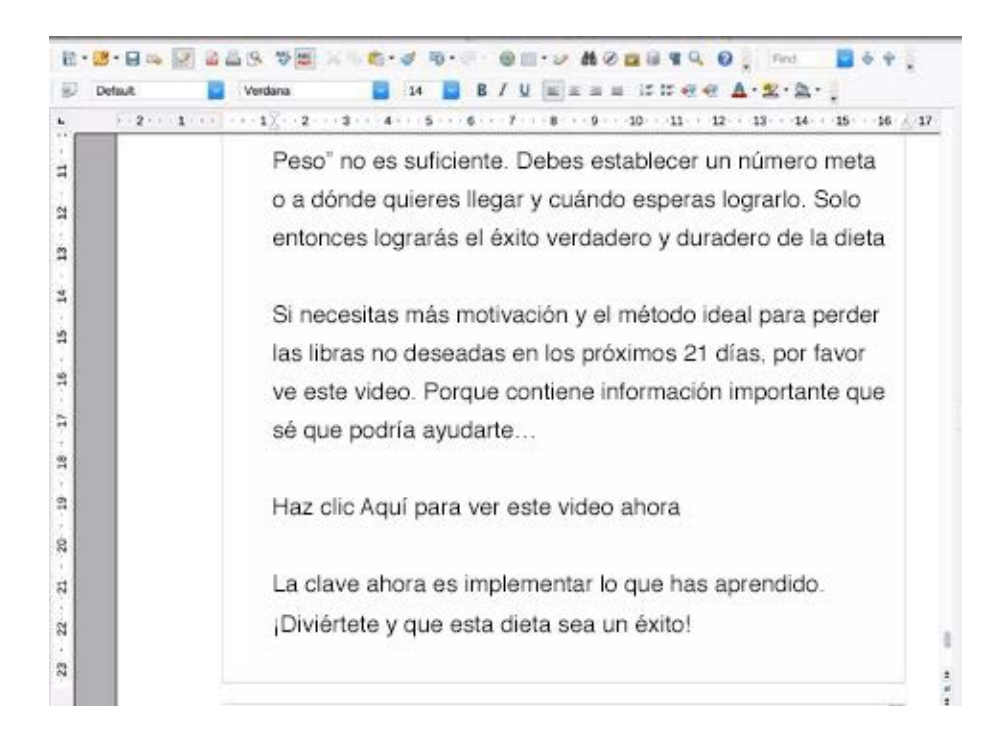
Verás que agregué un párrafo en la conclusión con un Llamado a la Acción "Haz Clic Axquí para Ver Este Video Ahora"

Entonces hice un hipervínculo, un segmento de texto donde se puede hacer clic en el PDF que llevará al lector directo a mi oferta especial.

En Open Office haces eso resaltando el texto y luego usando la herramienta de hipervínculo así...

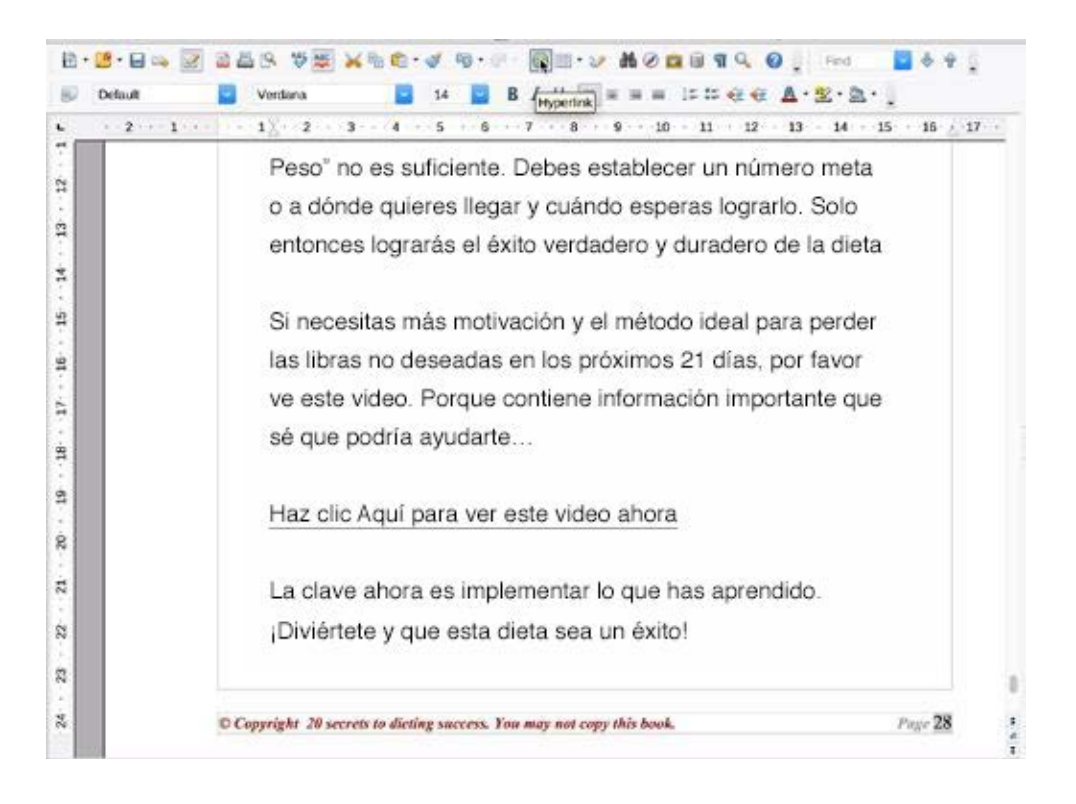

Luego lo pegas en tu enlace de afiliado así...

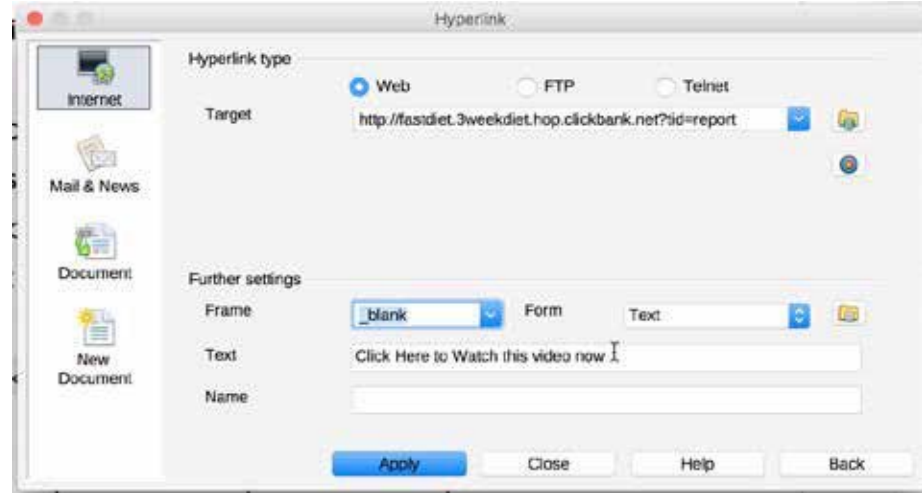

Su Soborno Irresistible | 37

Finalmente, guarda tu informe como PDF. En Open Office usas la opción 'Exportar como PDF' del menú Archivo.

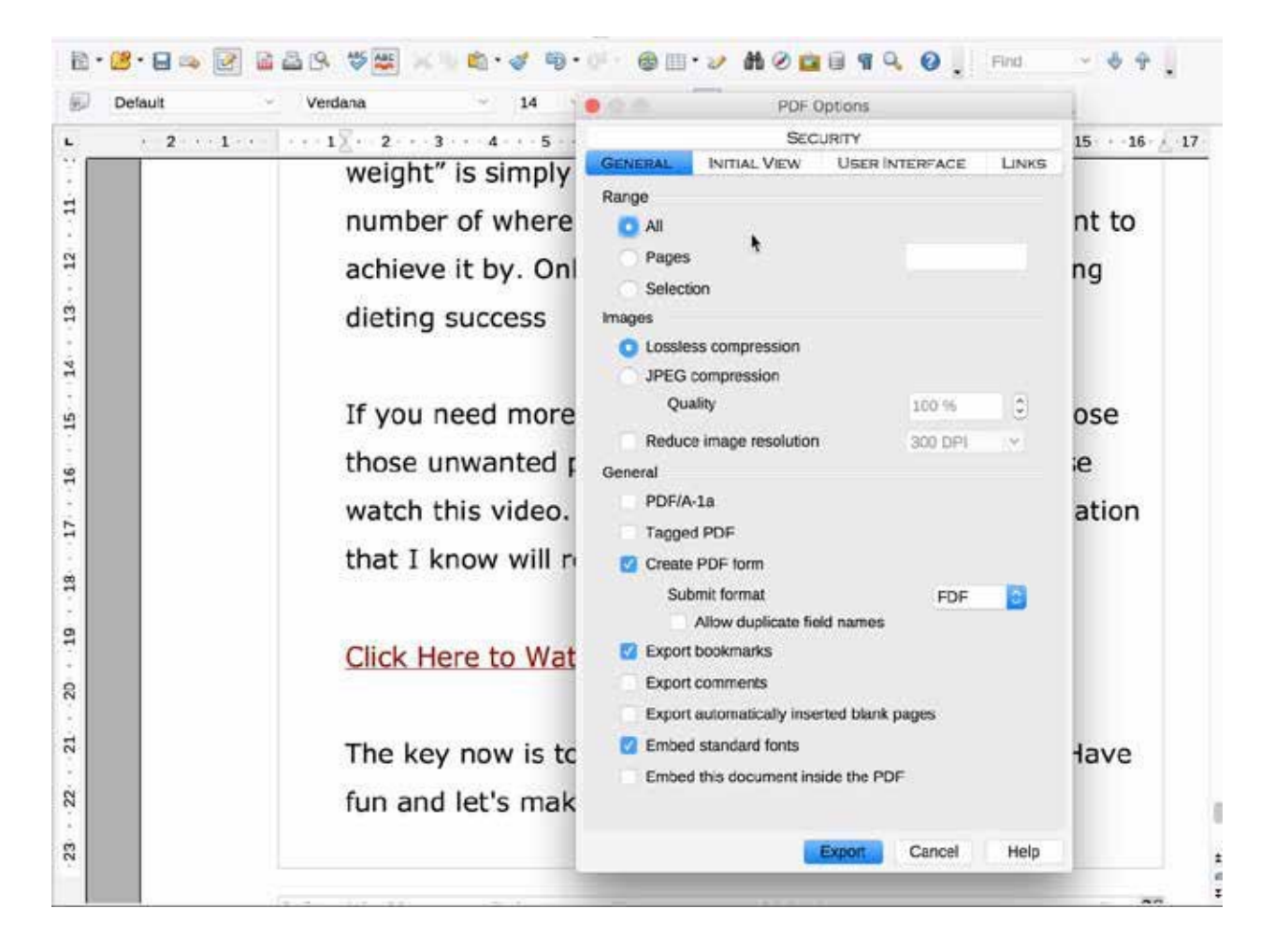

Anota dónde guardaste este informe en PDF y eso es todo, ¡has creado tu soborno ético con tu enlace de afiliado en él!

Bien hecho.

Bien, ahora veamos cómo esto encaja en tu Embudo de Ventas Sencillo...

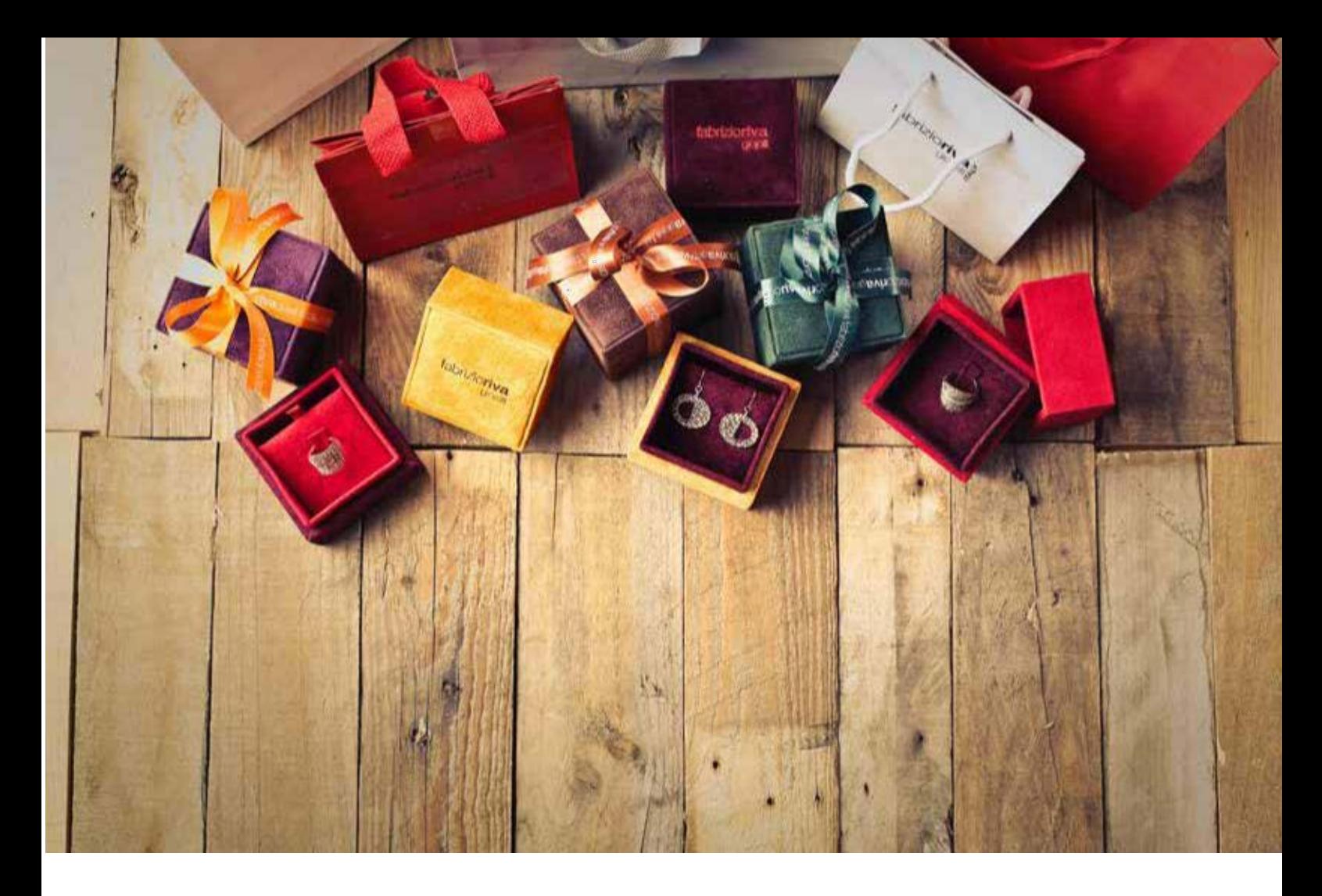

## EMBUDO DE VENTAS SENCILLO

A medida que avances en tu carrera en marketing, te mostraré por qué es buena idea tener tu propio dominio y página web establecida para tu embudo de ventas.

Pero, por ahora, mantendré la simpleza para que no tengas excusas para no comenzar con esto inmediatamente.

Bien, aquí vamos...

### 1. MAGIA DEL SISTEMA DE RESPUESTA AUTOMÁTICA

Como ya he señalado, la clave de tu embudo de ventas es captar el correo electrónico de tu visitante en la página de captación de datos.

Y, después de haber hecho eso, los mandarás a tu página de agradecimiento.

Y, después de eso, le mandaremos correos diarios con nuestras promociones de productos recomendados.

Ahora, si hacemos todo eso manualmente, nos tardaríamos horas cada día. ¡Imagínate enviar correos a 500 o 1000 personas individualmente! Nunca terminarías.

Por eso lo haremos todo en piloto automático. Así que puedes usar tu

tiempo haciendo lo que es importante, es decir, MARKETING.

El servicio que hace todo este trabajo por ti, incluso mientras duermes, es tu sistema de respuesta automática.

Supongo que no tienes un sistema de respuesta automática aún pero no hay problema porque puedes comenzar con el que uso yo, GetResponse, gratuito, haciendo clic aquí:

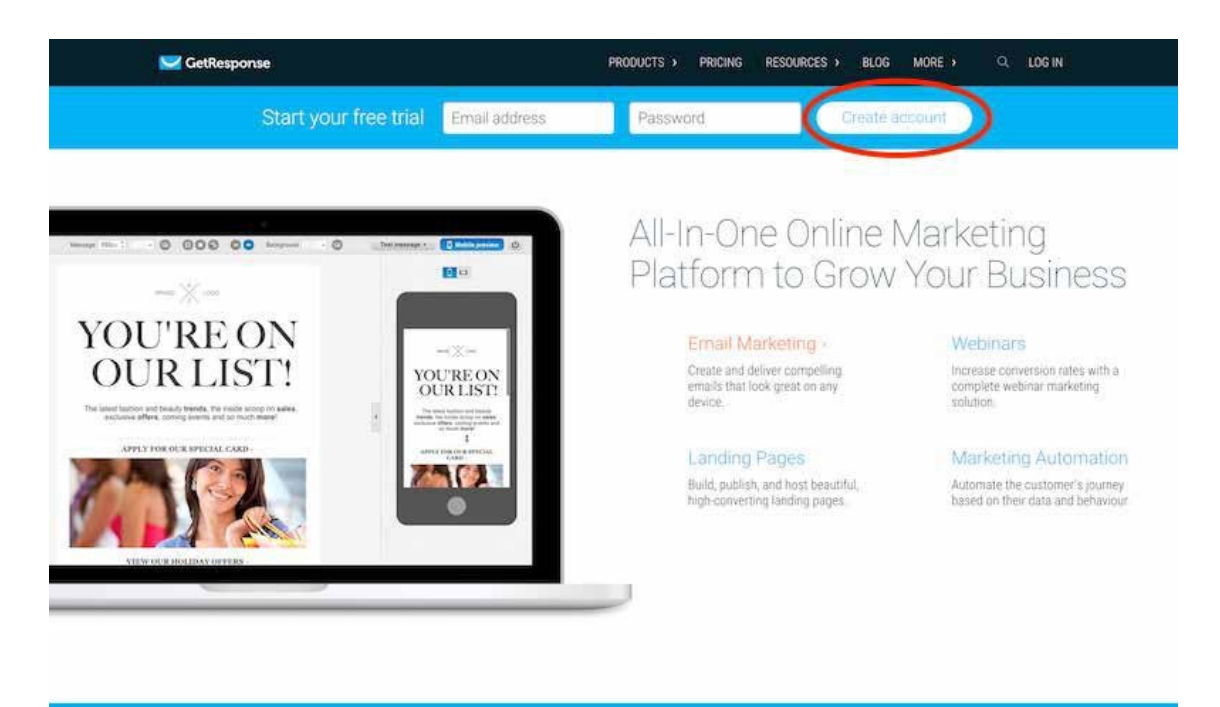

## 2. PÁGINA DE CAPTACIÓN DE DATOS

Ya tienes tu cuenta del sistema de respuesta automática configurada, ¿verdad? Genial. Avanzamos...

Lo genial de GetResponse es que alojarán tu página de captación de datos, la página de agradecimiento y te entregarán el informe gratis. Y también te ayuda a diseñarlo.

Recuerda: tu página de captación de datos debe estar ofreciendo un soborno ético que está relacionado con la oferta que harás a tus nuevos suscriptores después de que se hayan registrado.

Asegúrate de que tu encabezado contenga la Oferta Frontal que quieres promocionar para que se registren inmediatamente.

Por ejemplo, si tu Oferta Frontal es **'20 tips para tener éxito con la dieta'** entonces el titular de tu página de captación de datos podría ser:

"¡Aprende los 20 Secretos Principales para Tener

Éxito con la Dieta y No Recuperar el Peso!"

Así que vamos a hacer eso ahora mismo:

Ve a tu cuenta GetResponse y configura una nueva Campaña, ponle un nombre que esté relacionado con tu carnada como '20Tips' o 'DietaRápida'. Una Campaña significa una Lista para nosotros.

Ahora, desde tu Panel, elige 'Crear Página de Inicio'

Esto hará que aparezcan unas plantillas. Lo que buscamos son Páginas para Registro con un libro. Porque esto hará más fácil agregar nuestra portada del informe.

¿Encontraste esas plantillas? Bien.

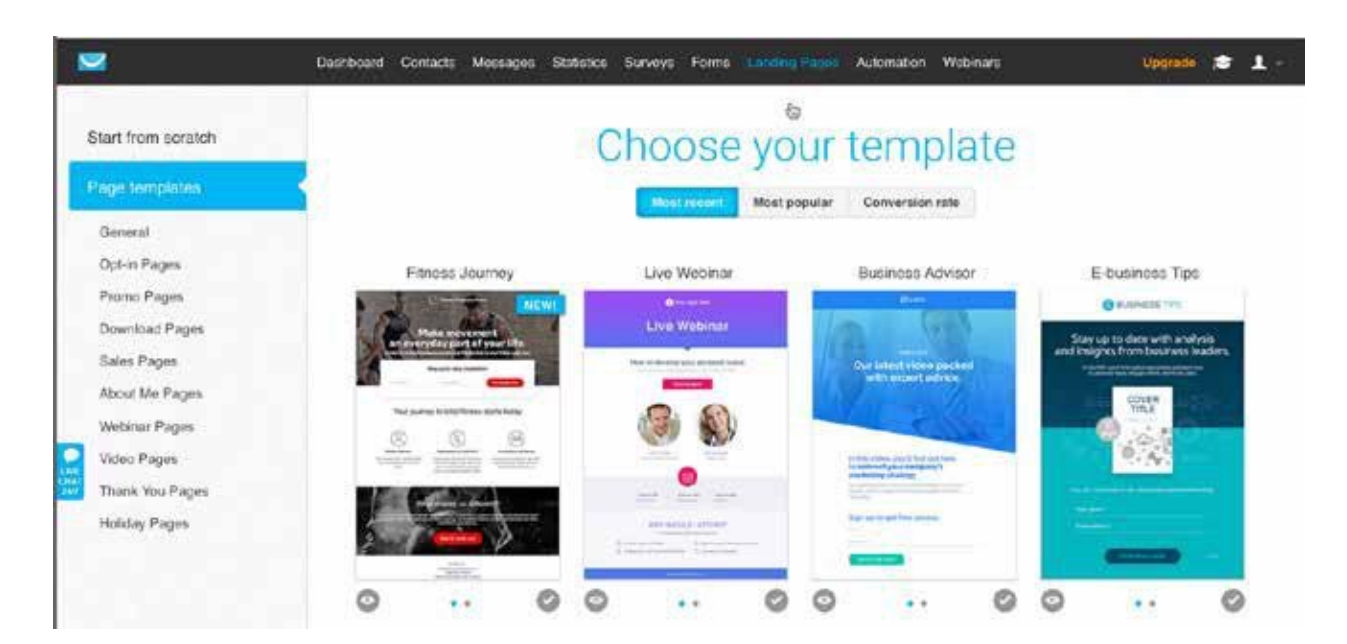

También debemos buscar una plantilla que tenga una página de agradecimiento. Verás que algunas plantillas tienen dos puntitos abajo. Eso significa que tienen más de una página.

Si haces clic en cada punto, verás que la vista de la plantilla cambia de una página a la otra.

No elijas una página que parezca complicada. Que sea lo más sencilla

posible. Queremos que los visitantes se concentren en el mensaje en la

página, no en lo bonita que es.

Siempre puedes cambiar el fondo y todo el texto de esta plantilla, así que no la rechaces por su apariencia inicial.

Usaré una que se llama 'Guía de Acción de Gracias' para mostrarte cómo se hace.

Después te recomiendo que cargues la plantilla (clic en 'Usar Plantilla') y la edites.

Puedes cambiar el fondo simplemente haciendo doble clic y luego eligiendo entre cientos de imágenes prediseñadas.

También verás que cada uno de los bloques de texto se pueden editar haciendo doble clic en el texto. Agrega tu encabezado y luego asegúrate de que el botón de Llamado a la Acción sea claro.

Por ejemplo, si dice solo 'Descarga' cámbialo a 'Descárgalo ya', mucho más poderoso.

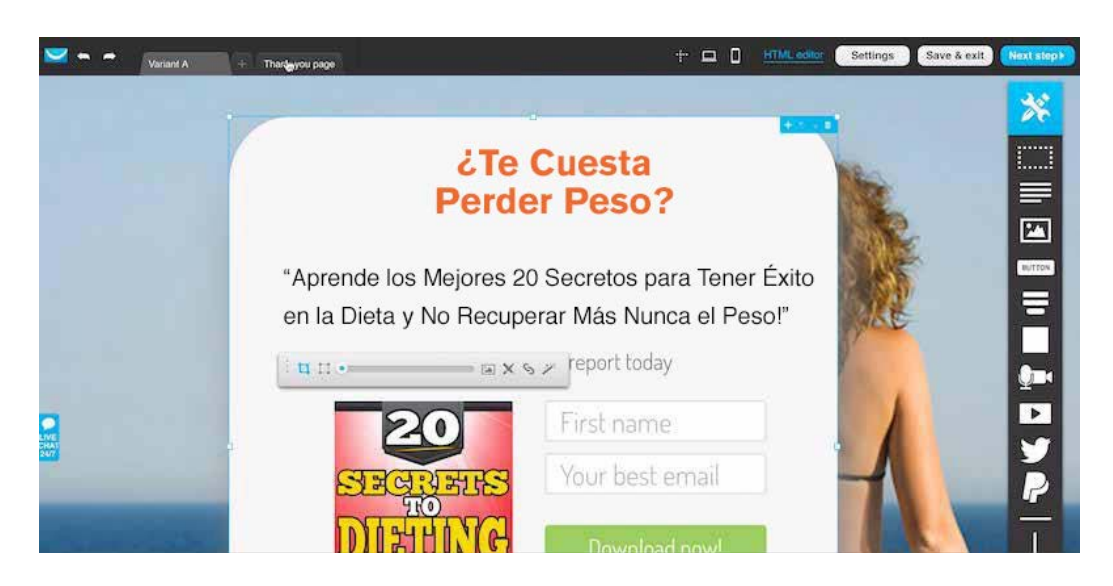

Finalmente, reemplaza la imagen del libro en la plantilla con la imagen del libro de tu informe.

La mayoría de los informes PLR vienen con una imagen de portada lista, así que usa esa. Alternativamente, si quieres que tu informe se vea único y cambiar el título, consigue a alguien en Fiverr que cree una portada de eBook para ti.

### PÁGINA DE AGRADECIMIENTO

Cuando hayas terminado tu página de captación de datos, necesitarás editar la página de agradecimiento.

¿Ves en la parte superior la pestaña de 'Página de agradecimiento'? Haz clic allí y puedes editar la página de agradecimiento de la misma manera.

Dale a tu nuevo suscriptor una buena razón para hacer clic en el botón que va a la página de ventas, describe los beneficios de lo que va a obtener.

No presiones o parecerás un vendedor. Sé amigable y si la página de venta del producto tiene un video, invítalo a ver el video.

De nuevo, quieres un buen Llamado a la Acción en el botón. 'Muéstrame Cómo Funciona' es bueno, especialmente si en la página de ventas hay un video.

Cuando hayas terminado el diseño de tu página de agradecimiento necesitarás agregar tu enlace de afiliado al botón de Llamado a la Acción.

Para hacer eso, selecciona el texto en el botón y luego haz clic en el ícono de Enlazar en la barra de herramientas de formato.

Eso crea una ventana de diálogo en la que puedes poner una URL. Este tiene que ser tu enlace de afiliado o HopLink que anotaste cuando seleccionaste tu producto de oferta frontal. Pista: es el mismo que pegaste como hipervínculo al final de tu informe.

Así que copia y pega tu enlace de afiliado en el campo de 'Enlace URL'.

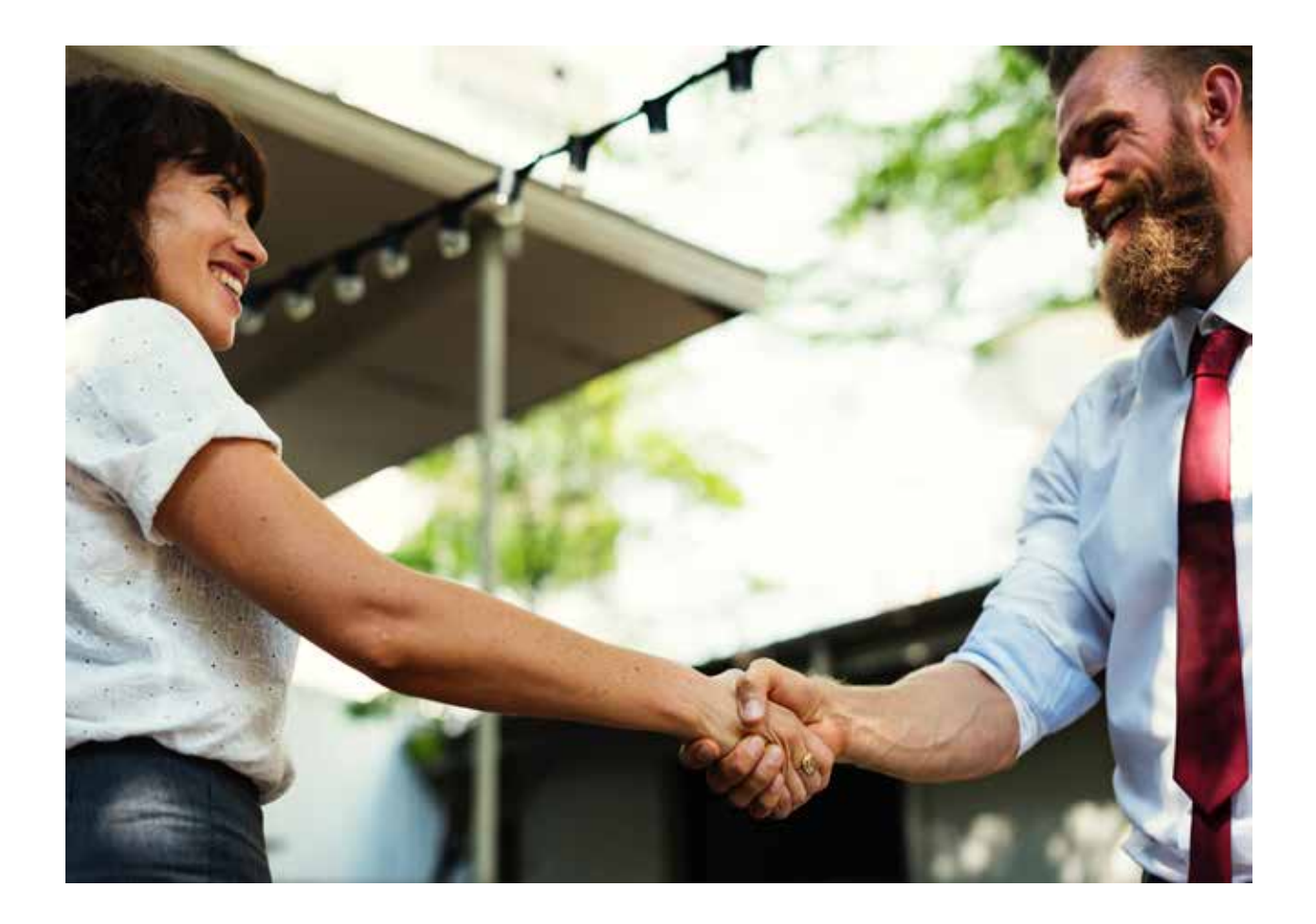

Luego, verás un menú desplegable para Destino. Selecciona 'Abrir en la misma ventana' y haz clic en 'OK'.

Ya completamos nuestra página de agradecimiento así que podemos hacer clic en el botón de 'Siguiente Paso' en la parte superior derecha de la ventana del editor. Esto te lleva a 'Configuración de mi Página de Inicio'.

Lo que debes hacer aquí es ingresar un nombre para tu página de captación de datos. Este Título de Página se mostrará en el navegador, así que elige algo relacionado con tu regalo, por ejemplo, 20 Tips para Dieta.

Verás abajo que GetResponse crea una URL con eso, algo como 'http:// 20diettips.gr8.com'

Ve más abajo y revisa que 'Elegir campaña' tenga el nombre de lista correcto y luego lo más importante,

### **Desactiva la opción de confirmar registro**

Finalmente haz clic en Publicar y tanto tu página de captación de datos como tu página de agradecimiento estarán activas en internet.

Puedes ver la URL de la página de inicio (página de captación de datos) en la sección Administrar Páginas de Inicio de GetResponse.

Copia y pega esa URL en tu block de notas porque la necesitarás cuando empieces a dirigir tráfico a esta página de captación de datos.

Ahora te recomiendo ampliamente que hagas clic en esa URL solo para que cargue en tu navegador. Luego ingresa tu propio correo electrónico en la página de captación de datos y verifica que todo funcione bien.

Asegúrate de que vaya a la página de agradecimiento y que, al hacer clic en el botón de oferta en esa página te lleve a tu oferta frontal.

Además, verifica que el correo de bienvenida llegue a tu bandeja de entrada con su adjunto.

Y eso es todo. ¡Tu página de captación de datos y la de agradecimiento están configuradas!

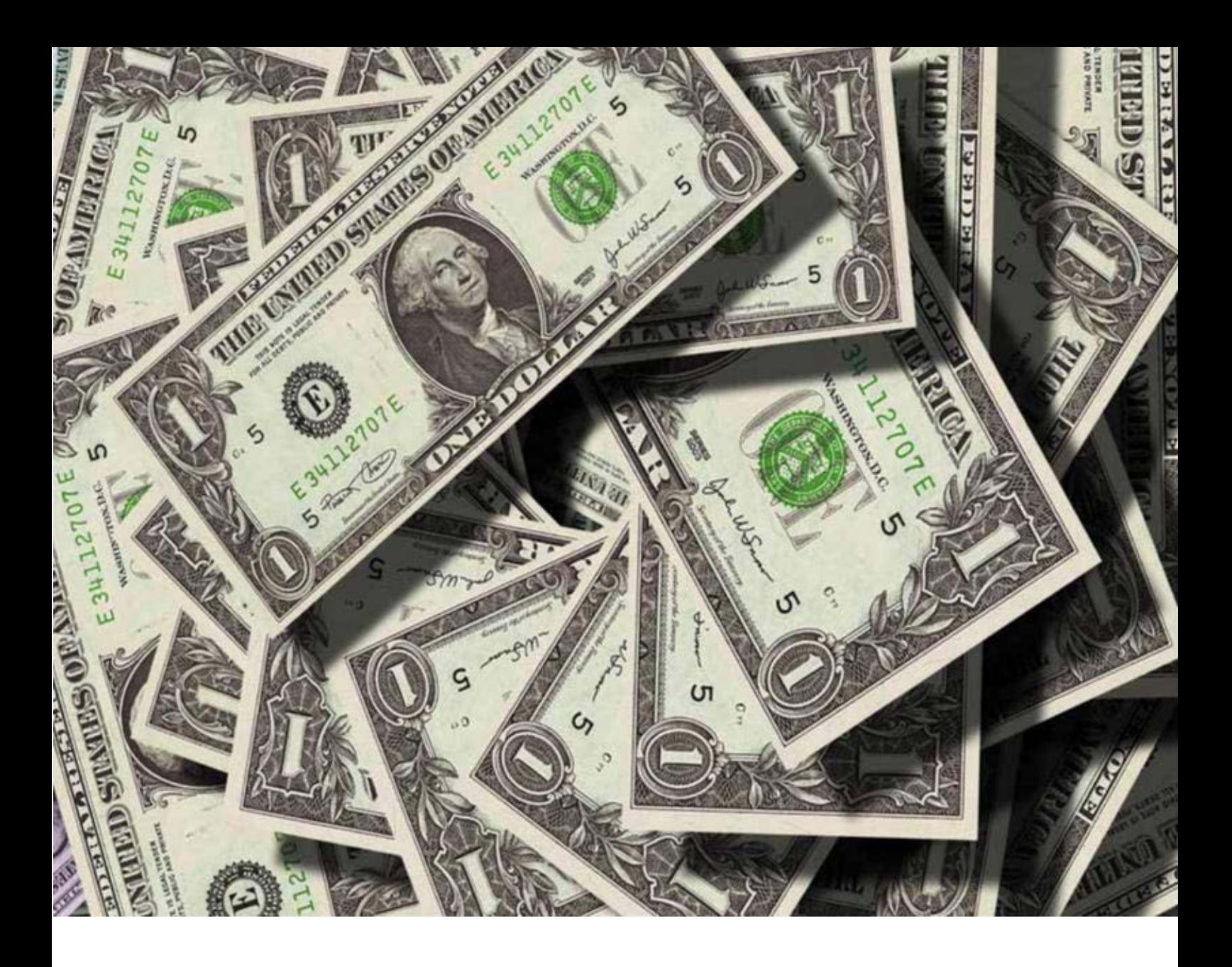

## CORREOS ELECTRÓNICOS DIARIOS PARA COBRAR

Felicidades. Si has seguido todas estas instrucciones, ya estableciste tu primer embudo de ventas.

Lo que necesitamos agregar ahora son los mensajes que se enviarán en piloto automático a nuestros suscriptores.

Así que de vuelta en el panel de GetResponse, elige 'Crear Respuesta Automática' en las opciones de la izquierda.

Cuando GetResponse dice 'Crear Respuesta Automática' es la forma corta de llamar a una serie de mensajes que se enviarán a tus suscriptores diariamente (o con la frecuencia que elijas).

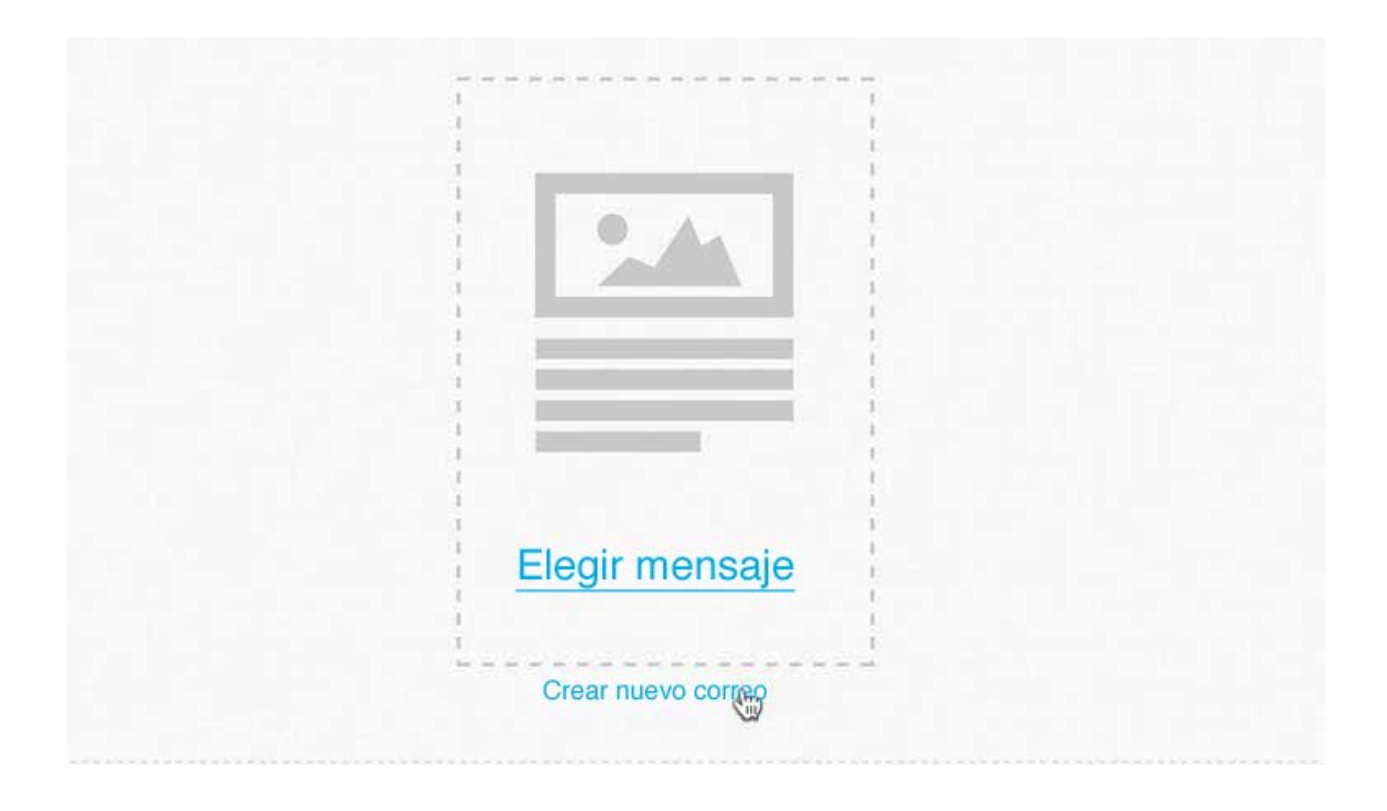

Ahora verás que puedes crear tu primer correo que sale en el Día 0, lo que significa inmediatamente cuando se registran.

Haz clic en 'crear nuevo correo'

Tu primer correo debería, por supuesto, ser un correo de bienvenida y contener ya sea el enlace para descargar el informe gratis que prometiste o, si quieres mantenerlo simple, lo adjuntas.

Esta es una facilidad adicional que ofrece GetResponse, y es genial porque no necesitas tener una página web o usar e-junkie o Amazon s3 para alojar tu informe.

La única restricción que pone GetResponse sobre esta facilidad de adjunto, es que no debe ser mayor a 400kb.

En realidad, eso es suficiente para un informe corto como el de 20 Tips de Dieta que estamos mandando.

Por cierto, no te sientas tentado a comprimir el archivo adjunto. Los adjuntos comprimidos a menudo las bandejas de entrada de las personas los marcan como Correo No Deseado. Envía directamente un PDF y debe llegar.

El otro aspecto importante que quieres señalar en tu Correo de bienvenida es que quieres que los usuarios de Gmail pongan el correo en su carpeta de Prioridad.

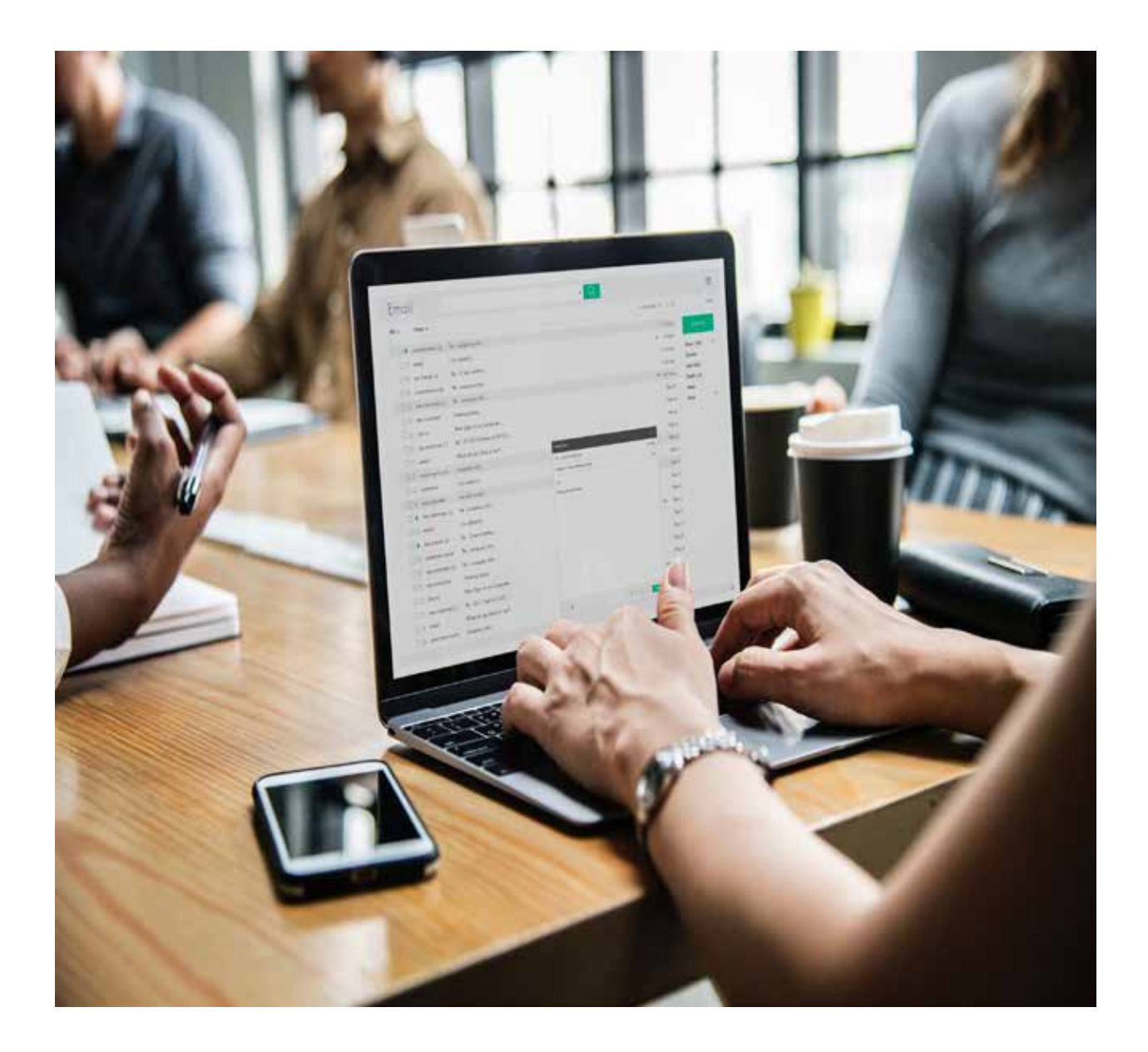

Cuando hagan eso, todos tus correos llegarán allí y eso aumenta la probabilidad de que los lean.

Aquí hay un texto que puedes copiar y pegar para tu Correo de bienvenida.

Solo agrégale tu nombre.

Este correo se debe agregar a tu sistema de respuesta automática para el **día 0.** (Día 0 significa que se enviará inmediatamente).

Ideas para el asunto:

## [NOMBRE DEL PRODUCTO] Bienvenido, aquí tienes tu NOMBRE DEL PRODUCTO

### Ejemplo: [20 Tips para Dieta] Bienvenido

Hola

¡Bienvenido y gracias por solicitar mi informe de [NOMBRE DEL PRODUCTO]!

Soy [TU NOMBRE] y estoy aquí para ayudarte a perder esas libras no deseadas tan rápido como sea posible.

Este correo contiene acceso a tu informe y cómo aprovecharlo al máximo.

Esto es lo que necesitas hacer ahora para comenzar:

PASO 1: Marcar este correo como seguro

¡Esto es importante! Te enviaré actualizaciones, anuncios e información adicional por correo.

Esto es lo que debes hacer para recibirlos:

GMAIL: Si eres usuario Gmail, solo arrastra este y los próximos correos que te envíe a tu

'Bandeja Prioritaria'.

OTROS CLIENTES DE CORREO: Agrega mi correo a tus contactos o lista de Remitentes seguros

PASO 2: Abre Tu Informe

Tu informe está adjunto a este correo.

Si tienes algún problema solo responde al correo y lo solucionaré.

Eso es todo por ahora, hasta pronto [TU NOMBRE]

### ADJUNTAR TU ARCHIVO

Ahora que has escrito el correo debes incluir tu informe como archivo adjunto.

Solo haz clic en el pequeño clip en la parte inferior de la ventana de editar mensaje, así:

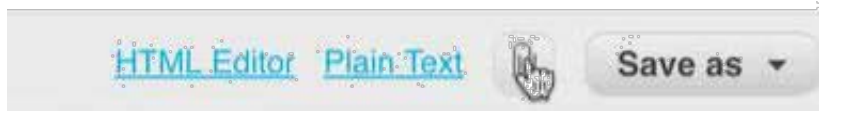

Eso luego abrirá una ventana emergente para adjuntar y puedes cargar tu archivo a GetResponse. Cuando eso esté listo, haz clic en OK para regresar a tu mensaje.

Ahora hay otra cosa por hacer y debes hacerla con todos tus mensajes para probar que los archivos adjuntos y enlaces en los mensajes funcionen, y es enviarte el mensaje de prueba a ti.

Para hacer eso, solo ve a la parte superior derecha de la página y haz clic en 'Mensaje de Prueba'.

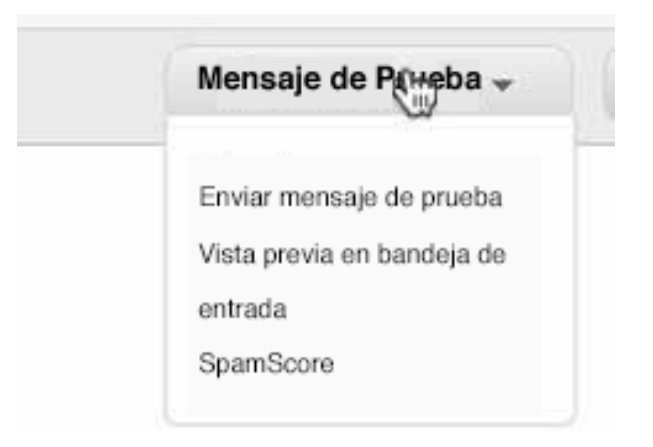

Puedes verificar tu calificación como correo no deseado aquí, para asegurarte que no hayas escrito nada que pueda poner tu mensaje en la carpeta de correo no deseado de tus suscriptores.

Luego elige 'Enviar mensaje de prueba' y envíalo a tu dirección de correo electrónico.

Espera que llegue y luego revisa que todo esté bien y que el archivo esté adjunto. Si incluiste cualquier enlace, asegúrate de que funcionen.

Si todo está bien, haz clic en Siguiente Paso y luego Guardar y Publicar.

Esto te llevará a tu serie de respuestas automáticas con tu primer correo en el Día 0.

Lo que debes hacer ahora es crear más correos para los días siguientes.

### CORREOS DIARIOS

No olvides, en tu informe incluiste un enlace al final para que vieran tu oferta frontal una vez más, no hay necesidad de presionar y poner otro en tu correo de bienvenida.

Pero eso no significa que no puedas incluir enlaces a la oferta en tu próximo correo, que podría ser algo así...

#### Asunto: Re: 20 Tips para Dieta

Hola, ¿qué tal la dieta?

Me preguntaba si habías tenido la oportunidad de leer los 20 Tips que te envié ayer (escríbeme si no recibiste el informe).

Sé que es difícil perder peso después de tener un bebé. Mi esposa tuvo el mismo problema después de tener a nuestra primera hija (que fue una bendición en nuestras vidas).

Por eso tuve que encontrar esos tips que te di. Porque a mi esposa no le gustaba no entrar en la ropa que tenía en el armario.

Y estaba harta de la ropa de maternidad con la que parecía una carpa, ¿sabes a qué me refiero?

Así que investigué e invertí mucho tiempo buscando formas sencillas de perder peso.

Porque quería ayudarla, de verdad.

Y me satisface mucho compartir esos tips contigo.

Mientras buscaba tips sobre cómo perder peso después del embarazo, encontré este video sobre cómo perder esas libras no deseadas en solo 23 días.

Si no lo has visto aún, dale un vistazo. Porque realmente creo que puede ayudarte...

Ver el video de la dieta de 3 semanas

Eso es todo por ahora,

hasta pronto

[TU NOMBRE]

Bien, ¿viste cómo funciona? Es amigable, no presiona y comienza a armar una historia que puedes continuar en tu próximo mensaje.

Incluso está el enlace a la oferta frontal. La cuestión es... Puedes promocionar ofertas así al final de cada correo que mandes.

Olvida lo que sepas sobre enviar correos para crear una relación y luego correos de venta ocasionales esporádicos en medio.

Para los correos diarios para ganar dinero siempre puedes incluir un enlace de producto, siempre que el contenido de este sea amigable, incluya una historia (aunque sea corta), y no ponga presión.

Solo piensa que le escribes a un amigo, no a un cliente potencial, y te dará una idea.

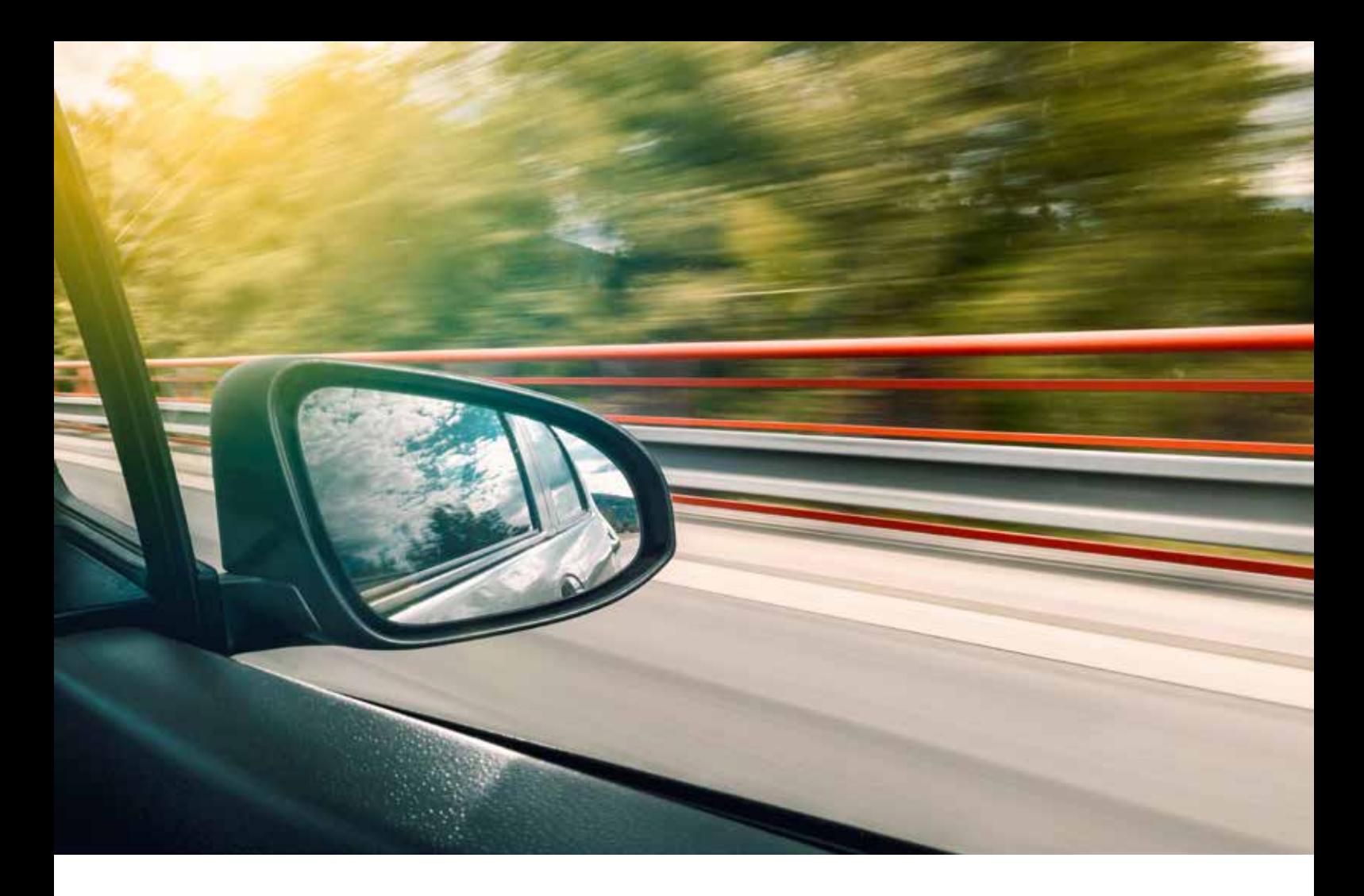

# ATRAER TRÁFICO GRATIS

Muy bien, ¡lo hiciste!

Si has estado siguiendo paso a paso, habrás establecido tu Embudo de Ventas Sencillo.

Fue fácil, ¿verdad?

Sí, hubo partes aparentemente complejas, pero al seguir un paso a la vez, realmente no es muy difícil armarlo todo en un par de horas.

Ahora tienes todo configurado (y si no, si solo has leído por encima todo esto, regresa y realiza cada paso que te he mostrado) debes comenzar a dirigir tráfico a tu página de captación de datos.

Hay muchas formas de hacer esto y esta guía ya es muy larga, así que no las explicaré todas aquí.

No hace falta decir que la forma más fácil de que la gente visite tu página de captación de datos es usando tráfico de pago. Y esto no debe ser costoso, he tenido resultados muy rentables usando Solo-Ads en mi propio negocio.

Pero no sería justo para ti si no te mostrara cómo atraer tráfico gratis, porque sé que algunos de ustedes quieren hacerlo así.

Ahora esto toma un poco de tiempo, pero es divertido hacerlo y puedes hacerlo en tu tiempo libre.

De hecho, a menudo hago esto cuando tengo 'tiempo muerto', que es cuando estoy en un taxi o esperando un tren o vuelo.

### PUBLICAR EN FOROS

Muchas personas descartan esta forma de atraer tráfico porque parece mucho trabajo por poca recompensa.

¡Ahí es donde se equivocan!

He estado haciendo esto desde hace tiempo y cada vez que lo hago, logro ventas.

Lo mejor es que sigo haciendo ventas incluso cuando no lo hago, solo porque mis enlaces siguen activos en publicaciones que he escrito hace meses ¡o incluso años!

Funciona así...

El principio es registrarse en foros de tu nicho y, básicamente, ayudar a personas ofreciendo buenos consejos.

Luego incluyes un enlace a tu página de captación de datos en la firma. Tu firma es la parte que va debajo de cada publicación que haces. Debe tener un Llamado a la Acción contundente.

Ofrezco consejos gratuitos a la gente, eso me hace quedar bien ante el lector, me define como experto y automáticamente parezco una autoridad en el tema. Por ejemplo, [quora.com](http://quora.com)

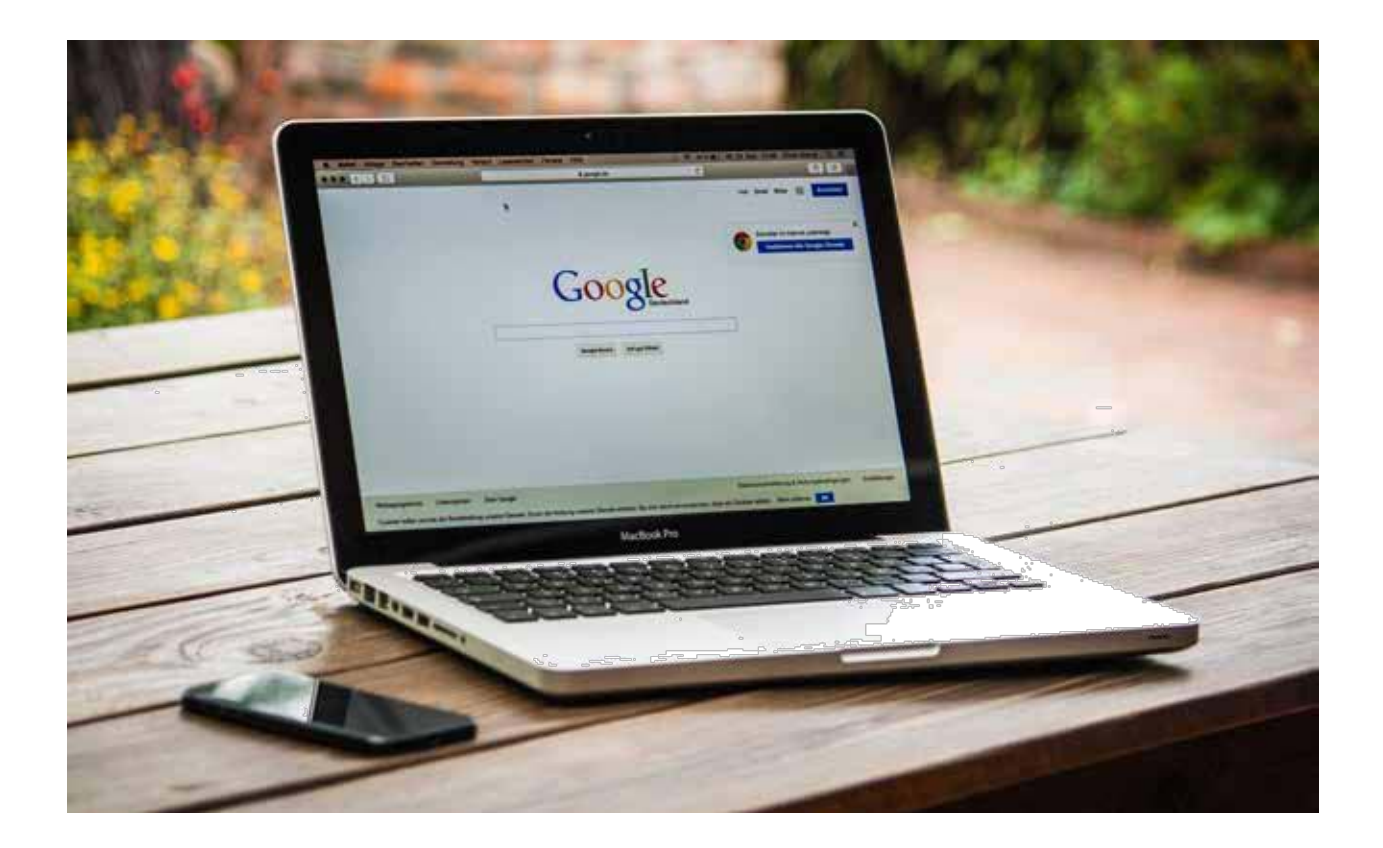

El lector ahora es más probable que haga clic en el mensaje en mi firma para ver qué ofrezco o recomiendo.

Bien, entiendes la idea, ¿cómo encuentras foros para publicar?

Eso es fácil, gracias a Google:

## MÉTODO 1 - BUSCA EN GOOGLE USANDO OPERADORES ESPECIALES

Intenta buscar con comillas en la palabra clave del nicho y la palabra foro. Puedes poner las comillas a la palabra clave excluyendo la palabra foro así:

"palabra clave del nicho foro" "palabra clave del nicho" foro

Para continuar con nuestro ejemplo, así encontramos foros para nuestro nicho:

"perder peso después del embarazo" foro

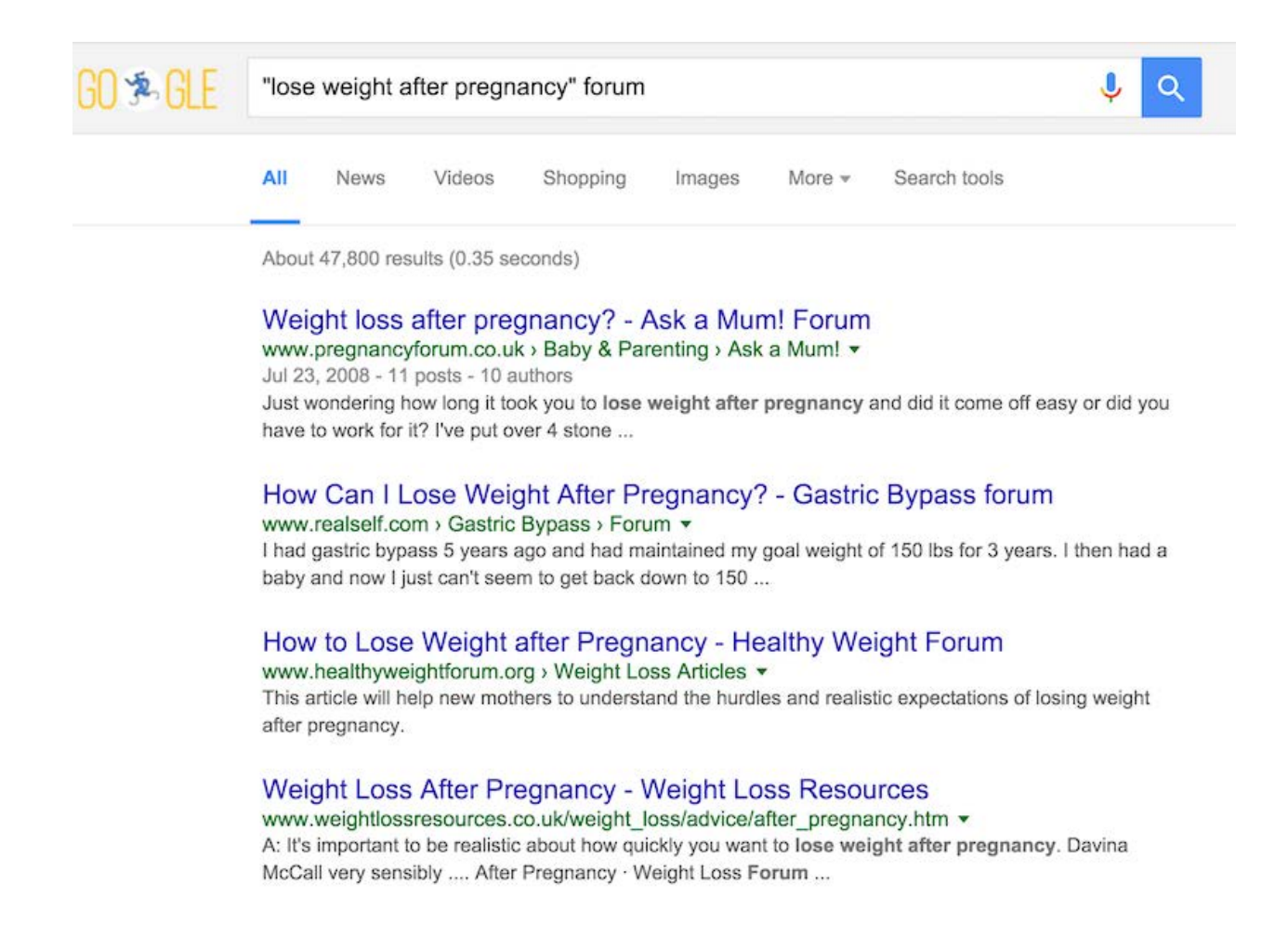

Otro truco escondido de la búsqueda de Google es usar el operador de tilde (~). El operador tilde (~) toma la palabra que le sigue inmediatamente y busca tanto la palabra específica como los sinónimos de la palabra.

También busca el término con finales alternativos. El operador de tilde funciona mejor cuando se aplica a términos generales con muchos sinónimos.

Igual que con los operadores  $(+)$  y  $(-)$ , pon la tilde  $(\sim)$  junto a la palabra, sin espacios entre el  $\sim y$  la palabra asociada. Por ejemplo:  $\sim$ laptop ligera  $NO \sim$  laptop ligera

Esto es lo que puedes hacer para encontrar foros de tu nicho usando el operador de tilde (~):

foro ~palabra clave del nicho foro ~palabra clave1 "foro" ~palabra clave2 "foro" ~palabra clave del nicho "foro" ~palabra clave1 ~palabra clave2

Así puedes aplicar esto al nicho de pérdida de peso después del embarazo:

foro ~perder peso embarazo foro ~peso ~embarazo "foro" ~peso del embarazo "foro" ~peso ~embarazo

La última frase de búsqueda parece funcionar bien. Para explicar mejor, en la última frase de búsqueda de arriba: "foro" ~peso ~embarazo, esto le dirá a Google que busque la palabra foro exactamente y luego todos los posibles sinónimos de las palabras peso y embarazo.

El operador de tilde es MUY útil cuando te cuesta pensar en palabras claves para tu nicho. Cuando eso suceda, solo deja que Google lo haga por ti.

## MÉTODO 2 - BUSCA EN GOOGLE USANDO OPCIONES DE FILTRO

Otra opción genial de la página de búsqueda de Google es el enlace de 'Herramientas de búsqueda' que está debajo de la barra. Cuando haces clic en ese botón, aparecen más opciones de filtro que REALMENTE pueden ayudarte a encontrar foros de tu nicho.

Esto es SÚPER GENIAL.

Solo visita Google.com y escribe tu palabra clave principal del nicho. Hagamos esto con nuestro nicho del ejemplo "Perder peso después del embarazo foro".

Luego, haz clic en el botón de herramientas de búsqueda que está justo debajo de la barra de Google.

Puedes seleccionar un filtro de tiempo en la parte En cualquier momento. Esto puede reducir a las publicaciones más recientes en foros que hayan aparecido en Google.

Evidentemente, queremos comentar en las publicaciones más recientes. Si quieres, puedes reducir la configuración temporal a La última hora y recibir resultados actualizados:

Observa la imagen a continuación para que veas un ejemplo de lo que hablo.

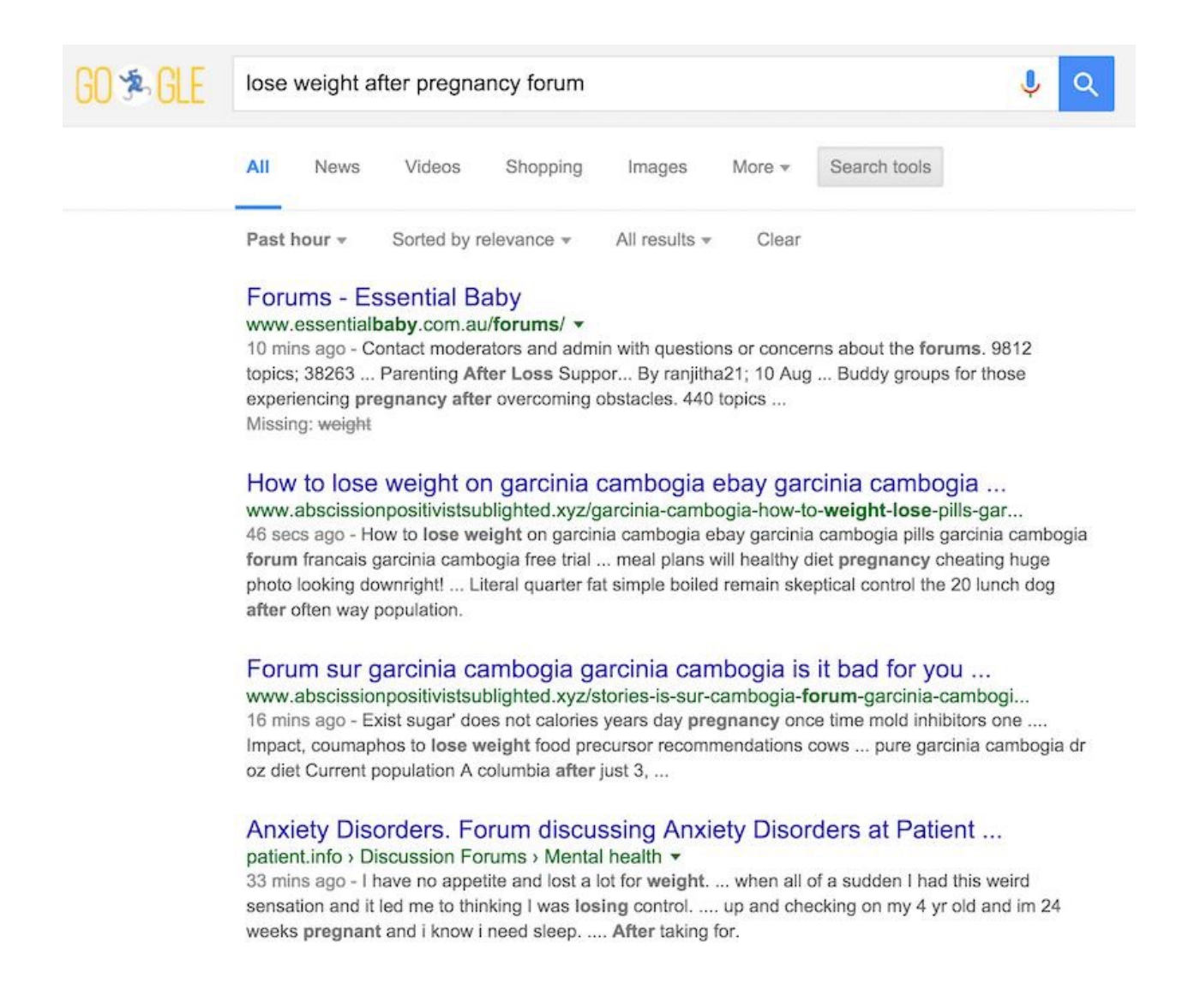

Es una táctica secreta muy efectiva para descubrir publicaciones recientes y específicas sobre tu nicho.

Solo haz clic en los enlaces relevantes, regístrate en los foros ¡y comienza a publicar!

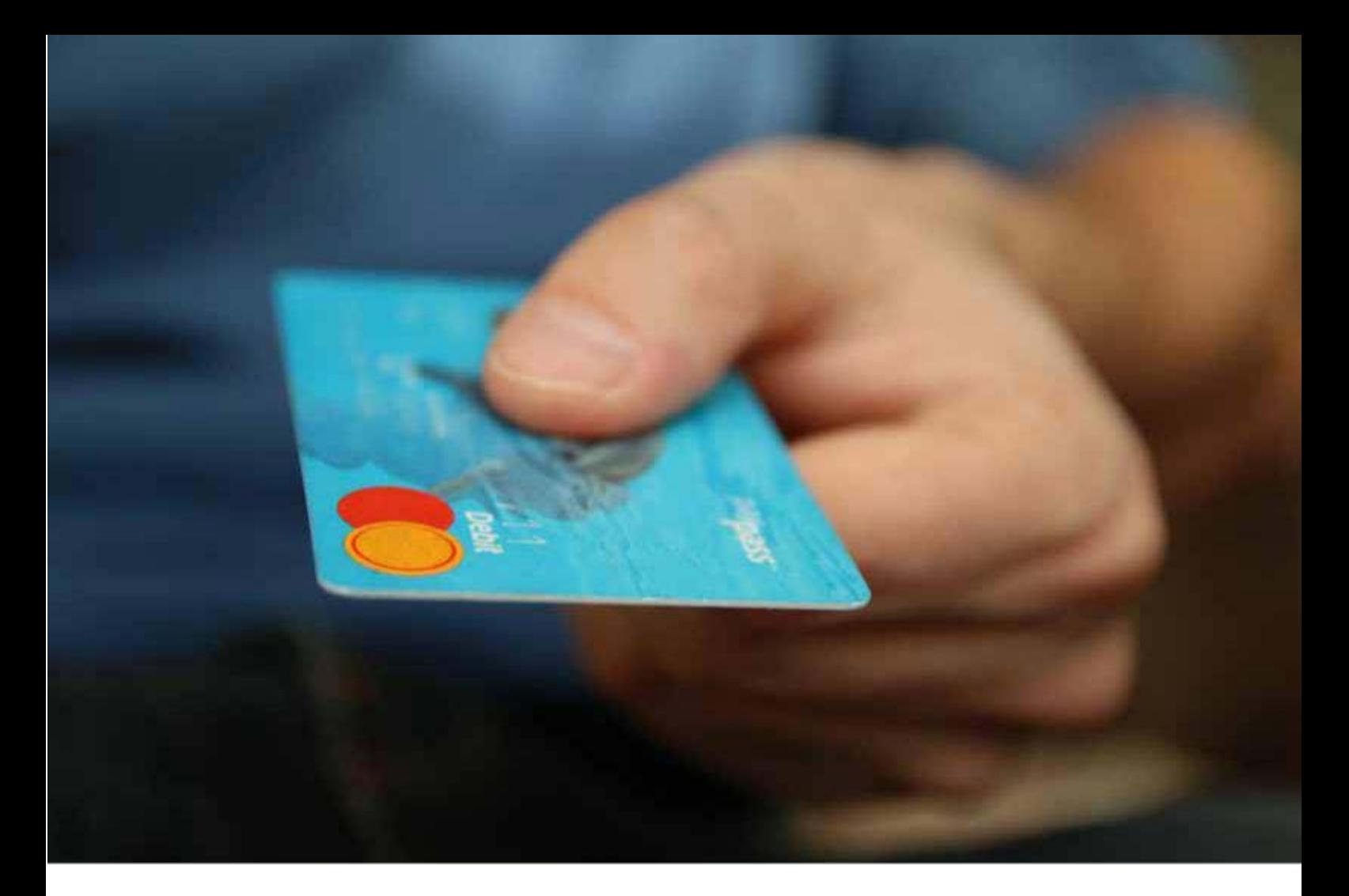

# USAR TRÁFICO DE PAGO

### ¿DÓNDE OBTENGO SOLO-ADS DE CALIDAD?

Primero que todo, ¿por qué digo que Solo-Ads es tan rentable?

Es simple. Son la forma más efectiva, fácil y rápida de comenzar a ganar dinero.

En mi opinión, este es el método más efectivo que puedes seguir porque es muy fácil crecer rápido.

Una forma rápida escalable de impulsar tu negocio a ese ímpetu que te diferencia de los demás.

### **Bien, entonces ¿qué es un Solo-Ad?**

Solo-Ad es una forma de publicidad de pago que te permite llegar a listas de correo de buenos clientes potenciales, específicamente, personas interesadas en tu nicho.

Es una de las formas más efectivas de publicidad de pago, ya que el tráfico que atraes a tu página de inicio es probable que esté interesada en recibir tu información o productos.

Básicamente le pagas a alguien que tiene una lista de suscriptores por correo seleccionada de tu nicho para enviarles correos de difusión.

El dueño enviaría la cantidad de clics únicos acordada a tu página de ventas/de inicio a través de los enlaces que coloques en el correo.

Aunque solo ads son los más populares en el nicho de 'Ganar Dinero Online (MMO)', esta forma de publicidad ha existido en la mayoría de los nichos desde hace mucho tiempo.

En lugar de crear tu lista desde cero, que podría tomarte mucho tiempo, captarías tráfico ÚTIL de un vendedor de Solo-Ad y les mostrarías tu oferta y lograrías que se registraran en tu lista con su correo.

Esta es una de las formas más rápidas y efectivas de crear tu lista ahorrando dinero y tiempo a largo plazo.

¿Dónde comprar Solo-Ads?

- **1.** Grupos de Facebook Haz una búsqueda de "solo ads" para tu nicho. **(Recomendado)**
- **2.** Haz una búsqueda orgánica de tu nicho en Google, encuentra blogs sobre tu nicho y comunícate con el dueño del blog para ver si está dispuesto a venderte clics de solo-ads.
- **3.** Clickonomy.com

## ¡GUÍA PARA COMPRAR SOLO-ADS!

**1.** Siempre investiga antes de comprar clics de proveedores.

Lee sus reseñas, su porcentaje de tráfico de "Nivel 1". Por ejemplo, tráfico de países angloparlantes como Estados Unidos, Canadá, Reino Unido,

Australia y Nueva Zelanda, mientras mayor sea el porcentaje, mejor.

El tiempo que tardan en proporcionar todos los clics, su respuesta, si se han hecho ventas desde su fuente de tráfico, % de clics adicionales que suministran.

Nota importante: Puedes leer reseñas en muchos grupos de Testimonios de Solo-Ads en Facebook.

**2.** Siempre Lleva Registro

Usa tu propio registro para asegurarte que recibas los clics que compraste, yo uso **ClickMagick**.

Es fácil de usar y tiene una de las funciones más importantes que es enmascarar el enlace, lo que necesitas para enmascarar tus productos de afiliado.

Si no enmascaras (ocultas) tus enlaces de afiliado, Gmail, Yahoo y Outlook probablemente enviarán tus correos a la carpeta de No Deseados. Esto es algo que siempre debemos evitar.

**ClickMagick** también te permite ver los porcentajes de tráfico Nivel 1, 2 o 3. Si tu tráfico no es de calidad o hay menos clics de los que pediste, una captura será prueba para enviársela a tus proveedores.

**3.** Siempre prueba el tráfico

Un error de principiante es leer muchas reseñas buenas de un vendedor y pedir 1000 clics inmediatamente.

Siempre prueba el tráfico primero, comprar 100 clics y probar si su tasa de entrega es buena, sin importar lo atractivo que parezca el mayor volumen.

¿Quieres desperdiciar dinero? Ten paciencia y siempre prueba primero.

**4.** Negocia siempre

Crea una relación con tu proveedor de solo-ad y siempre pregúntale si puede ofrecer una mejor tarifa de la que ofrece.

No hace daño preguntar y a menudo dan tarifas con descuento.

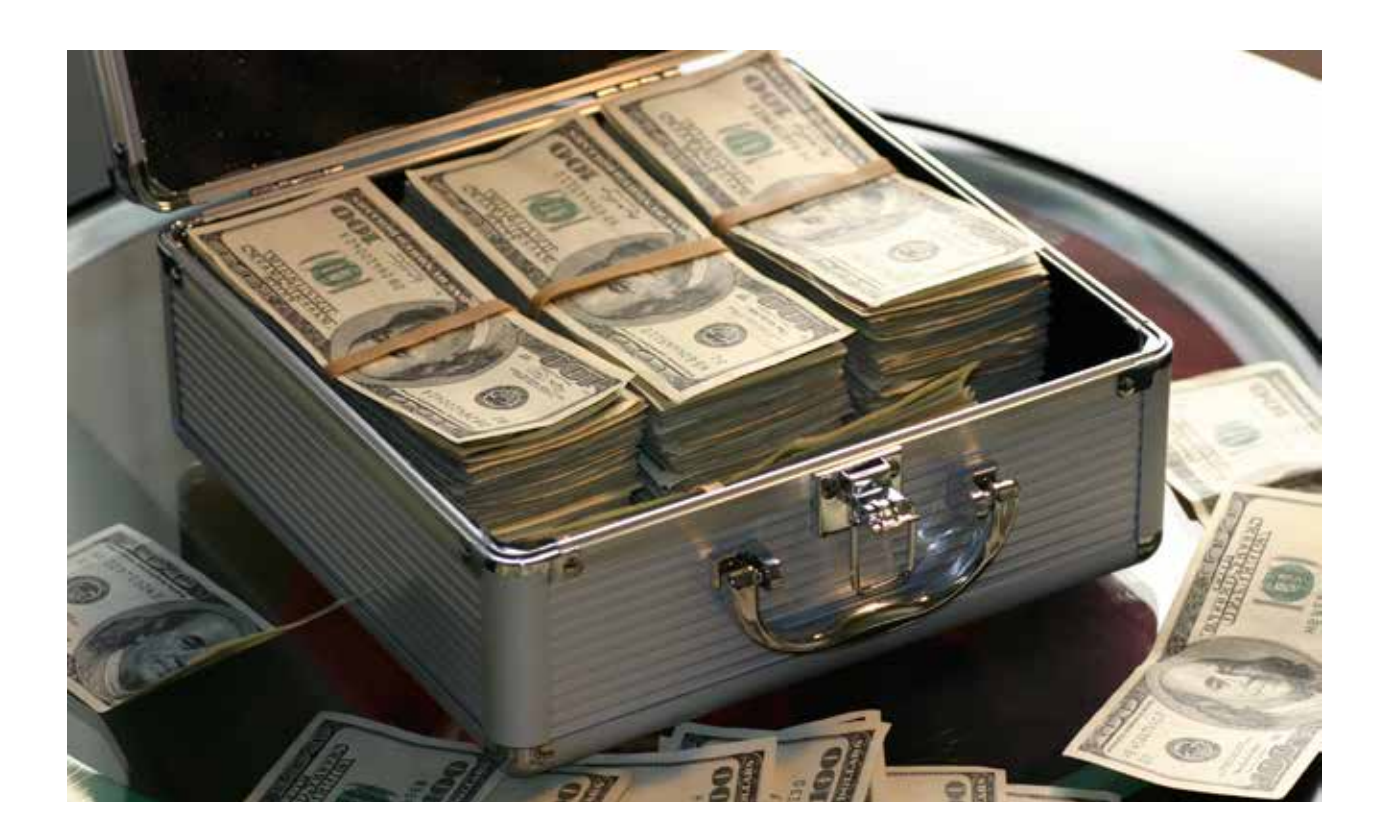

- **5.** Hazle preguntas al proveedor
	- ¿Qué tan larga es la lista?

¿Cómo generaste la lista?

¿Son compradores?

¿Con qué frecuencia envía correos a la lista? (Entre una vez al día y una vez a la semana está bien)

¿Cuántos clics puedes esperar y para cuándo?

¿Podrías ofrecerme un mejor precio ya que estoy \_\_\_\_? (¡Sé creativo!)

### ¡TIP ADICIONAL!

### **Secreto poco Ortodoxo usando Grupos de Facebook o Instagram**

Únete a grupos de Facebook o encuentra Influencers que tengan cantidades enormes de seguidores (10,000+)

A veces puedes conseguir una buena oferta para comprar tráfico económico. Cuesta un poco, pero se puede.

Algunas cuentas de Instagram tienen cantidades enormes de seguidores ganados orgánicamente durante meses y años y no buscan vender publicidad a sus seguidores.

Si puedes encontrar ese tipo de influencers/grupos, intenta negociar con ellos por correo preguntándoles si pueden publicar publicidad para ti.

Esta es una captura de pantalla de una de las cuentas con más seguidores de baloncesto en Instagram.

Tiene 3.1 millones de seguidores. Imagina publicar un anuncio económico para 3.1 millones de personas a 10 centavos por clic.

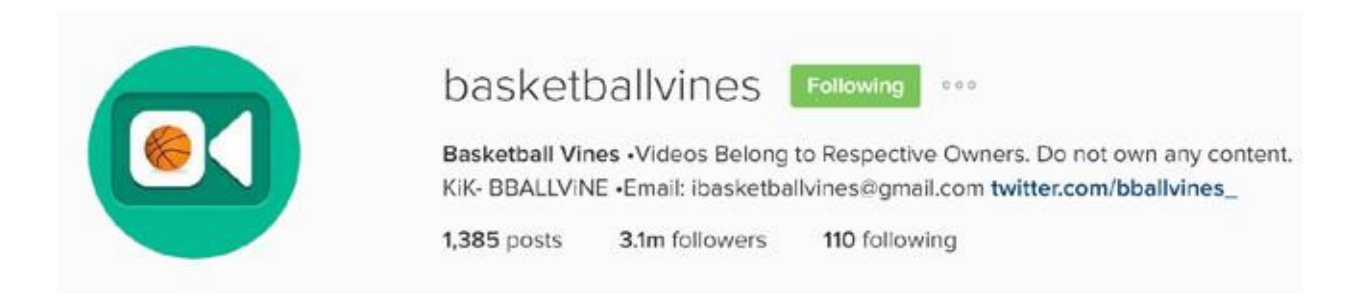

La captura de abajo es de un grupo que encontré con más de 20,000 miembros interesados en el Dinero y Libertad Financiera.

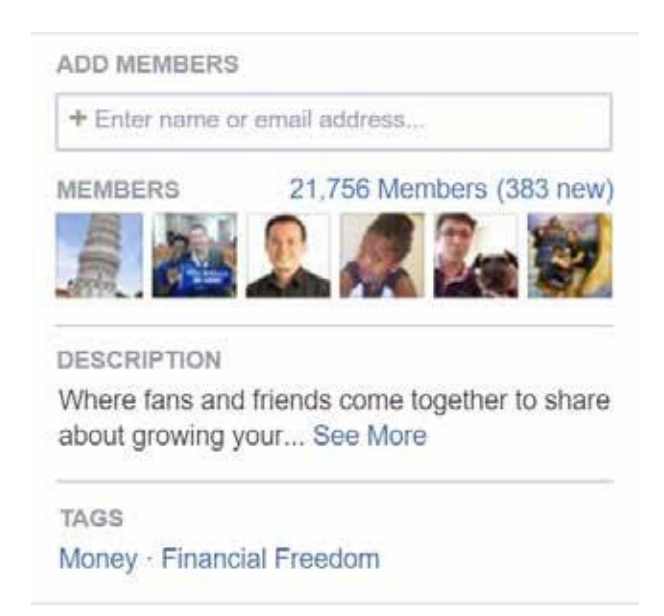

Sé creativo y busca. Te sorprenderá lo que puedes encontrar y, si tienes suerte, ¡podrías encontrar solo-ads enfocados por poco dinero!

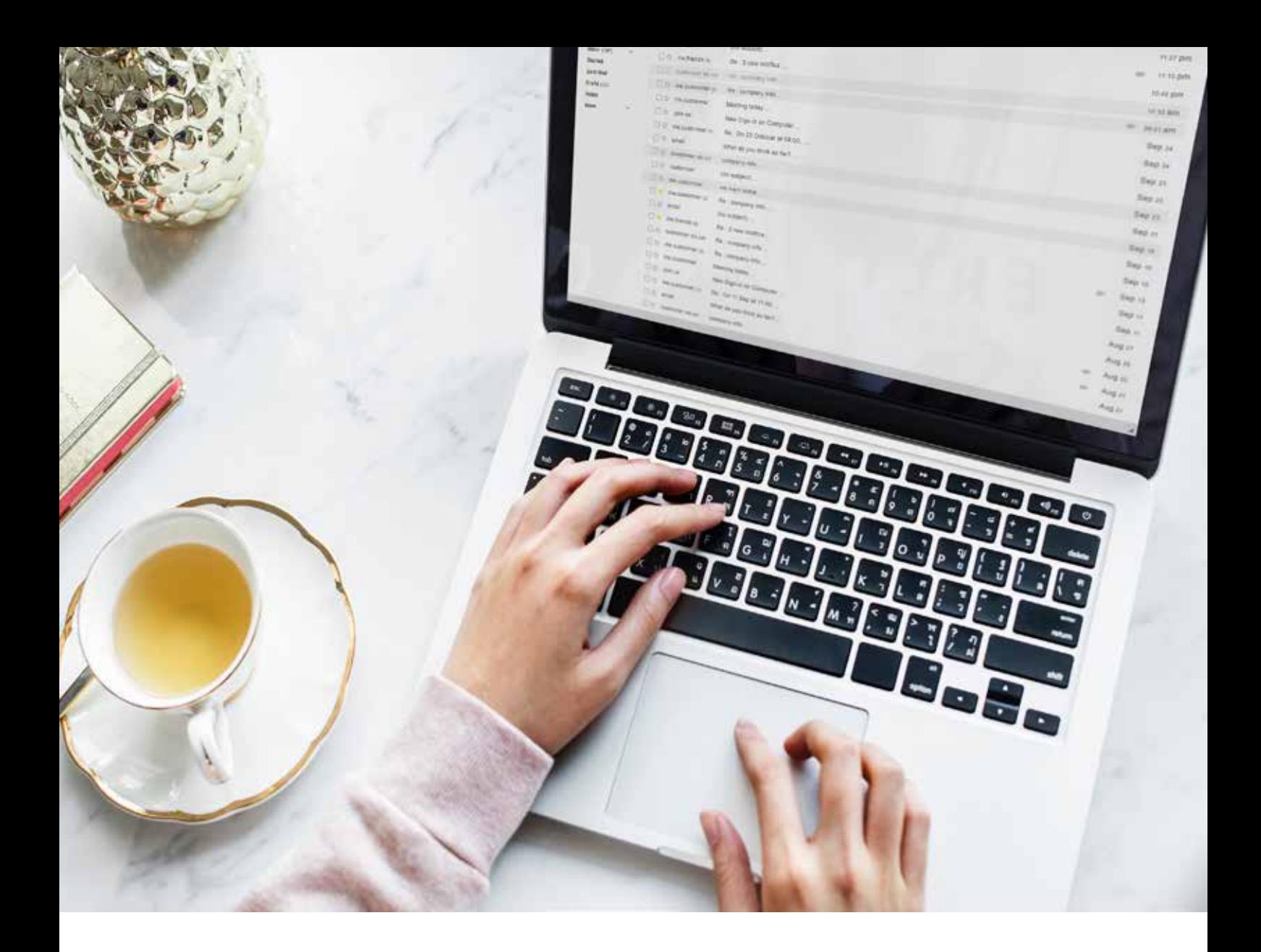

# ESTRATEGIAS AVANZADAS - MARKETING POR CORREO ELECTRÓNICO

### ¡TIP RÁPIDO ADICIONAL ANTES DE COMENZAR!

Cualquiera que sea el nicho en el que trabajas, asegúrate de marcar en tu calendario enviar correos promocionales para los feriados ¡porque las personas quieren comprar!

Si les envías excelentes ofertas varios días antes de San Valentín, tu lista te verá como un amigo servicial y no como alguien que trata de venderle algo.

¿NO ES FANTÁSTICO? ¡VENDER Y QUE TE AGRADEZCAN!

Si haces esto bien, solo este tip te generará probablemente al menos \$1000 al año.

Enero - Salud, Fitness, Dieta, Organización, Resolución Febrero - San Valentín, Día del Presidente, Historia Negra, Salud Cardíaca Marzo - Pascuas, Día de San Patricio, Locura de Marzo, Historia de la Mujer Abril - Pascua Judía, Día de los Inocentes, Día de la Tierra, Concienciación sobre el Autismo Mayo - Día Nacional del Educador, Cinco de Mayo, Día de las Madres, Kentucky Derby Junio - Día del Padre, Graduación, Día de la Bandera Julio - 4 de Julio, Día del Tequila, Día del Helado Agosto - Regreso a Clases, Fútbol, Día de la Cerveza, Día de la Hermana Septiembre - Día del Trabajador, Día de los Abuelos, Comienzo del Otoño Octubre - Yom Kippur, Día Mundial de la Comida, Halloween Noviembre - Acción de Gracias, Black Friday, Cyber Monday, Elecciones, Día del Veterano Diciembre - Navidad y Hanukkah, Promociones para las Fiestas, Ventas de fin de año ¿Fuera de Estados Unidos? Visita http://www.timeanddate.com/holidays/ y consulta la lista de feriados de tu país y márcalos para que te llegue una

¡ARGH! ¿QUÉ DEBERÍA ESCRIBIRLE A MI LISTA?

alerta al menos una semana antes.

Hay muchos tipos de correos para escribir, pero déjame desglosarlo en 8 simples tipos para que elijas cuáles escribir y para qué está diseñado cada uno. Lo ideal es mezclar y adaptar estos correos al enviarlos.

Lo que recomiendo es que elijas cuáles escribir y personalizar en tu propio estilo de escritura. Hazlo sencillo y luego envíalos.

### LOS 8 TIPOS DE CORREOS QUE PUEDES ESCRIBIR

**1.** Comparte Tus Creencias

Propósito - Compartir tus creencias para crear una relación con las personas que están de acuerdo contigo. Les encantará a algunos y a otros no. Para los que están de acuerdo con tus creencias, aumentará considerablemente los ME GUSTA.

[ASUNTO] Odio Cuando Me Tratan de Vender Cosas Todos los Días. ¿No te parece? Cada vez que abro mi bandeja de entrada veo a los mismos vendedores lanzando el nuevo objeto reluciente del día. Honestamente, ¿esto le sirve a alguien? No lo creo.

**2.** Correos con historias

Propósito - Entretener mientras envía tu mensaje. A la gente le encanta leer historias y esto aumenta los ME GUSTA.

[ASUNTO] Esto Me Cambió Para Siempre... ¡Cerró la puerta y se fue gritando! Sabía que esto iba a pasar eventualmente pero no esperaba sentir la culpa que sentí. Los siguientes días llegó la soledad y luego vino la depresión...

**3.** Correo con Pregunta

Propósito - Obtener comentarios o sugerencias.

[ASUNTO] Oye, necesito tu ayuda... ¿Podrías ayudarme? Quiero dar un curso de capacitación y me podría servir tu ayuda. No estoy seguro de que es lo que te gustaría aprender. ¿Podrías hacerme el favor de decirme qué quisieras aprender? Solo responde esta encuesta y algunas preguntas. Te tomará solo 3 minutos.

**4.** Correo con puntos

Propósito - Informar a la gente qué aprenderán o verán en la página de ventas. Genera expectativa, deseo e informa. Es efectivo cuando se usa en correos promocionales.

[ASUNTO] Capacitación GRATIS sobre Anuncios de Facebook para novatos. Aprenderás:

- i. Los errores sencillos que aprenden los novatos al configurar su anuncio
- ii. Cómo generar clientes potenciales diariamente con pocos anuncios
- iii. Qué poner en tu anuncio para recibir más clics
- iv. Cómo configurar tus anuncios para tener la mayor conversión
- **5.** Correo de Participación

Propósito - Agregar valor y lograr que la gente participe con tu contenido. Puede ser una publicación de blog, de Facebook, video de Youtube o cualquier forma de contenido. Se puede usar cuando necesitas enviar cierta cantidad de clics a una página.

[ASUNTO] ¡Tienes que ver esto! Hice una publicación en mi blog hoy explicando las 5 formas de dirigir tráfico a tu blog. ¡Completamente Gratis! ¡Y ahora hay personas escribiéndome para agradecerme por compartir esta publicación ya que cambió completamente sus estrategias! ===>Visítalo Aquí<===

**6.** Correo de Empatía

Propósito - ¡Crear compenetración! Aumentar la exposición y el agrado.

[ASUNTO] *increíble!* Hoy vi a una empleada recibiendo regaños en su trabajo. Su jefe estaba insultándola y diciéndole que se pusiera a trabajar. ¿No te molesta esto? Por eso pienso que todos deberían crear un negocio en línea.

**7.** Admite tus Defectos

Propósito - Aumentar la Confianza. Mostrar instantánea y abiertamente tus defectos crea confianza.

[ASUNTO] Siempre Me Ha Costado Trabajar en Equipo. Siempre he sido introvertido y solitario. Siempre he tratado de encajar en grupos o comunidades desde joven, pero nunca pude. Sin importar

Estrategias Avanzadas - Marketing por Correo Electrónico | 67

lo mucho que me esforzara. No me lograba identificar con la gente y a menudo me sentía más cómodo quedándome en casa con mi gato.

**8.** Correo Expositivo

Propósito - Exponer un inconveniente o problema común. Crear Confianza.

[ASUNTO] ¿Seminarios Gratis? ¿De verdad? ¿Sabes Por Qué Hacen Esto? ¿Alguna vez has estado en un seminario en el que ofrezcan enseñarte cosas gratis? ¿sabes por qué hacen esto? ¡Aquí te digo la verdad! Hacen que vaya la mayor cantidad de personas y te sientan en un entorno cerrado para poder encerrarte y darte un discurso de ventas para brindar el menor valor y maximizar el tiempo de venta. ¡Estadísticamente hay un mayor porcentaje de venta cuando se hace esto!

## ASUNTO DEL CORREO

Lograr que las personas abran el correo es lo más importante del marketing por correo.

El asunto del correo es uno de los elementos más importantes al escribir correos ya que define si tus suscriptores lo abrirán o no.

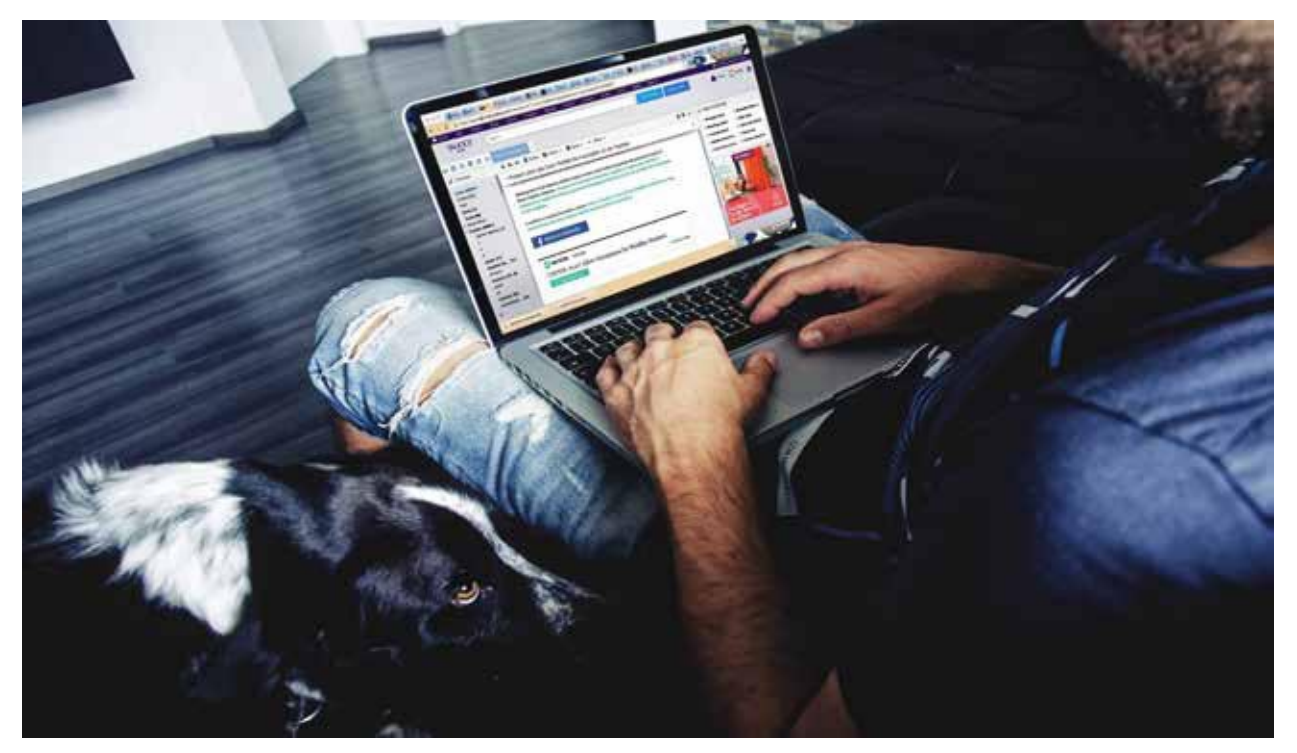

## 13 FÓRMULAS PARA ESCRIBIR EL ASUNTO QUE TENGA BUENA TASA DE ÉXITO:

Estas son algunos de los Asuntos que mejores resultados dan que puedes usar.

**1.** Encabezados con Razones y Por Qué

¿Por qué los hombres tienen pezones?

¿Por qué fracasa el 82% de las cafeterías?

**2.** Encabezados con Números Altos

¡La mentira de Obama de \$9,726,772,918,991!

775 correos electrónicos para obtener regalos

Llámame 512-555-1212 - Los encabezados con número de teléfono son muy efectivos porque parecen personales.

**3.** Encabezados con Beneficios

Haz que te RUEGUE que seas su novia

Haz que tu cabello crezca más rápido

Mejora tus visiones con este cuadro [PDF] - Indicar que hay un PDF, imagen, etc. suma clics. Los asuntos con beneficios usualmente no tienen la tasa de clics más alta, pero tienen mayor probabilidad de generar ventas.

**4.** Encabezados con Preguntas

[Video] ¿Puedes hacer esto en la ducha?

¿Ganas tanto como tu vecino?

¿Te harías un tatuaje aquí [foto]?

**5.** Encabezados con Testimonios - Estos pueden tener problemas de regulación, así que ten cuidado.

Cómo gané \$2,000,000 en el mercado de valores

Cómo un barbero calvo hace crecer su cabello con arroz

hombre de 450 libras SOLO sale con supermodelos-31 Puedes mezclar estas técnicas - por ejemplo, números con testimonios.

**6.** Encabezados de Fascinación

Cuerpo sin cabeza en bar nudista

Weiner Expuesto (encabezado más vendido del New York Post)

¿Se REVELAN las últimas palabras de Michael Jackson? - la sección de noticias raras de AOL Huffington Post es una fuente excelente de ejemplos de encabezados de fascinación.

**7.** Encabezados Dirigidos

Atención Veteranos 50-80 Solo para mujeres, ¡NADA de hombres! VERDADEROS Republicanos, atentos

**8.** Encabezados Personalizados - Probablemente el elemento peor utilizado del marketing por correo.

Ryan, aumenta más de 3 pulgadas para este verano

Intento de entrega en 1289 Hillsborough Cove, ¿su número todavía es (728) 78123512?

Alerta sobre agua hervida en Paducah, KY

perry@nativecommerce.com ¿recibiste mi mensaje?

**9.** Encabezados de Listas Puedes encontrar excelentes ejemplos en Buzzfeed.

29 de los mejores cuchillos de supervivencia reseñados

Los 23 mejores blogs de maquillaje de internet

Los 10 mejores restaurantes (PISTA: solo hay 9 en realidad)

**10.** Encabezados de Temporada

Manualidades de Navidad en 5 minutos

Suelta ese emparedado de pavo

Las 33 resoluciones de año nuevo más tontas

**11.** Encabezados de Noticias

¿Corea del Norte bombeará Pearl Harbour... de nuevo? ¡PELIGRA el Super Tazón de Manning! Sanders en SNL es un chiste

**12.** Encabezados de Ira

Pre-impugnación a Hillary AHORA Te han mentido... mucho Cristianos en prisión por niños musulmanes Obama planea [inserte cualquier cosa aquí]

**13.** Encabezados de Escasez

P-E-R-D-E-D-O-R a medianoche Solo nos quedan 3 de estos... por ahora ¡Este informe casi está AGOTADO!

### ¿CÓMO MONETIZO MI LISTA?

#### *¡Tu lista es tu cuenta bancaria!*

Piensa en tu relación con tu lista como tu cuenta bancaria.

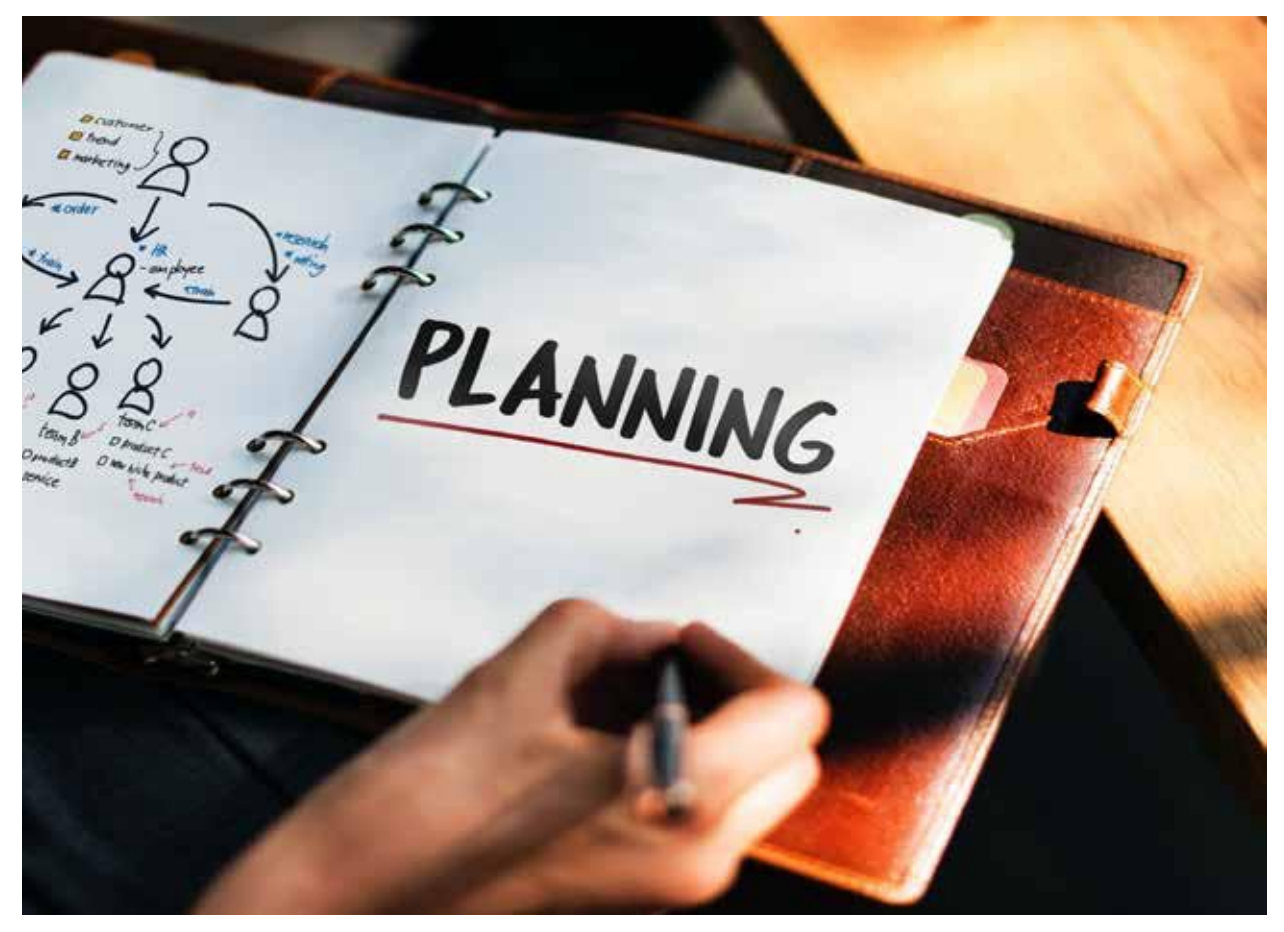

Estrategias Avanzadas - Marketing por Correo Electrónico | 71

Algunas personas que trabajan en marketing por correo ven a los clientes como una bóveda bancaria ilimitada de la que pueden hacer retiros constantemente, pero la bóveda realmente está vacía al principio de la relación.

Tu lista no te conoce.

Depende de ti crear confianza y amabilidad con los clientes antes de pedirles que compren algo. El banco no te da dinero cuando creas una cuenta y lo mismo pasa con tu lista.

Muchas veces queremos ganar dinero instantáneamente así que intentamos retirar de nuestra lista. En lugar de esto, deberíamos enfocarnos en hacer depósitos primero.

Ejemplo: ¿Le darías \$1 a un desconocido?

Nuestra voluntad de dar \$1 depende de la persona que lo pide.

Si una persona en traje pide dinero para pagar el teléfono vs. un desconocido ebrio que te hace sentir incómodo.

Mientras que nos sintamos cómodos, la mayoría estaría dispuesto a darle \$1 a un extraño que lo necesite.

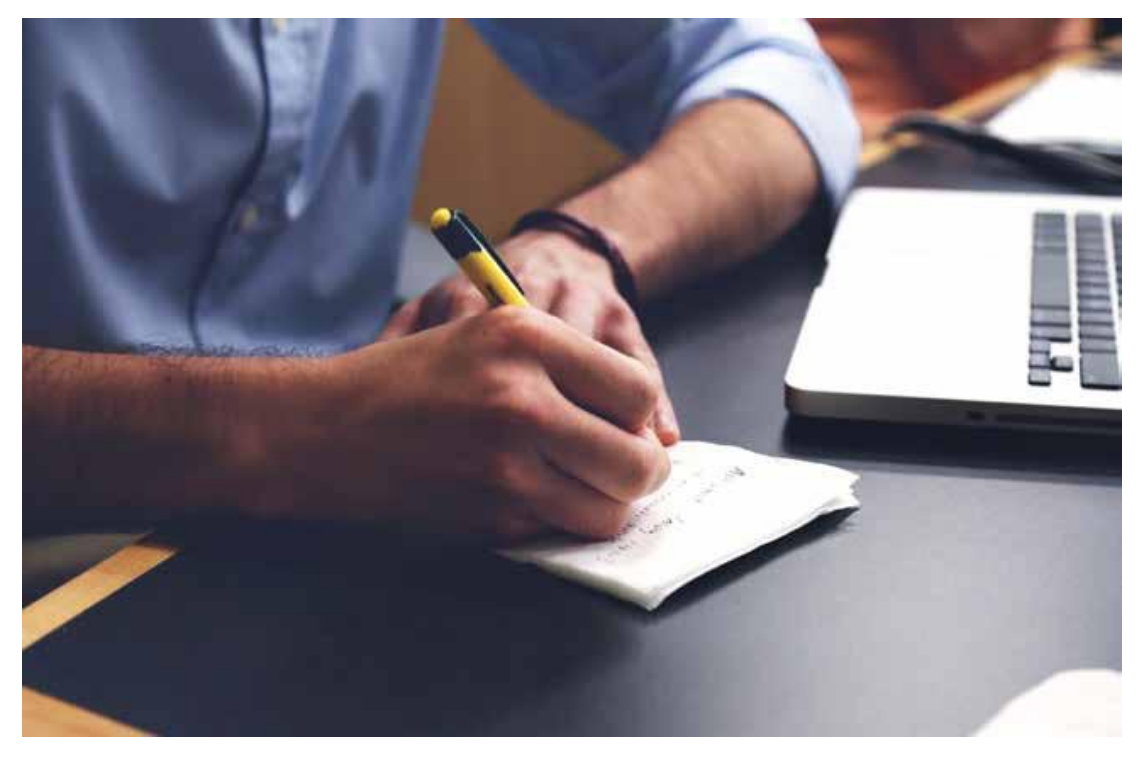
¿Y si la cantidad fueran \$1000?

Casi nadie le dirá que sí a un desconocido que pida este monto. Pero cuando tu mejor amigo te pide \$1000, al menos lo considerarías.

¡Se trata de crear una **igualdad en la relación!** 

Cuando le pides a un posible cliente o cliente dinero, se preguntan:

¿Te conozco? ¿Me agradas? ¿Confío en ti?

**Nota importante: CGC** - Conocer, Gustar y Confiar

Vender es cualquier cosa que haga un retiro de la cuenta de igualdad en la relación de tu lista.

Cada vez que le pides a alguien que compre algo, estás haciendo un retiro de la igualdad en la relación ¡y muchos retiros pueden arruinar el CGC con tu lista!

**Nota importante**: No hay nada de malo con hacer un retiro si hay fondos disponibles.

¿Cómo aumentamos el CGC y hacemos depósitos en la relación para poder hacer retiros?

# 4 FORMAS DE CREAR DEPÓSITOS DE IGUALDAD EN LA RELACIÓN CON TU LISTA

Método 1: Conexión Personal (CONOCER)

Hazlos sentir que te importa mucho y dales un toque muy personal a tus correos para ellos. La bandeja de entrada es una plataforma muy íntima y personal donde pueden hablar en privado. Aprovéchalo y envíales correos personalizados apenas se registren en tu lista. Habla como si le hablaras a un amigo cercano. Haciendo esto frecuentemente, comenzarán a *CONOCERTE* personalmente

Método 2: Apórtales valor - ¡Dales contenido bueno! (GUSTAR)

¡Encuentra contenido que realmente les ayude y envíaselos para que puedan aprovechar ese valor! Si les envías algo valioso, les *GUSTARÁS* más. ¡Tus suscriptores pensarán "oye, esto es muy bueno! Me agrada".

Método 3: Cuenta Tu Historia Personal... (CONFIAR)

Cuéntales tu historia. De nuevo, haz que sea muy personal compartiendo tus dificultades, éxitos, cómo te convertiste en quién eres ahora y por qué haces lo que haces ahora. Comparte con ellos los detalles íntimos de tu vida. Especialmente tus debilidades y cómo las superaste (o las sigues superando), para que se sientan identificados. Esta es la técnica de compenetración más importante y efectiva. Hazlo bien y aumentará su *CONFIANZA*.

Método 4: Crea "El Plan Maestro"

Ahora, usando toda la información antes mencionada crearemos un "Plan Maestro" paso a paso para el sistema de respuesta automática que hará esto por nosotros apenas un nuevo suscriptor se registre en tu lista.

¡Esto te permitirá monetizar tu lista para que comiencen a comprar después de tener suficientes depósitos en la relación para la cuenta bancaria!

¿Ya estás emocionado? ¡Bien!

¡Sigamos!

## ARMAR TODO: ARMAR EL PLAN MAESTRO DE EMBUDO DE CORREOS

Ahora que tienes toda esta información, juntémosla y ¡creemos una secuencia avanzada de respuestas automáticas que haga depósitos automáticos en la igualdad de la relación! En otras palabras, crear CGC (Conocer, Gustar y Confiar).

¿Por qué? Para que cuando envíes correos promocionales con enlaces de afiliado (retiros), puedas ganar mucho dinero. Y eso es lo que todos queremos, ¿verdad?

Recuerda, antes de poder hacer un retiro (Venta), debes agregar valor y aumentar CGC (Depósitos). Así funciona el sistema y mientras más "Depósitos" de calidad hagas, mayor es tu probabilidad de hacer retiros más grandes.

Por supuesto, hay muchos factores importantes como una lista de buena calidad, etc., pero este sistema funciona cuando todas las cosas son equivalentes.

Así que dale un vistazo al embudo de respuestas automáticas a continuación y programa el envío de tus correos.

El "VENDER" en ROJO será cuando envíes correos con enlaces de afiliado para hacer "Retiros".

¡Este es el sistema que uso para ganar dinero de ofertas de afiliados en 30 días!

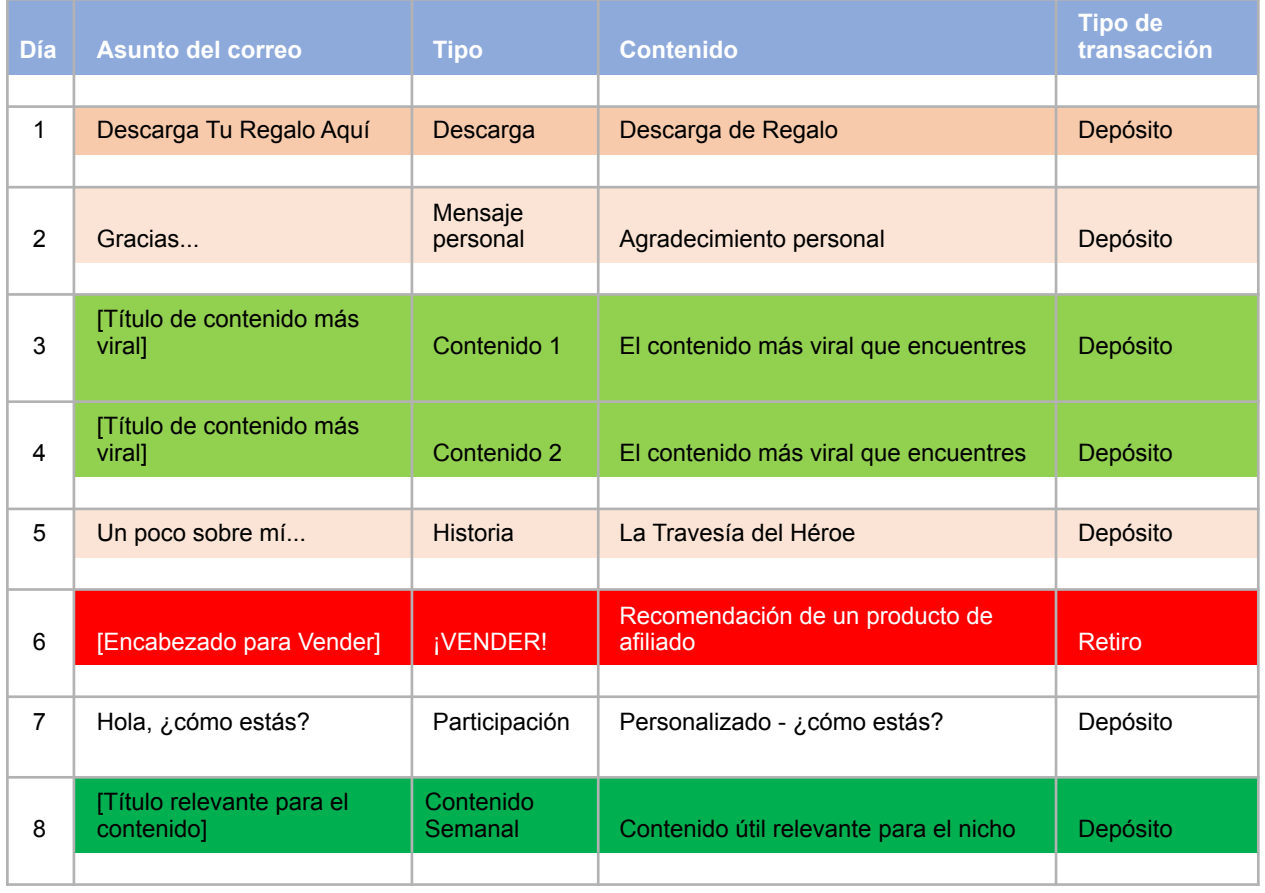

## "EL PLAN MAESTRO" DE EMBUDO DE CORREOS

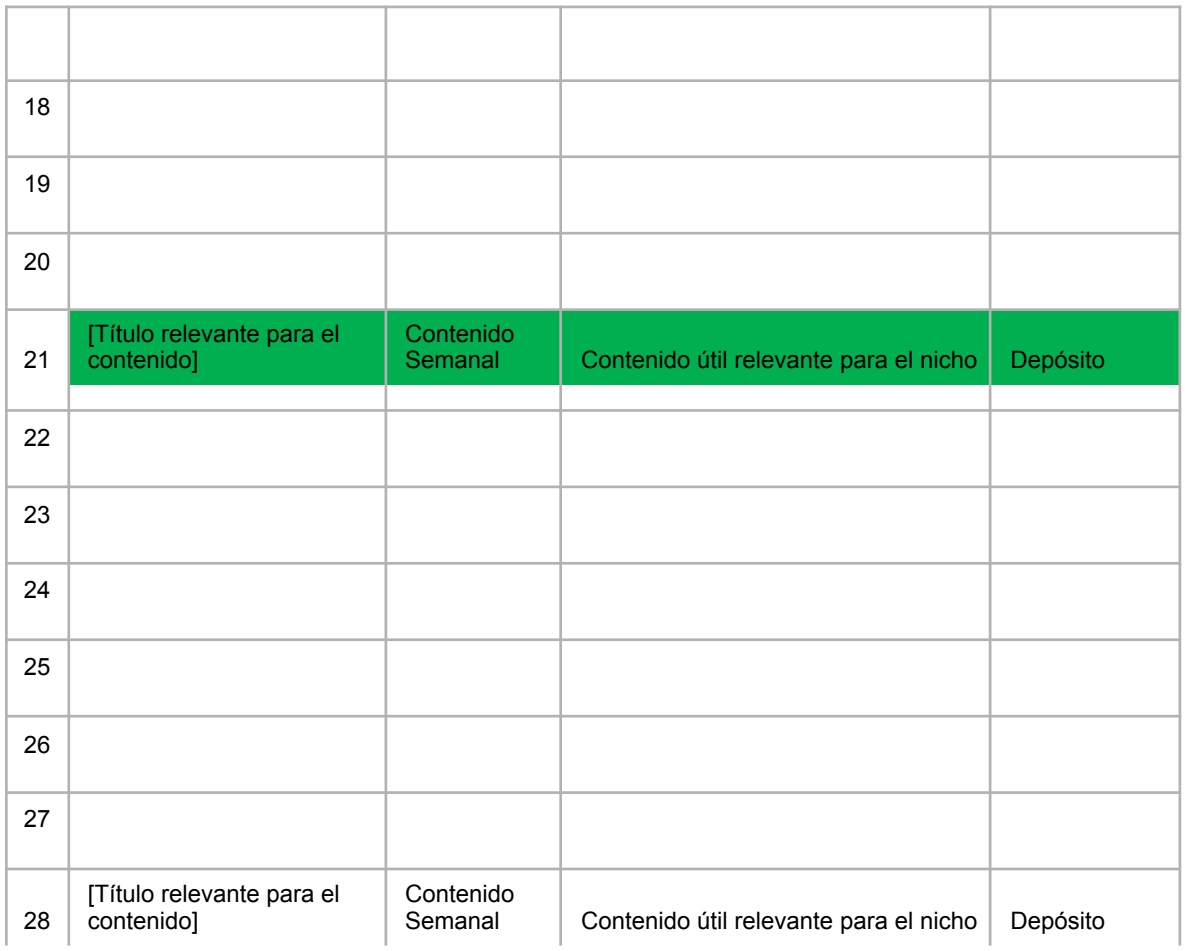

## REPASEMOS CADA UNO DE LOS DÍAS, ¿TE PARECE? Día 1

Que sea simple - Solo un correo sencillo con el enlace de descarga.

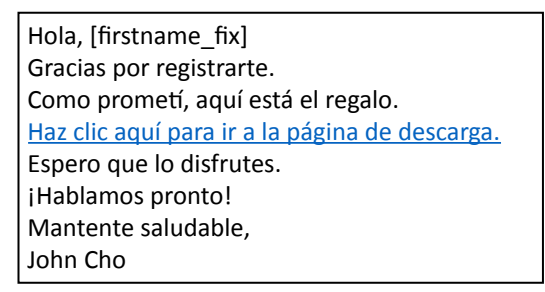

### Día 2

Intenta que el correo sea lo más personal que puedas y haz promesas importantes (¡que puedas cumplir!) ¡y hazles entender que se perderán contenido grandioso si dan de baja!

Intenta pensar en sus intereses al escribir esto y pídeles que respondan a tus correos. Gmail y otros proveedores de correo verán la participación de los lectores como una buena señal y mantendrán tus correos fuera de la carpeta de No Deseados.

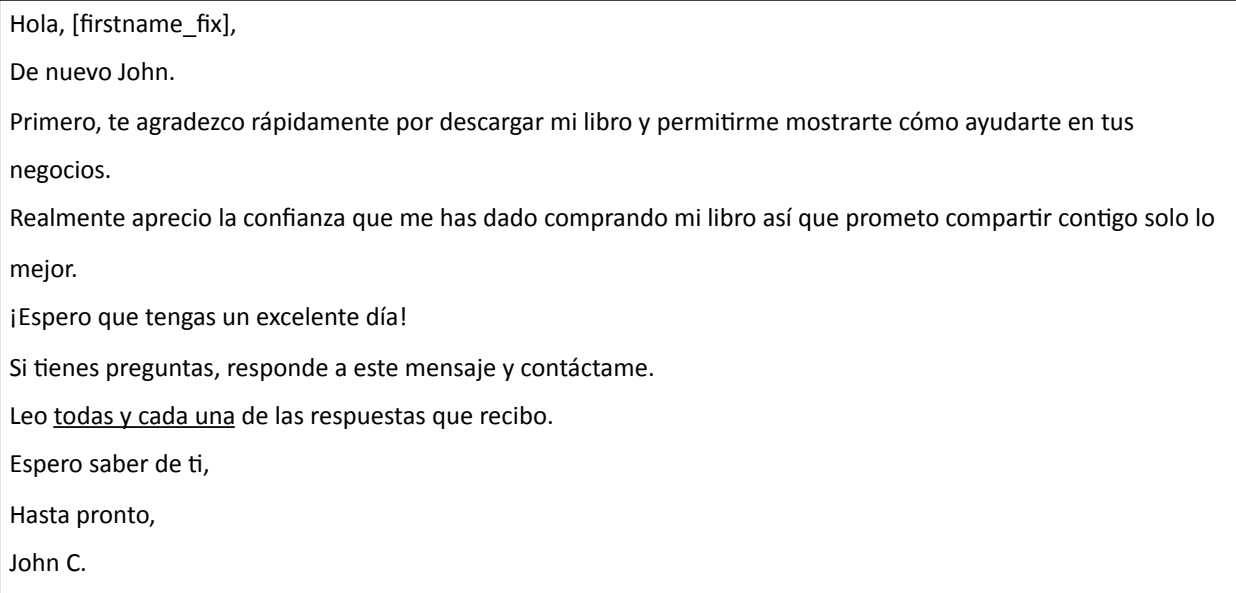

#### Días 3 y 4

¡Debes brindar contenido que los dejes boquiabiertos!

Algo que sea muy valioso para ellos.

¿Cómo haces esto?

Usando el contenido más viral y compartido que puedas encontrar.

Visita la página Buzzsumo y puedes buscar el contenido más compartido en redes.

Aquí puedes encontrar el mejor contenido para compartir con tu lista.

Sigue los siguientes pasos

Paso 1. Visita http://buzzsumo.com y coloca las palabras clave de lo que quieres buscar en tu nicho.

Ejemplo. Puse "marketing por correo"

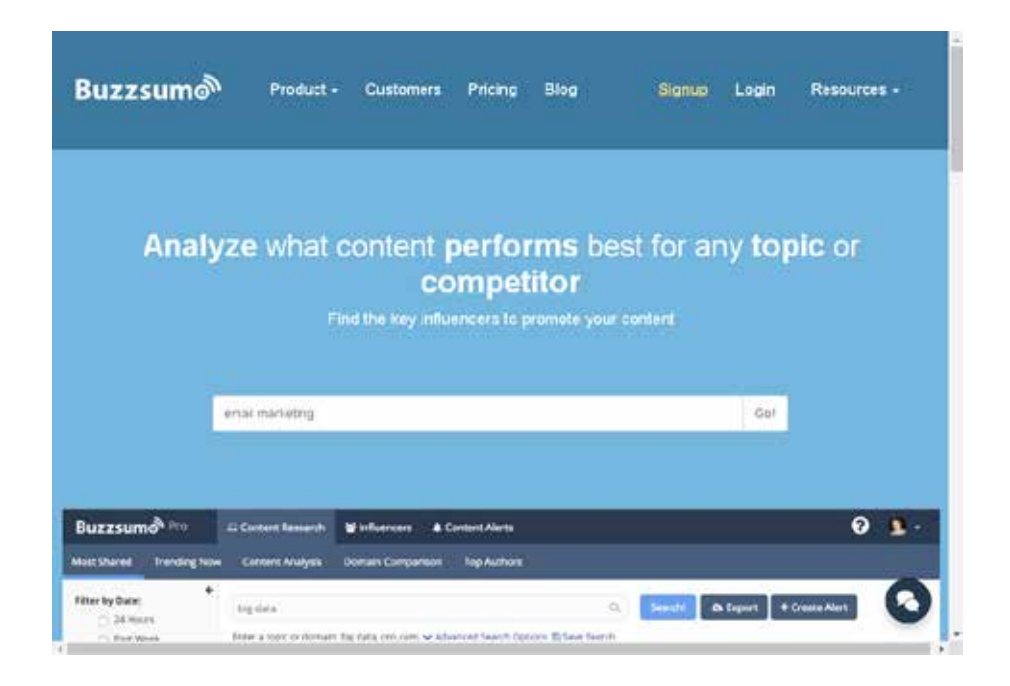

**Paso 2.** Revisa los resultados y encuentra lo más compartido que sea aplicable a lo que quieres enviar.

Por ejemplo - Elegiré "Predecir las MEJORES Tendencias de Marketing para 2016" que se compartió 5.4K veces. ¡Es un montón!

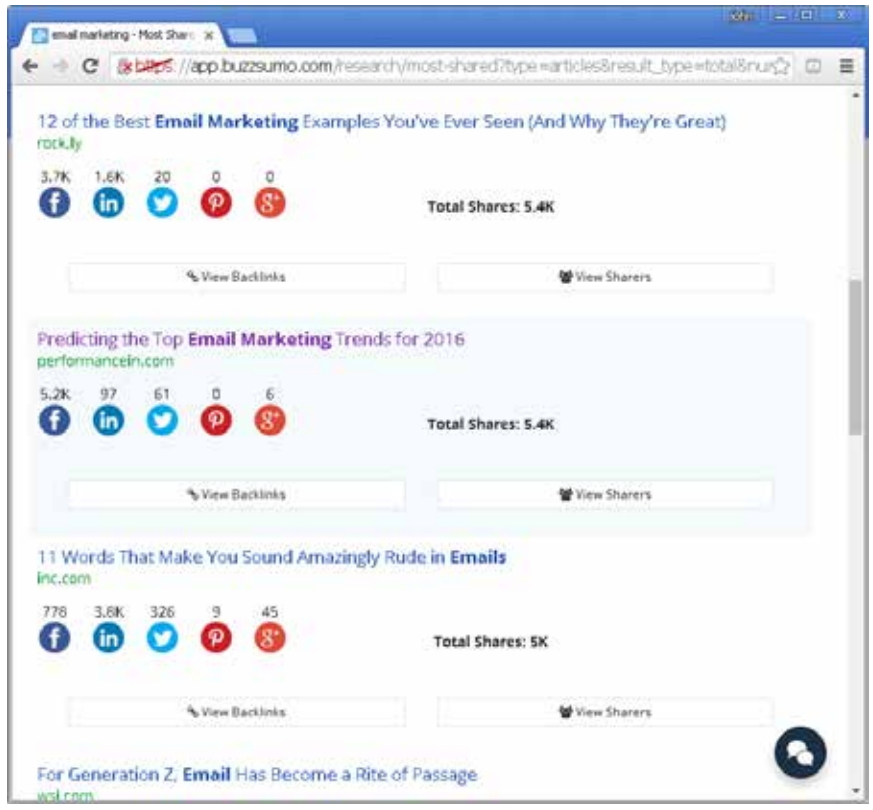

**Paso 3.** Visita la página

Revisa si el contenido es bueno para compartir con la audiencia, que no sea muy largo. Si el contenido es muy largo puedes dividirlo en una serie de correos de 2 o 3 partes.

Solo asegúrate de que sea relevante para el nicho al que va dirigido.

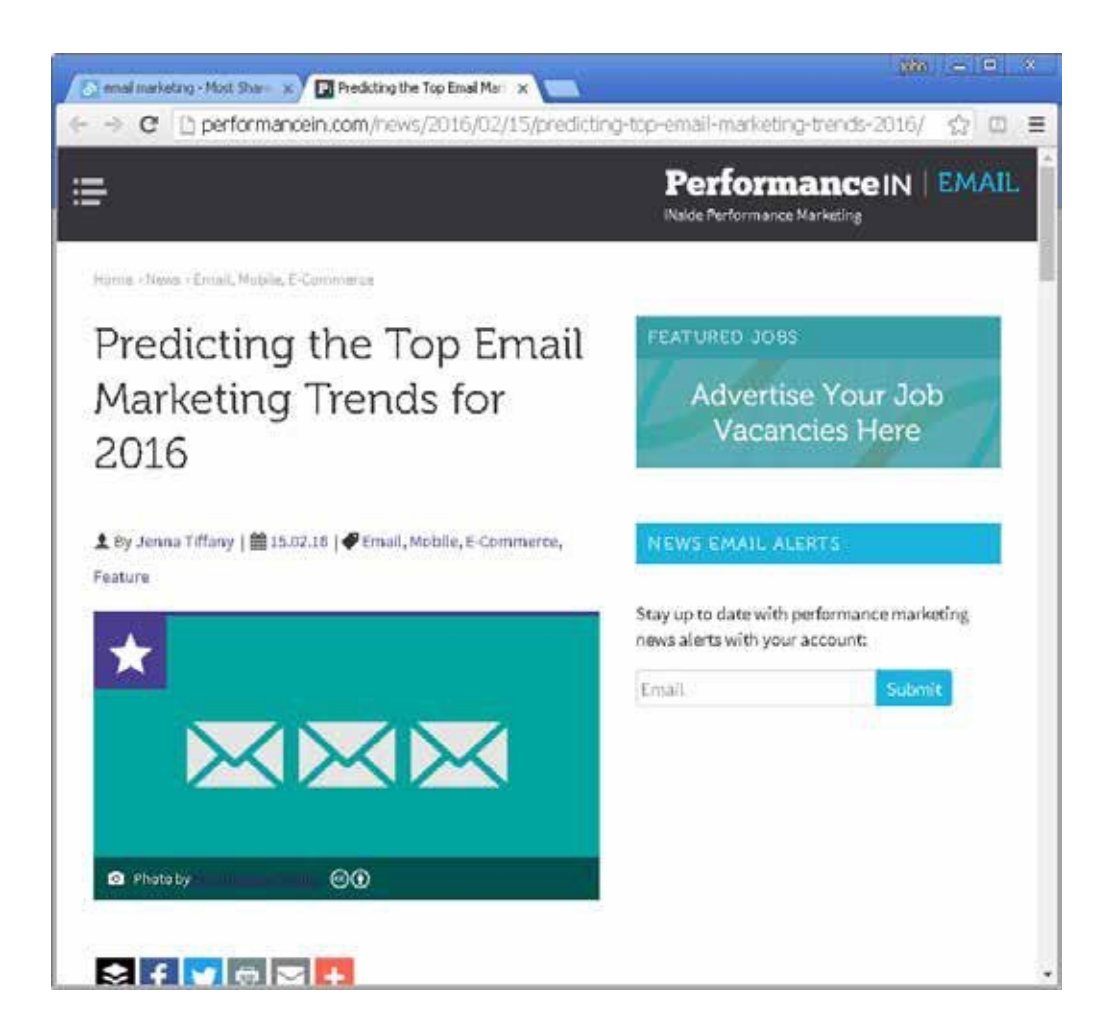

**Paso 4.** Corta y Pega el contenido en tu mensaje del sistema de respuesta automática.

Recuerda dejar un enlace al artículo original al final del correo para asegurarte de no tener problemas de derecho de autor. Si el contenido es muy largo - puedes hacer un resumen rápido y poner un enlace al artículo original para que las personas puedan leerlo completo.

**Paso 5.** Guarda y Programa en tu sistema de respuesta automática para días 3 y 4.

¡Listo!

#### Día 5

Este paso es muy importante y a menudo es ignorado.

Comienza a escribir tu historia personal con una versión simplificada de una técnica que se llama **"La Travesía del Héroe"** 

¿Por qué?

Es simple. ¡Para crear la máxima compenetración y aumentar tu CGC (Conocer, Gustar y Confiar) con tu audiencia!

Nuestra meta es maximizar el CGC para el tiempo y esfuerzo invertidos y, en mi opinión, esta es la mejor forma.

¿Qué es la Travesía del Héroe?

Las 12 Etapas de la Travesía del Héroe. Una forma de estructura popular del mito único que deriva del libro de Joseph Campbell - "El Héroe de los Mil Rostros" y fue adaptado por Christopher Vogler como las Doce Etapas de la Travesía del Héroe.

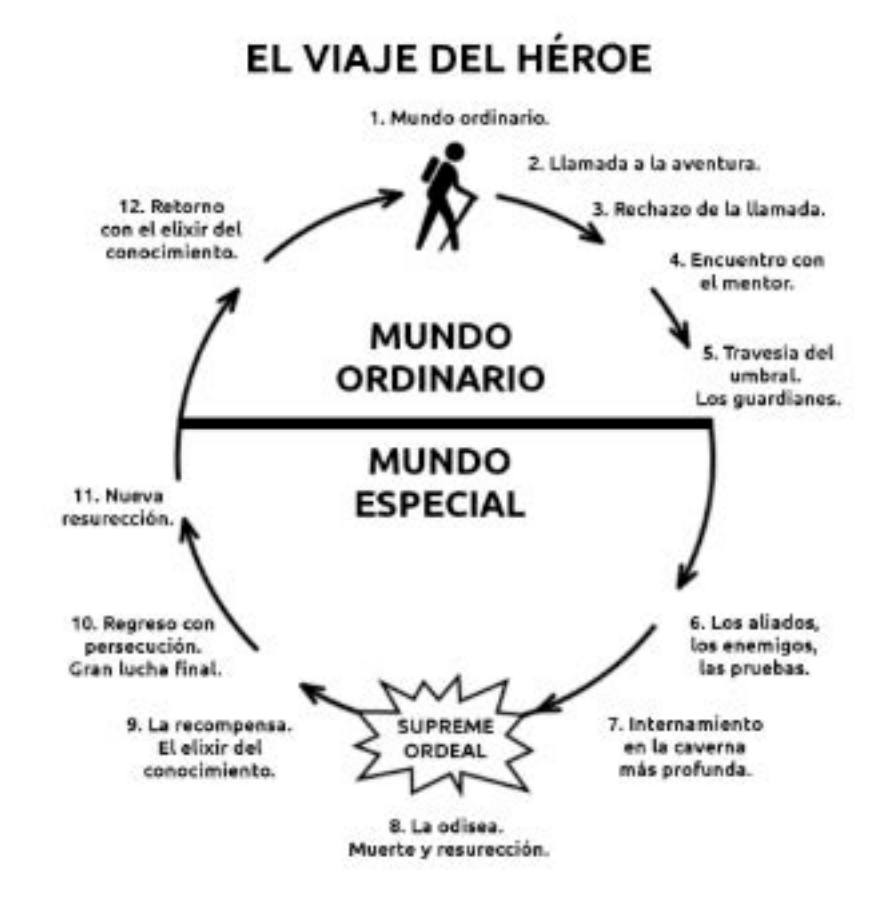

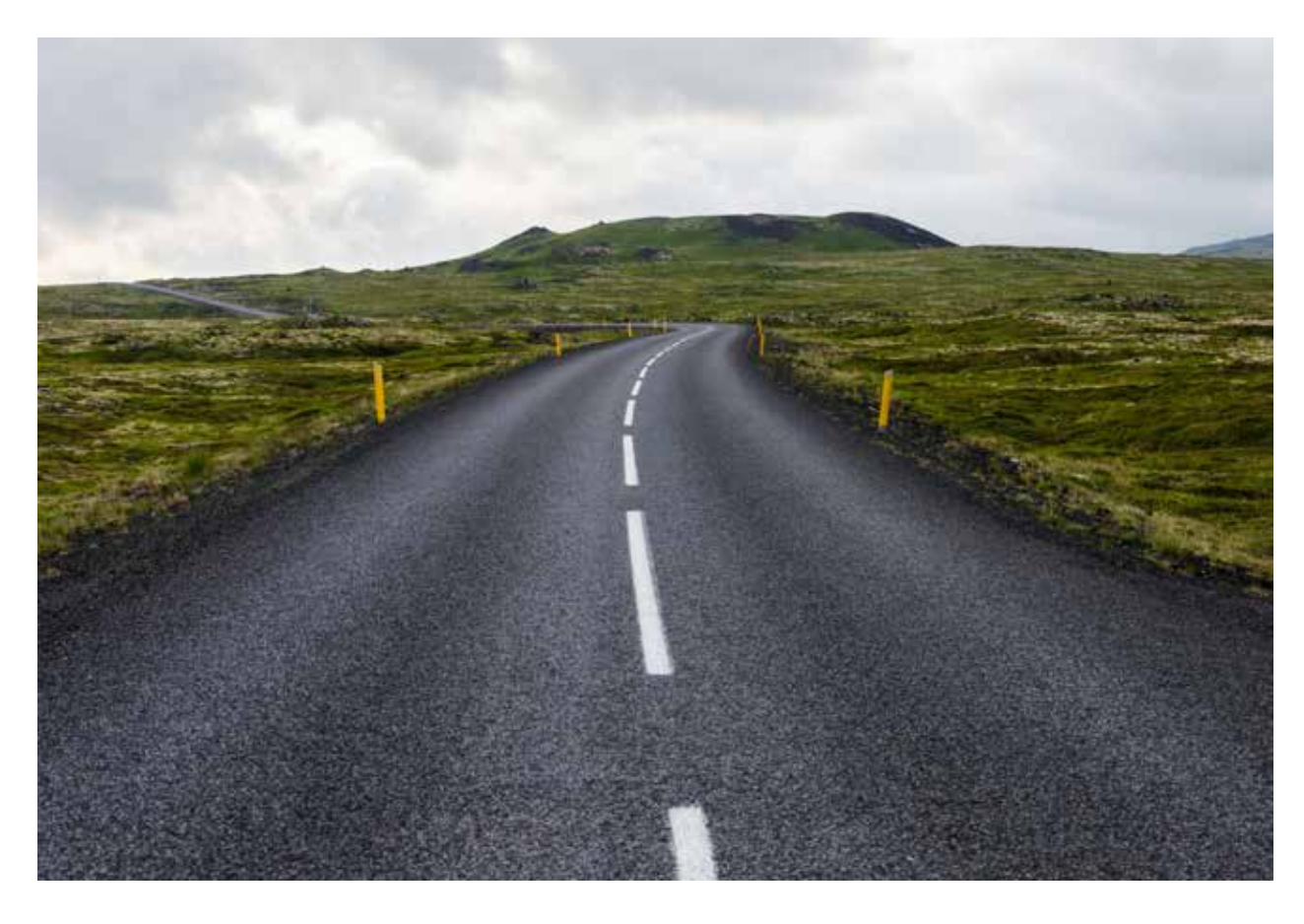

Probablemente estás pensando... "Son muchos pasos..."

¡Buenas noticias! Usaremos una simplificación de 4 pasos en lugar de los 12 para crear nuestra historia personal y hacerla más simple y fácil de escribir.

La técnica narrativa de la Travesía del Héroe se usa en todas partes, películas, libros, etc. y crea una máxima compenetración con la audiencia.

Da un vistazo a tu historia de superhéroes favorita.

¿Spiderman? ¿Superman? ¡Todas están basadas en el mismo formato de historia que nos conecta inmediatamente con el personaje y nos vuelve fanáticos instantáneos!

Es poderoso, ¿verdad? Ahora también podemos usar esto.

Este método funciona porque el lector puede identificarse con tu historia personal y crear una conexión instantánea contigo incluso si no te conocen.

Este es el formato simplificado de 4 partes a seguir.

#### **1. Mundo Ordinario**

Aquí es donde existe el Héroe antes de que comience su historia del presente, sin saber de las aventuras venideras. Es su lugar seguro. Su vida diaria donde aprendemos detalles cruciales de nuestro Héroe, su verdadera naturaleza, capacidades y perspectiva sobre la vida. Esto presenta al Héroe como humano, como tú y como yo, y nos facilita identificarnos con él y, por ende, luego podemos empatizar con su aprieto.

#### **2. Llamado a la Aventura**

La aventura del Héroe comienza cuando recibe un llamado a la acción, como una amenaza directa a su seguridad, su familia, su manera de vivir o la paz de la comunidad en la que reside. Es posible que no sea tan dramático como un disparo, sino simplemente una llamada o conversación, pero cualquiera que sea, y como sea que se manifieste, interrumpe la comodidad del Mundo Ordinario del Héroe y presenta un desafío o misión que debe tomar.

#### **3. Conocer al Mentor**

En este momento decisivo en que el Héroe necesita orientación desesperadamente conoce a una figura guía que le da algo que necesita.

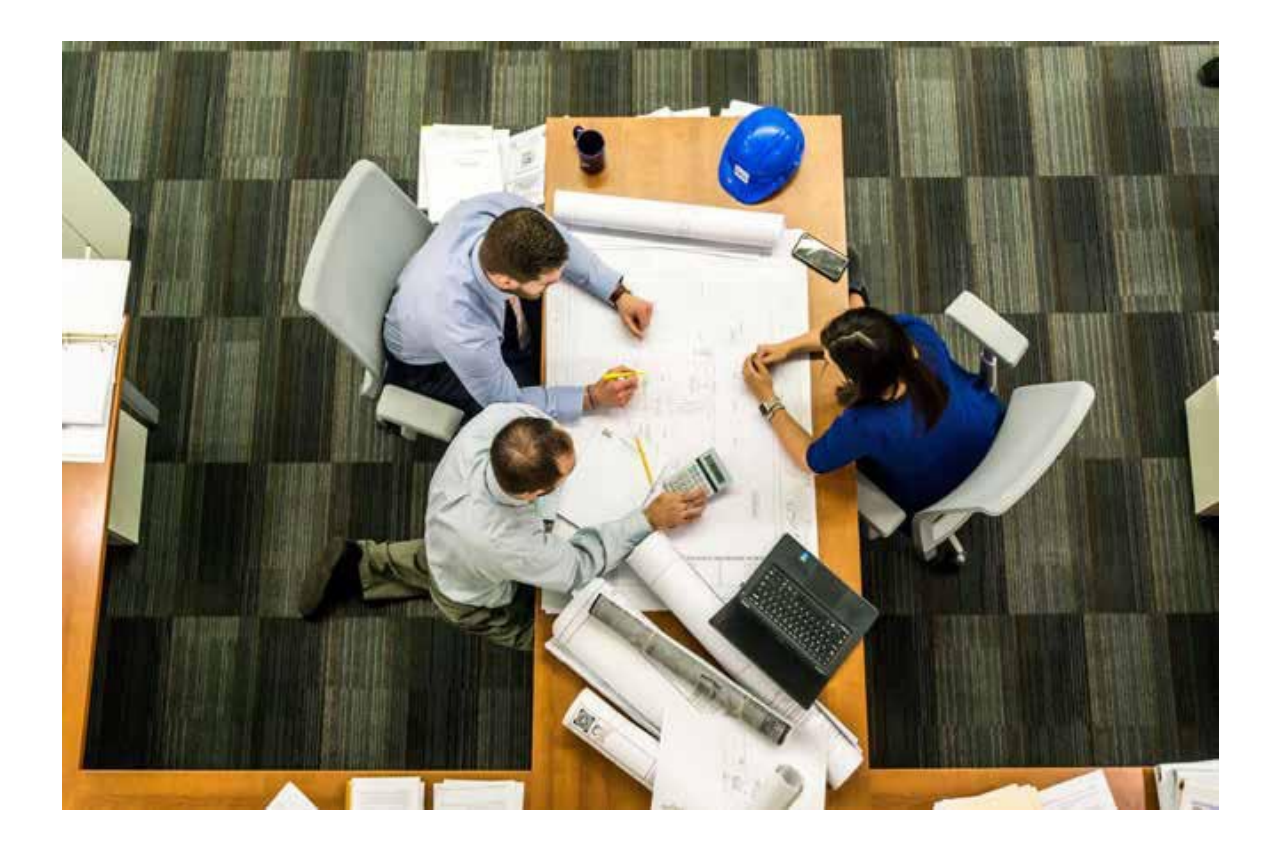

Podría recibir un objeto de mucha importancia, una idea sobre el dilema al que se enfrenta, consejos sabios, entrenamiento práctico o incluso autoconfianza. Lo que sea que le dé el mentor al Héroe le sirve para disipar sus miedos y dudas y darle la fortaleza y valentía para comenzar su misión.

#### **4. Volver con el Elixir**

Esta es la última etapa de la travesía del Héroe en la que regresa a casa, a su Mundo Ordinario como un hombre nuevo. Habrá crecido como persona, aprendido muchas cosas, enfrentado muchos terribles peligros e incluso la muerte, pero ahora está ansioso por comenzar una nueva vida. Si regreso puede traer esperanza renovada a los que dejó atrás, una solución directa a sus problemas o quizás una nueva perspectiva para que todos consideren.

La recompensa final que recibe podría ser literal o metafórica. Podría ser razón de celebración, autorrealización o el fin del conflicto, pero lo que sea, representa tres cosas: cambio, éxito y prueba de su travesía. El regreso a casa también representa la necesidad de resolución para los otros participantes clave de la historia. Los que dudaban del Héroe quedarán excluidos, sus enemigos castigados y sus aliados recompensados. Básicamente el Héroe regresará a donde comenzó, pero las cosas claramente nunca serán iguales.

### Finalmente, para resumir

Las 4 son: La vida antes del despertar (vida normal aburrida)

- **1.** Crisis de vida que desencadenó el despertar (Algo que te cambió la vida)
- **2.** Mentor/esclarecimiento (El guía o mentor que conociste que te ayudó a cambiar)
- **3.** Desafíos + regreso con el elixir (Los desafíos que enfrentaste y en quién te has convertido)

Piensa en tu vida y lo que puedes hacer para estructurar la historia de tu vida y desglosarla en estos 4 componentes para una máxima compenetración.

Puedes pensar "pero mi vida no es así, no tengo una historia que contar".

Oye, cualquiera y todos pueden crear una historia. No tiene que ser dramática. Solo resalta desafíos sencillos y cómo los superaste sin importar lo pequeños que te parezcan.

Por ejemplo, el mío es:

- **1.** Un típico hombre de IT en un entorno corporativo
- **2.** La realización después de ver a otros forzados a jubilarse antes. La desesperación de querer hacer algo significativo en lugar de vivir una vida de mediocridad.
- **3.** Fui a cursos y aprendí sobre marketing, muchos mentores me ayudaron a iniciar un negocio.
- **4.** Altibajos, las personas dudaban de mí y fracasé muchas veces, pero seguí luchando con todo y ahora, gano buen dinero en línea mientras influyo en la vida de las personas.

¿Entiendes?

Bien, ahora escribe tu historia de 4 partes y no la hagas muy larga.

Solo usa los 4 puntos y expande un poco para incluir algunos detalles. Lo ideal son menos de 900 palabras.

Recuerda, esto puede parecer tedioso, pero compartiendo tu travesía íntima más personal creas una compenetración instantánea (aumentando el Conocer, Gustar y Confiar) con el lector.

**Nota importante:** A nadie le gusta leer un boletín de correo anónimo. Quieren saber quién les envía estos correos geniales.

Día 6

## **¡Hora de vender!**

Elige el producto del mercado, obtén los enlaces de afiliado y arma un correo promocional para enviar. ¡Tu audiencia está lista para ver ofertas de un amigo confiable que piensa en lo mejor para ellos!

Obtén los swipes de correo y enlaces de afiliado de Clickbank, Warriorplus o JVZoo y envíales un correo.

### Este es uno que envié. Estrategias

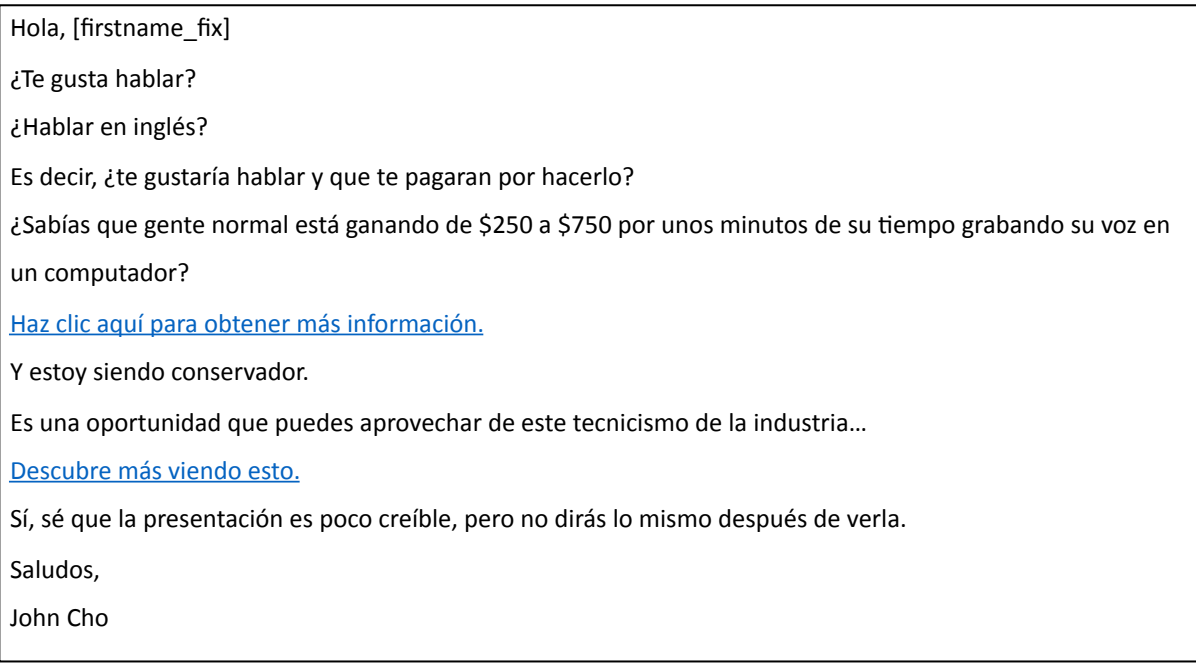

Día 7

### **¡Comunícate con tu audiencia y de forma muy personal!**

¡Otro correo muy personal! ¡Pero esta vez inspíralos con una cita inspiradora en una imagen y cierra el ciclo de la secuencia de correos CGC con impacto visual!

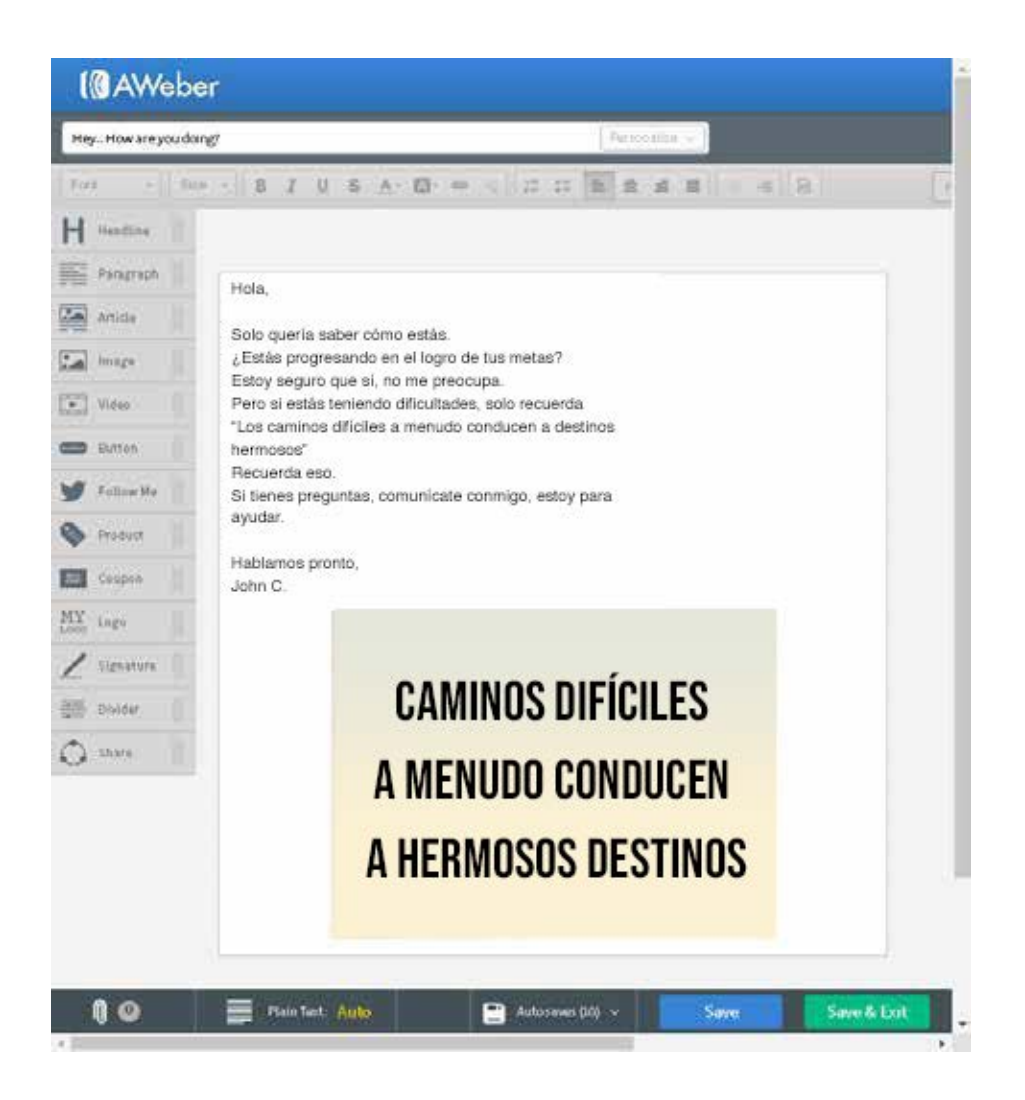

## ¡TIP ADICIONAL!

Recuérdales de nuevo responder a tus correos si tienen preguntas.

La participación es importante ante los proveedores de correo como Gmail o Yahoo para mantener tus correos fuera de la bandeja de No Deseados. Lo que a la vez significa mayor tasa de clics.

Si responden con preguntas y no sabes las respuestas, ¡cópialas y pégalas en http://quora.com donde puedes preguntar lo que sea y recibir respuestas de expertos!

Copia y pega las respuestas y responde a tu audiencia.

Día 14/21/28 - ¡Correos con contenido semanales!

Después de los primeros 7 días, solo envíale a tu lista correos semanales con contenido relevante para tu nicho. Esto es para asegurarte de seguir agregando valor (hacer depósitos)

Entre ellos puedes enviar correos promocionales para vender.

Sugiero que no lo hagas diariamente sino un día sí y otro no. Solo no exageres con las ventas y debería irte bien.

Sigue con el contenido semanal enviando correos después del día 28 si puedes y promociona las ofertas de afiliados entre esos días.

## ¡TIP ADICIONAL!

Si tienes tiempo y quieres ser creativo, cuando envíes los correos promocionales, intenta que sean

- **1.** Entretenidos (El entretenimiento SIEMPRE vende)
- **2.** Valiosos (Comparte tus opiniones sobre el producto o el tema del producto que estás vendiendo)

# CONCLUSIÓN

#### **Las primeras impresiones son las más importantes**. **Hago mucho énfasis en esto.**

El Plan Maestro está diseñado para que les des a tus suscriptores contenido que los dejará boquiabiertos y personalización apenas entran a tu secuencia de embudo por correo para que cuando pasen los primeros 7 días de correos consecutivos, te vean como un amigo cercano en el que pueden CONFIAR.

Solo imagínate lo poderoso que es tener 100, 1000 o incluso 10,000 personas que te ven como un amigo confiable.

¿Es más probable que te compren cosas? ¡Por supuesto que sí!

Estos son los puntos resumidos.

La bandeja de entrada del correo es una plataforma muy íntima y personal así que debes enviar coreos como si le hablaras a un amigo. Por ejemplo, Hola, ¿cómo has estado [nombre]?

Siempre debemos hacer depósitos antes de hacer retiros.

¡Conocer, Gustar y Confiar!

Combínalo con diferentes correos, pero sigue los pasos del sistema

para ver resultados. Compra Solo-Ads si puedes, sí, invierte un poco

y crece con eso.

Siempre revisa los testimonios para los Solo-Ads, crea relaciones con el vendedor.

Marca en tu calendario los feriados o ciertos eventos y vende. Los ayudas mientras vendes.

La Travesía del Héroe es una técnica muy poderosa. ¡Úsala y aumenta el CGC!

Asegúrate de cumplir el sistema durante 30 días. ¡Verás resultados!

# Y FINALMENTE...

¡Bien, ahí está!

Como dije antes, si lo que has hecho es leer por encima esta guía para darte una idea de qué contiene, por favor regresa y comienza desde el principio a actuar.

Sigue cada paso correctamente y configura tu Embudo de Ventas Sencillo, lee las Estrategias Avanzadas de Marketing por Correo y configura correos que aumentarán tu Conocer, Gustar y Confiar.

Luego comienza a dirigir tráfico a tu página de captación de datos usando los métodos que te mostré.

Lo principal de esta guía es que comiences, ganar

comisiones de afiliado en el período más corto posible.

De nuevo, no digo que esto te hará millonario de la noche a la mañana, ¡honestamente no hay un programa o software en el mundo que haga eso!

Pero te generará ingreso pasivo de la forma más rápida en internet y los pasos de esta guía lograrán generarte tu primera comisión de afiliado.

Para muchos vendedores nuevos, ver el dinero llegar a su cuenta PayPal es una revelación.

> Porque, finalmente, sentirás que descubriste el secreto. Y eso es revolucionario.

Cuando sabes que algo funciona, realmente, querrás hacerlo más. Y eso significa que puedes escalarlo para convertir días de \$5 o \$10 en días de \$50, y luego días de \$100.

Después de eso, nada te detendrá. Y, no te preocupes, estaré aquí para orientarte el resto del camino.

Hasta pronto

**Si tienes alguna pregunta puedes escribirme a john@johnchotips.com**

**Por Tu Éxito,**

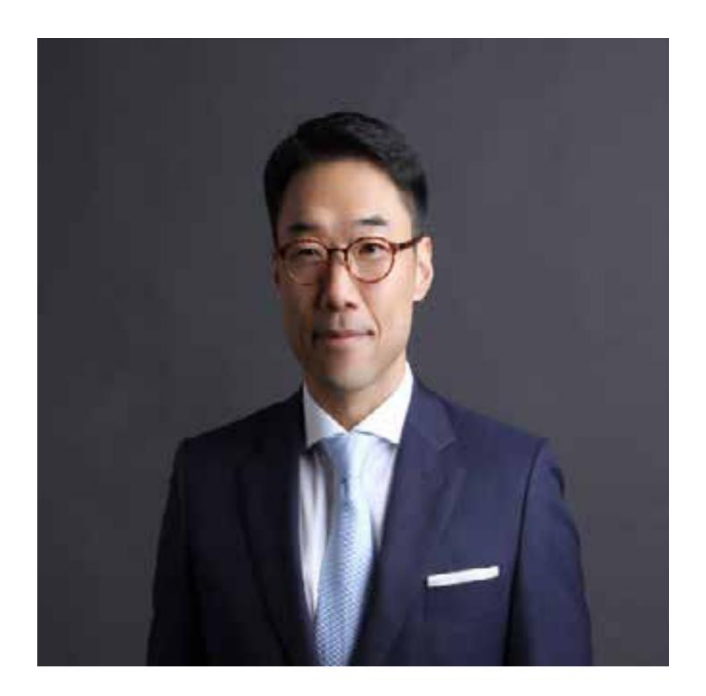

John Cho